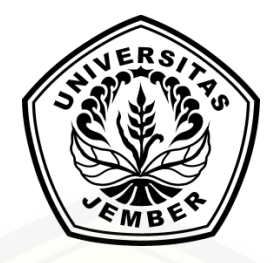

## **[SISTEM PAKAR DIAGNOSIS PENYAKIT PADA ANJING](http://repository.unej.ac.id/)  PELIHARAAN MENGGUNAKAN METODE** *CERTAINTY FACTOR* **BERBASIS WEB**

**SKRIPSI**

oleh **Muliyansyah Suciono NIM 102410101105**

**FAKULTAS ILMU KOMPUTER UNIVERSITAS JEMBER 2018**

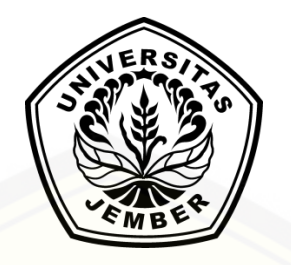

## **[SISTEM PAKAR DIAGNOSIS PENYAKIT PADA ANJING](http://repository.unej.ac.id/)  PELIHARAAN MENGGUNAKAN METODE** *CERTAINTY FACTOR* **BERBASIS WEB**

#### **SKRIPSI**

diajukan guna melengkapi tugas akhir dan memenuhi salah satu syarat untuk menyelesaikan Program Studi Sistem Informasi (S1) dan mencapai gelar Sarjana Komputer

oleh

**Muliyansyah Suciono NIM 102410101105**

## **FAKULTAS ILMU KOMPUTER UNIVERSITAS JEMBER 2018**

#### **PERSEMBAHAN**

Skripsi ini saya persembahkan untuk:

- 1. Allah SWT yang senantiasa memberikan kekuatan dalam mengerjakan skripsi ini;
- 2. [Keluarga tercinta, Ayah Bambang Sutiono dan Ibu Arsusiyah, serta Adik-adik](http://repository.unej.ac.id/)  Suryansyah Suciono dan Adhiyansyah Suciono;
- 3. Prof. Drs. Slamin, M.Comp.Sc., Ph.D. selaku Ketua Fakultas Ilmu Komputer Universitas Jember;
- 4. Pembimbing I Anang Andrianto, S.T., M.T. dan Pembimbing II Fahrobby Adnan, S.Kom., M.M.S.I.SI.;
- 5. Teman seperjuangan di Program Studi Sistem Informasi Universitas Jember;
- 6. Almamater Program Studi Sistem Informasi Universitas Jember.

### **MOTO**

"Sayangilah yang ada di bumi, niscaya Yang ada di langit akan menyayangimu." (HR. At [Thabrani dalam al Mu'jam al Kabir, Shahihul Jaami' no. 896\)](http://repository.unej.ac.id/)

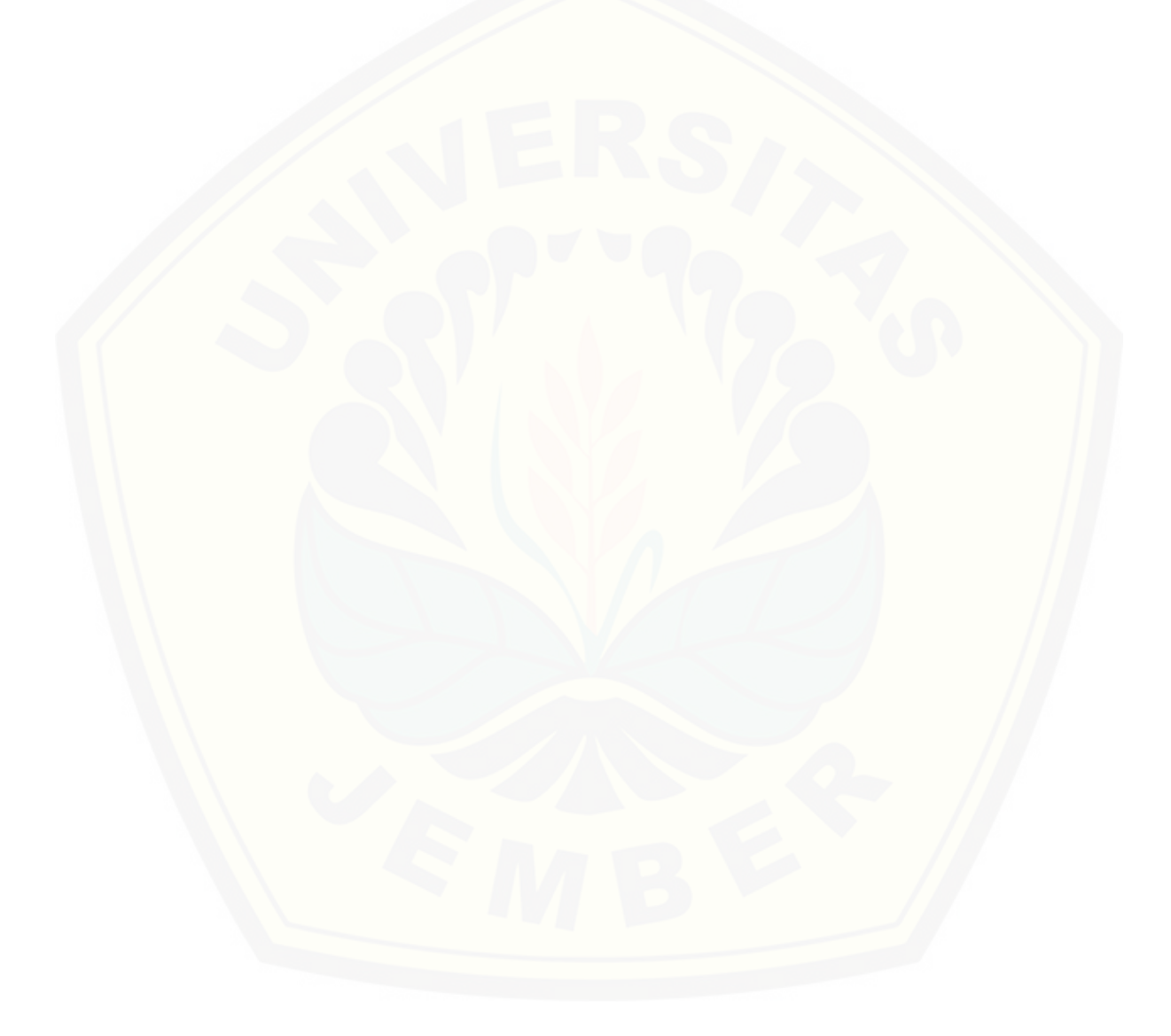

#### **PERNYATAAN**

Saya yang bertanda tangan di bawah ini: Nama : Muliyansyah Suciono

NIM : 102410101105

menyatakan dengan sesungguhnya bahwa karya ilmiah yang berjudul "Sistem Pakar Diagnosis Penyakit Pada Anjing Peliharaan Menggunakan Metode *Certainty Factor* Berbasis Web" adalah benar-benar hasil karya sendiri, kecuali kutipan yang [sudah saya sebutkan sumbernya, belum pernah diajukan pada institusi mana pun,](http://repository.unej.ac.id/)  dan bukan karya jiplakan. Saya bertanggung jawab atas keabsahan dan kebenaran isisnya sesuai dengan sikap ilmiah yang harus dijunjung tinggi.

Demikian pernyataan ini saya buat dengan sebenarnya, tanpa ada tekanan dan paksaan dari pihak mana pun serta bersedia mendapat sanksi akademik jika ternyata di kemudian hari pernyataan ini tidak benar.

> Jember, Yang menyatakan,

Muliyansyah Suciono NIM 102410101105

### **SKRIPSI**

### **SISTEM PAKAR DIAGNOSIS PENYAKIT PADA ANJING [PELIHARAAN MENGGUNAKAN METODE CERTAINTY](http://repository.unej.ac.id/)  FACTOR BERBASIS WEB**

oleh

Muliyansyah Suciono NIM 102410101105

Pembimbing:

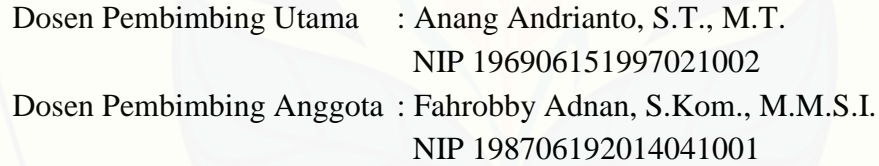

#### **PENGESAHAN**

Skripsi berjudul "Sistem Pakar Diagnosis Penyakit Pada Anjing Peliharaan Menggunakan Metode *Certainty Factor* Berbasis Web" telah diuji dan disahkan pada:

hari, tanggal :

tempat : Fakultas Ilmu Komputer Universitas Jember

Tim Penguji:

Penguji I, Penguji II,

[Drs. Antonius Cahya P., M.App.Sc., Ph.D. Fajrin Nurman Arifin, S.T., M.Eng.](http://repository.unej.ac.id/) NIP 196909281993021001 NIP 198511282015041002

Mengesahkan Ketua Fakultas,

Prof. Drs. Slamin, M.Comp.Sc., Ph.D. NIP.196704201992011001

#### **RINGKASAN**

**Sistem Pakar Diagnosis Penyakit Pada Anjing Peliharaan Menggunakan Metode** *Certainty Factor* **Berbasis Web**; Muliyansyah Suciono; 102410101105; 2018; 157 halaman; Program Studi Sistem Informasi Fakultas Ilmu Komputer Universitas Jember.

Anjing merupakan salah satu jenis hewan yang digemari oleh masyarakat [untuk dipelihara. Alasannya karena merawatnya mudah, biaya perawatannya relatif](http://repository.unej.ac.id/)  sedikit, dan bisa memberi banyak manfaat kepada pemiliknya. Sama halnya dengan makhluk hidup yang lain, anjing juga dapat terserang penyakit dan sudah menjadi tanggung jawab bagi pemiliknya untuk mencari cara untuk menyembuhkan peliharaannya. Hal yang harus dilakukan pemilik anjing peliharaan adalah mencari informasi atau menemui seorang pakar untuk berkonsultasi mengenai penyakit yang menyerang peliharaannya. Terkadang muncul masalah di mana pemilik anjing peliharaan kesulitan mendapatkan informasi maupun bertemu dengan pakar sehingga kondisi kesehatan anjing memburuk dan terlambat untuk disembuhkan.

Pengembangan sistem pakar diagnosis penyakit pada anjing peliharaan mampu menjawab masalah yang ditemukan karena sistem mampu menganalisis faktafakta yang tersedia dan membantu pemilik anjing peliharaan dalam mengambil keputusan mengenai kondisi kesehatan peliharaannya. Sistem bekerja menyerupai seorang pakar dalam menganalisis fakta dan mengambil keputusan untuk memecahkan suatu masalah. Sistem dapat memberikan hasil diagnosis penyakit pada anjing peliharaan berdasarkan analisis pada gejala dalam menyebabkan suatu penyakit, sehingga pemilik anjing peliharaan tidak perlu mengalami kesulitan untuk mencari informasi maupun berkonsultasi dengan pakar. Pengembangan sistem pakar akan menerapkan metode *certainty factor* untuk meningkatkan akurasi hasil diagnosis penyakit, karena metode *certainty factor* menggunakan nilai dari tingkat keyakinan seorang pakar dalam menganalisis gejala-gejala yang menimbulkan suatu penyakit sebagai aturan dalam sistem. Sistem pakar yang menerapkan metode *certainty factor* sangat mudah untuk digunakan, karena pemilik anjing peliharaan hanya perlu memilih pilihan gejala penyakit yang disediakan oleh sistem sesuai

dengan pengamatan mereka terhadap kondisi kesehatan anjing peliharaan mereka. Setelah itu, metode *certainty factor* hanya perlu menghitungnya berdasarkan aturan-aturan yang sudah dibuat sebelumnya. Akhir dari proses perhitungan akan diperoleh tingkat kepastian dari penyakit-penyakit yang mempunyai kemungkinan untuk mengganggu kondisi kesehatan anjing peliharaan. Setelah itu, tingkat [kepastian dari kemungkinan-kemungkinan tersebut akan diurutkan dan penyakit](http://repository.unej.ac.id/)  yang memilik kemungkinan terbesar akan menjadi hasil diagnosis dari sistem. Sistem pakar juga akan dikembangkan dengan basis web, sehingga pemilik anjing peliharaan lebih mudah untuk mengakses sistem kapan saja apabila diperlukan, dengan begitu pemilik anjing peliharaan dapat mengetahui penyakit yang menyerang anjing peliharaan mereka tanpa perlu menemui seorang pakar terlebih dahulu.

#### **PRAKATA**

Puji syukur ke hadirat Allah SWT, atas segala nikmat dan karunia-Nya sehingga penulis dapat menyelesaikan skripsi yang berjudul "Sistem Pakar Diagnosis Penyakit Pada Anjing Peliharaan Menggunakan Metode *Certainty Factor* Berbasis Web". Skripsi ini disusun untuk memenuhi salah satu syarat [menyelesaikan pendidikan strata satu \(S1\) pada Program Studi Sistem Informasi](http://repository.unej.ac.id/)  Fakultas Ilmu Komputer Universitas Jember.

Pada kesempatan ini penulis ingin menyampaikan ucapan terima kasih kepada pihak-pihak yang telah memberikan bantuan selama penyusunan skripsi:

- 1. Prof. Drs. Slamin, M.Comp.Sc., Ph.D., selaku Ketua Fakultas Ilmu Komputer Universitas Jember;
- 2. Anang Andrianto, S.T., M.T., selaku Dosen Pembimbing Utama dan Fahrobby Adnan, S.Kom., M.M.S.I., selaku Dosen Pembimbing Anggota yang telah membimbing selama proses penulisan skripsi;
- 3. Windi Eka Yulia Retnani, S.Kom., M.T., selaku Dosen Pembimbing Akademik yang telah membimbing selama penulis menjadi mahasiswa;
- 4. Seluruh Bapak dan Ibu dosen beserta staf karyawan Program Studi Sistem Informasi Fakultas Ilmu Komputer Universitas Jember;
- 5. Semua pihak yang tidak dapat disebutkan satu-persatu.

Penulis menerima segala kritik dan saran dari semua pihak demi perbaikan skripsi ini. Semoga skripsi ini bermanfaat bagi banyak pihak.

Jember, 17 Januari 2018

Penulis

### **DAFTAR ISI**

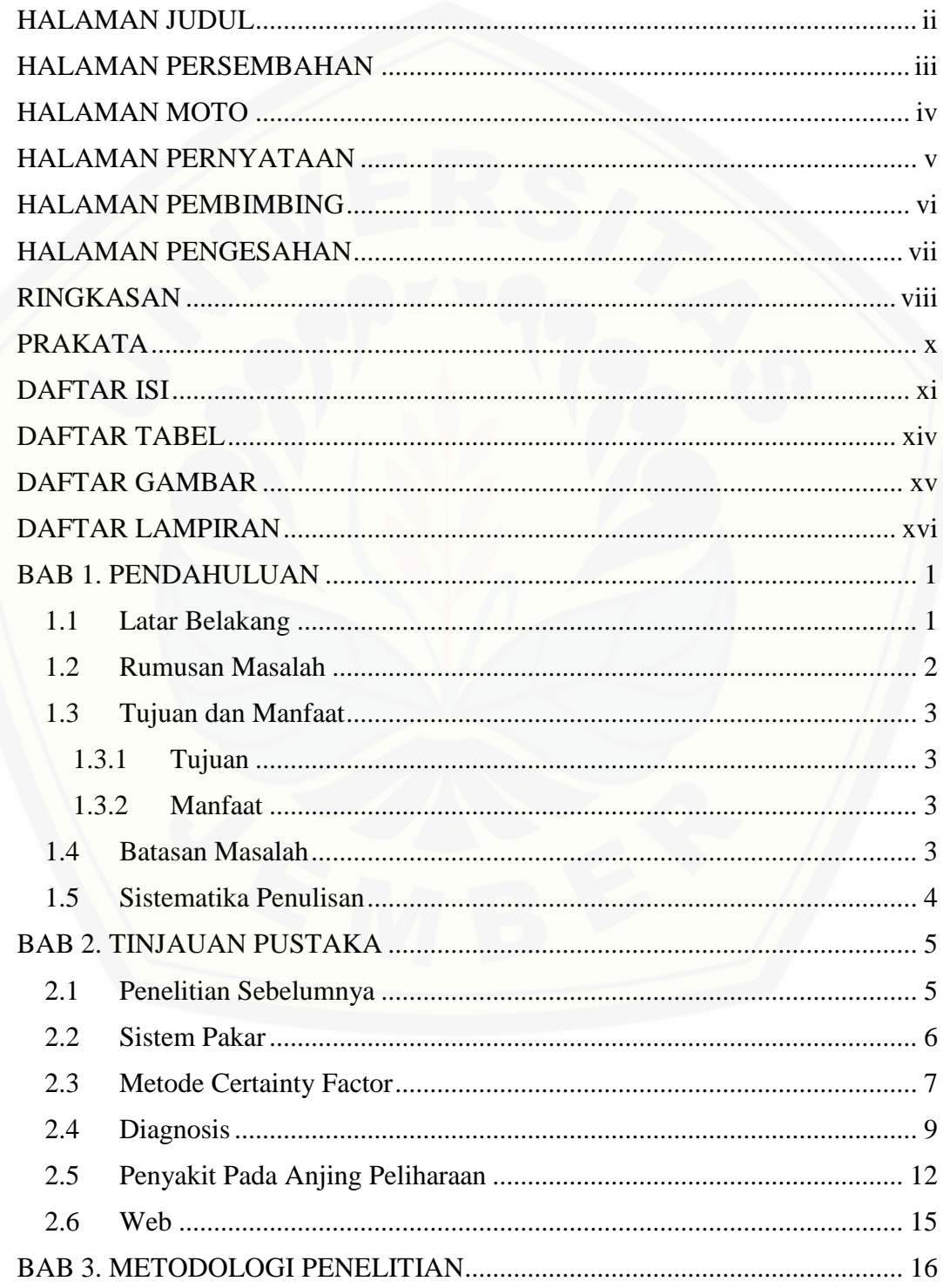

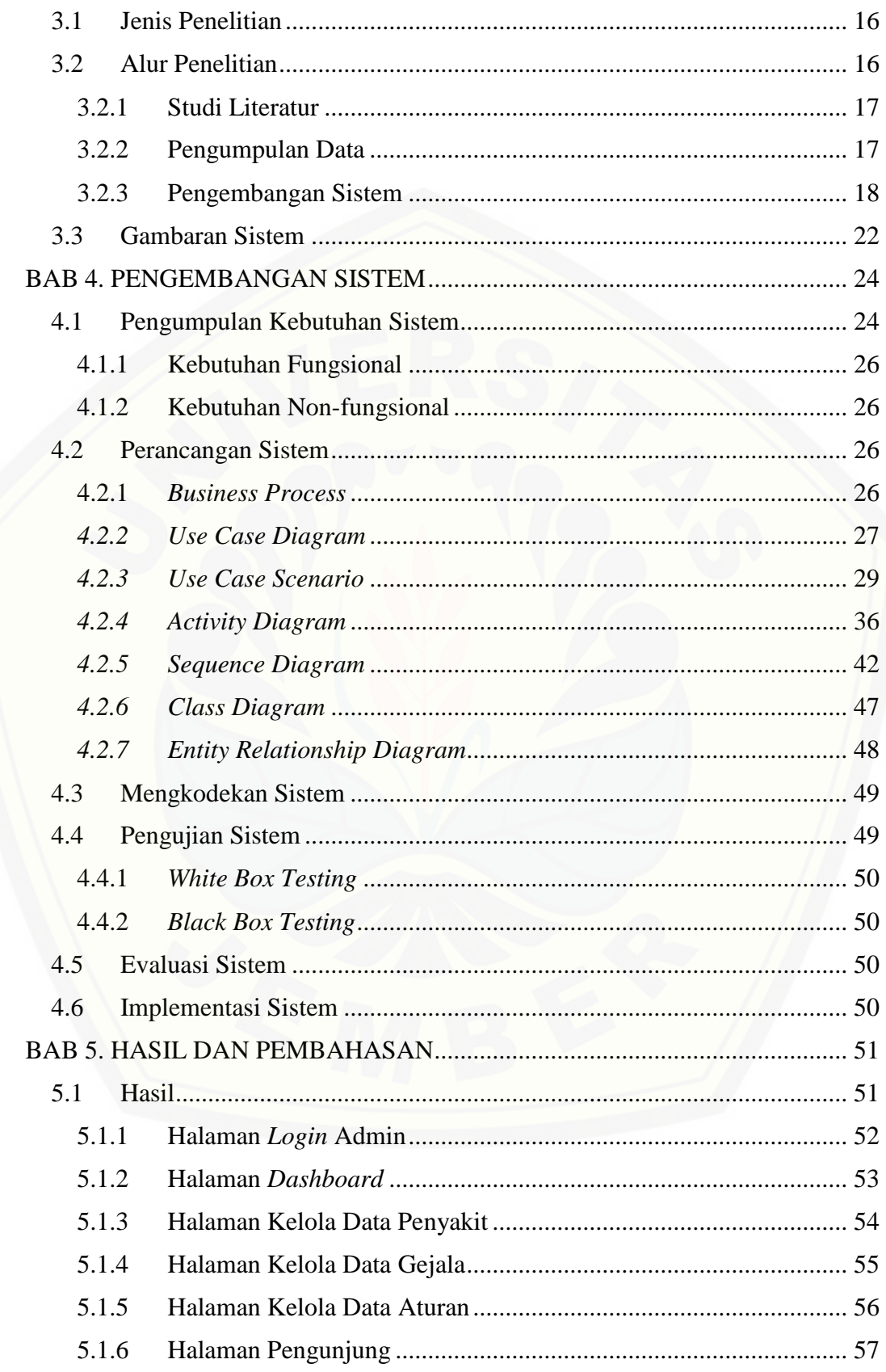

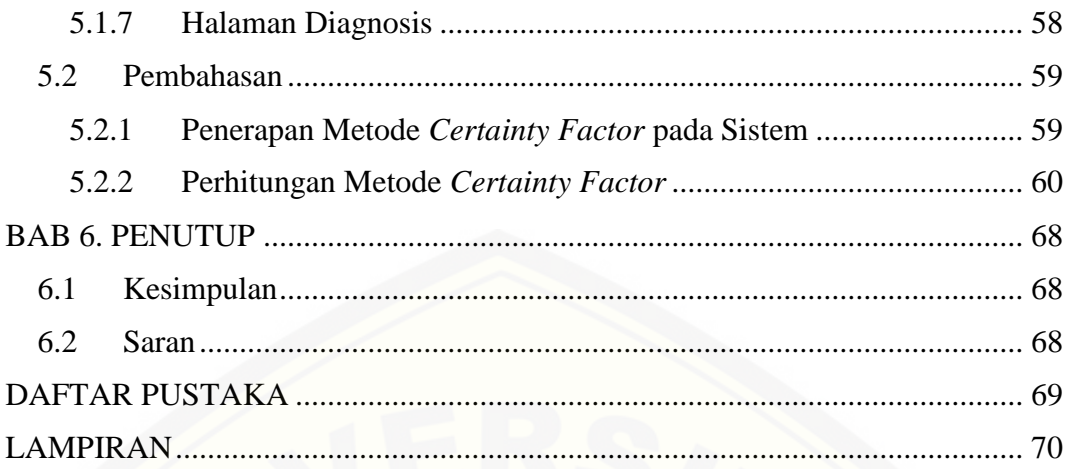

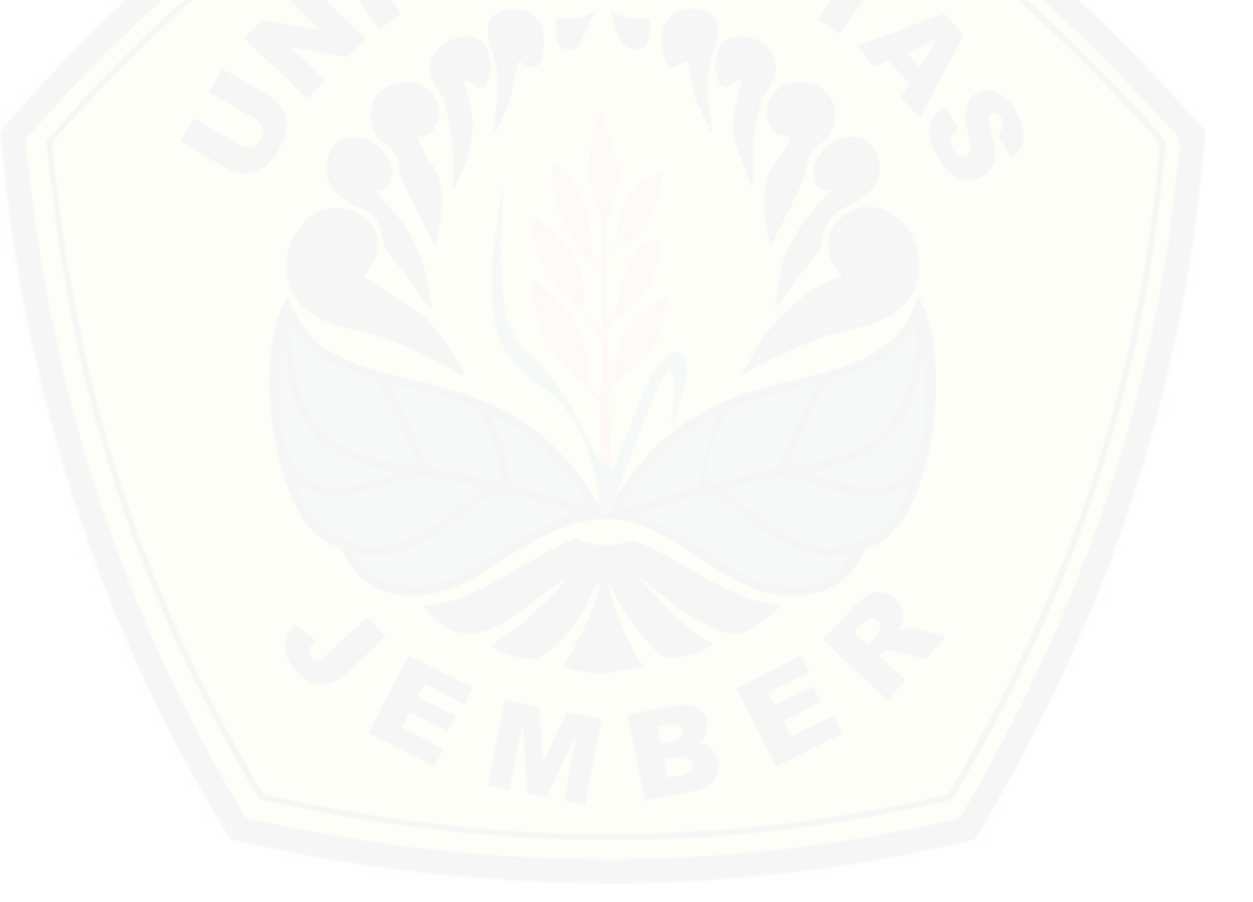

## **DAFTAR TABEL**

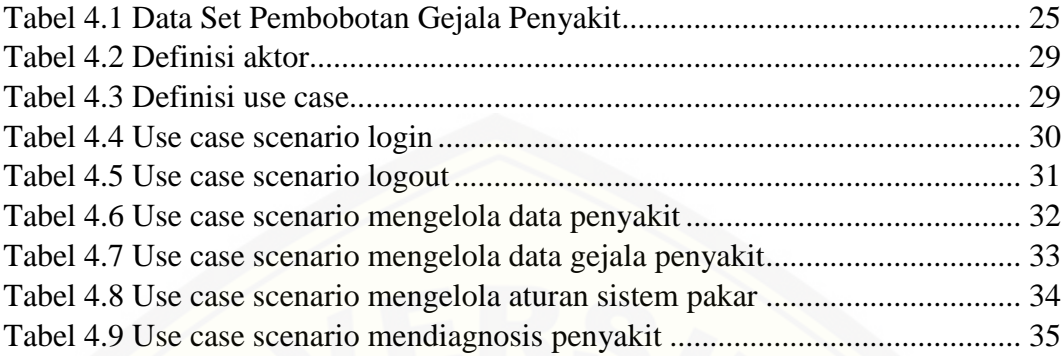

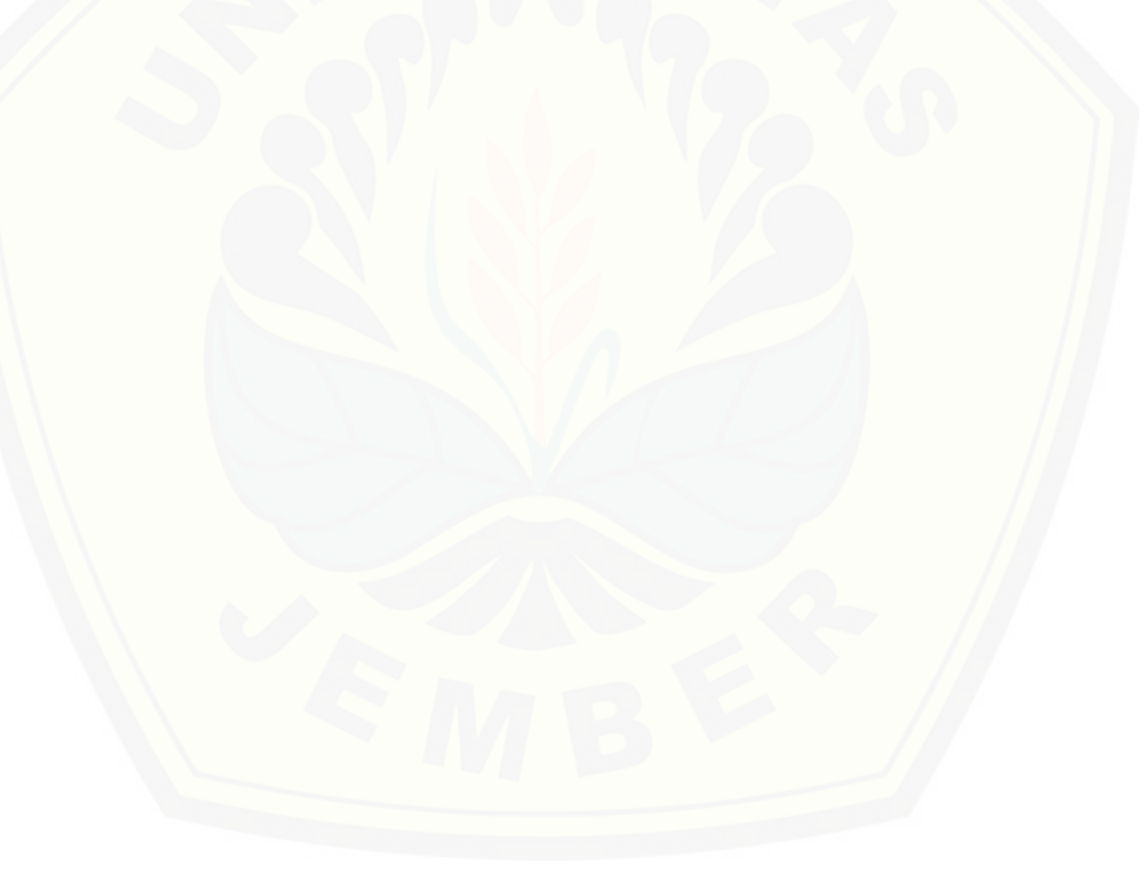

### **DAFTAR GAMBAR**

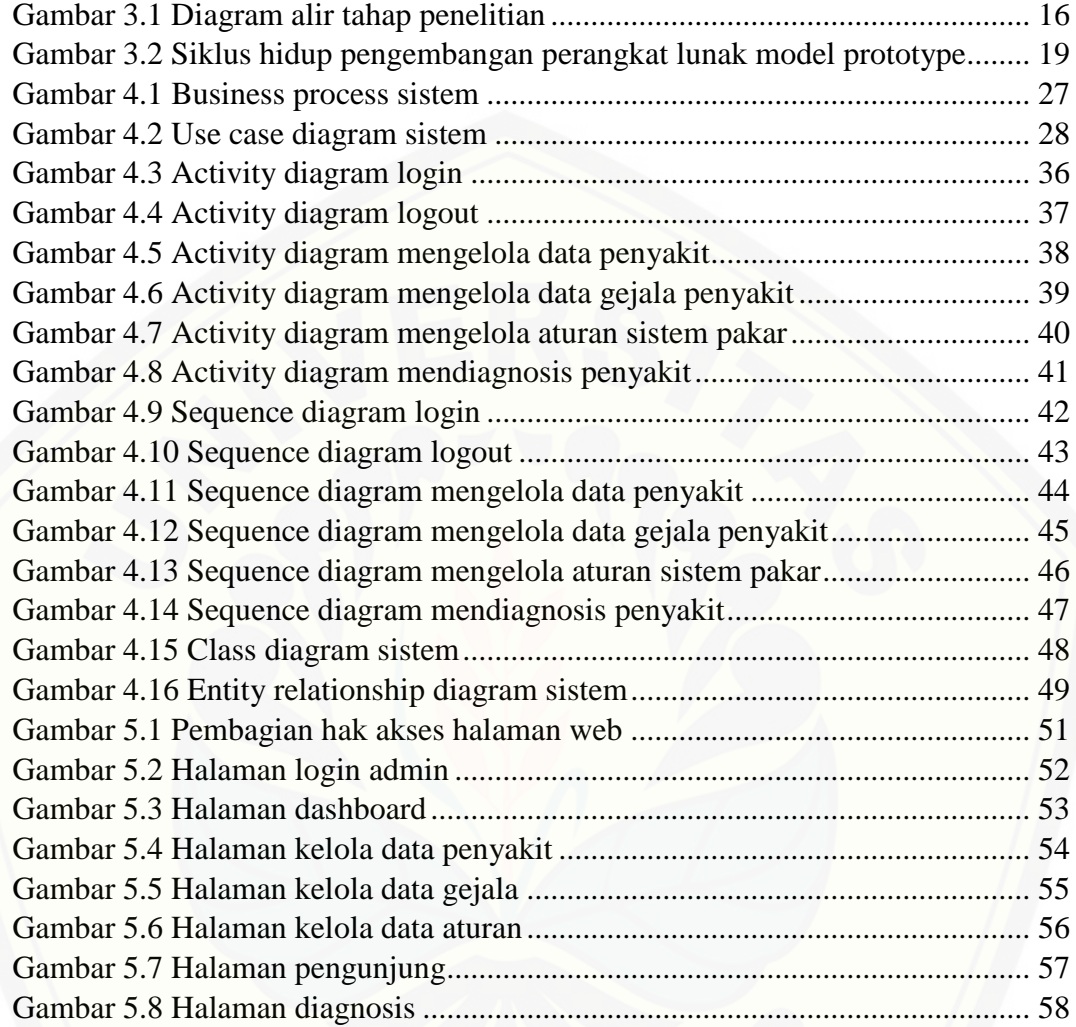

## **DAFTAR LAMPIRAN**

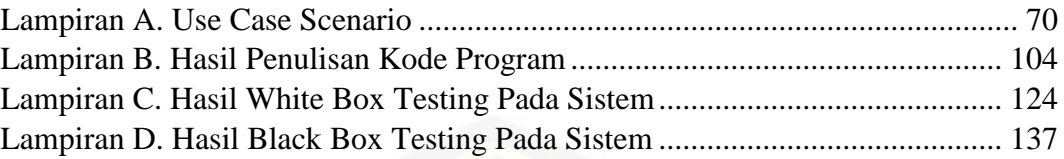

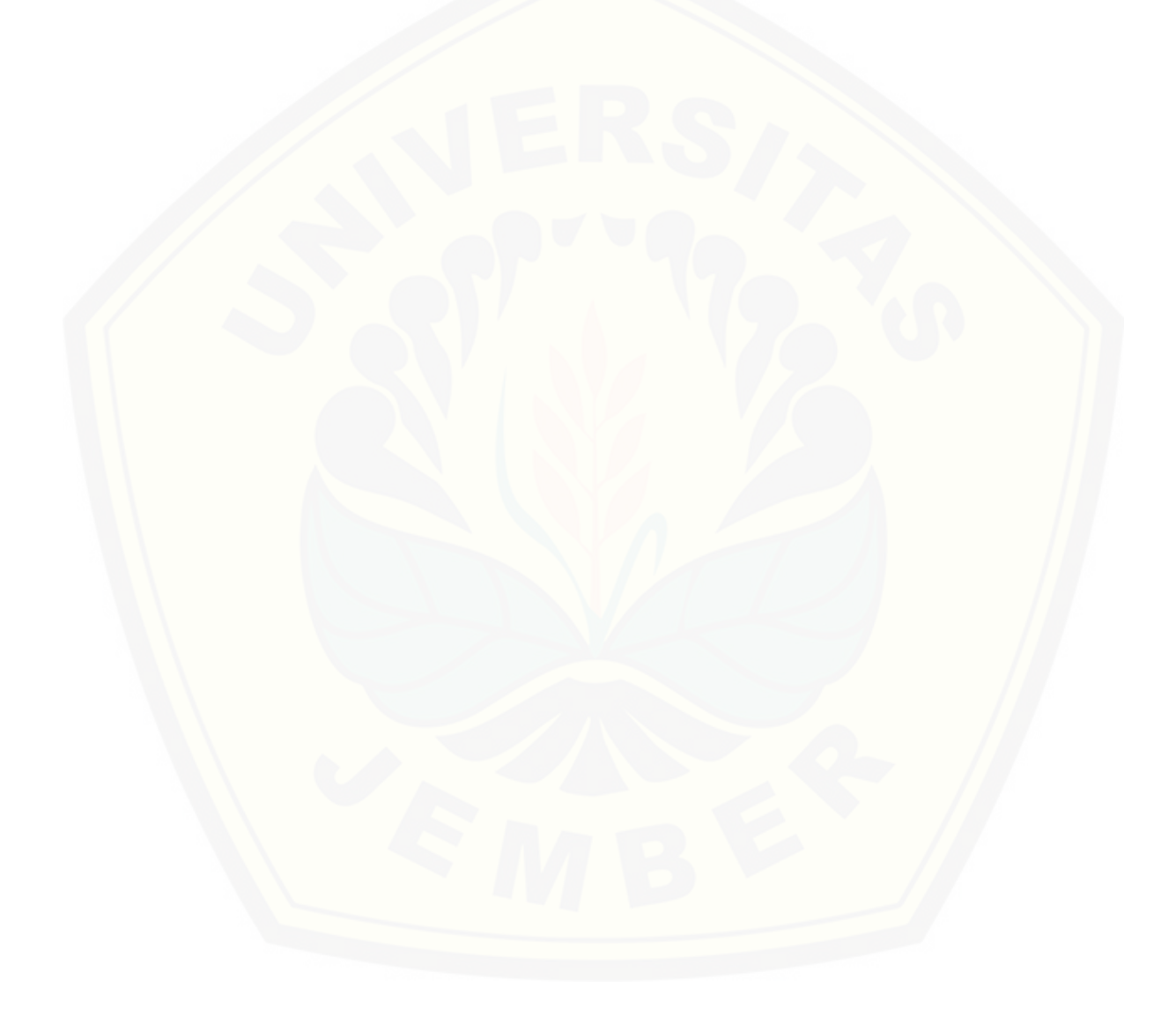

#### **BAB 1. PENDAHULUAN**

Bab Pendahuluan merupakan langkah awal dari penulisan skripsi. Bab ini berisi latar belakang, rumusan masalah, tujuan dan manfaat, batasan masalah, dan sistematika penulisan.

#### **1.1 Latar Belakang**

Memiliki hewan peliharaan merupakan hal populer yang diminati oleh masyarakat saat ini. Masyarakat beranggapan bahwa memiliki hewan peliharaan dapat memberikan dampak positif kepada mereka. Pada umumnya hewan yang dipilih menjadi hewan peliharaan adalah hewan yang dapat menghibur, hewan yang memiliki penampilan fisik menarik, dan hewan yang mampu melindungi [pemiliknya. Ada banyak hewan yang dapat dijadikan sebagai hewan peliharaan,](http://repository.unej.ac.id/)  salah satunya adalah anjing.

Anjing adalah mamalia karnivora yang telah mengalami penjinakan sejak lama sehingga sifat anjing menjadi selaras dengan manusia. Hasil dari penjinakan tersebut, anjing menjadi mudah berkomunikasi dengan manusia melalui tindakan atau pola tertentu. Mudahnya komunikasi manusia dengan anjing membuat manusia dapat melatih anjing dan membantu perkembangan hidup manusia.

Umumnya masyarakat memilih anjing sebagai hewan peliharaan favorit mereka karena merawat anjing peliharaan sangat mudah dan tidak perlu mengeluarkan biaya yang banyak. Akan tetapi masyarakat yang menjadi pemilik anjing peliharaan sering mengabaikan kondisi kesehatan anjing peliharaan mereka, sehingga anjing peliharaan menjadi sakit, bahkan dapat mengakibatkan kematian dan menularkan penyakit tersebut kepada mereka. Untuk menghindari hal tersebut diperlukan informasi mengenai penyakit pada anjing peliharaan yang akurat dari seorang pakar sehingga pemilik anjing peliharaan dapat membuat keputusan mengenai kondisi kesehatan anjing peliharaan mereka. Terkadang muncul masalah di mana pemilik anjing peliharaan kesulitan untuk menemukan seorang pakar yang dapat memberikan informasi mengenai penyakit yang menyerang anjing peliharaan

mereka. Maka dibutuhkan sebuah solusi yang dapat menjawab permasalahan tersebut.

Sistem pakar diagnosis penyakit pada anjing peliharaan dapat menjawab permasalahan tersebut. Sistem dapat bertindak menyerupai seorang pakar dalam menganalisis penyakit pada anjing peliharaan berdasarkan gejala penyakit yang dapat diamati oleh pemiliknya dan menghasilkan keputusan berupa hasil diagnosis penyakit sehingga pemilik anjing peliharaan dapat mengetahui mengenai kondisi kesehatan anjing peliharaan mereka tanpa harus bertemu seorang pakar secara langsung. Penelitian sebelumnya yang berjudul "Sistem Pakar Diagnosis Penyakit Anjing dengan *Forward Chaining*" (Yulianti & Mewati, 2012) menyarankan untuk memperhitungkan seberapa besar kemungkinan suatu gejala dalam menyebabkan suatu penyakit sehingga hasil diagnosis lebih akurat. Metode *Certainty Factor* akan diterapkan pada sistem yang dikembangkan untuk meningkatkan akurasi hasil diagnosis. Metode *certainty factor* menggunakan nilai keyakinan dari fakta-fakta untuk memperkuat besarnya derajat kepastian. Pada sistem yang dikembangkan, metode *certainty factor* akan menggunakan nilai keyakinan dari kemungkinan suatu gejala dalam menyebabkan suatu penyakit pada anjing peliharaan untuk memberikan hasil diagnosis berupa persentase kepastian dari penyakit pada anjing peliharaan tersebut. Sistem akan dikembangkan pada basis web karena sistem [berbasis web mampu menampung banyak informasi dan mudah untuk memperbarui](http://repository.unej.ac.id/)  informasi yang ada di dalamnya. Sistem berbasis web juga memiliki kelebihan dapat diakses kapan saja oleh perangkat apa pun selama perangkat tersebut terhubung ke jaringan internet.

#### **1.2 Rumusan Masalah**

Berdasarkan uraian latar belakang di atas, dapat dirumuskan beberapa masalah yang dapat diteliti, antara lain:

- 1. Bagaimana menerapkan metode *certainty factor* dalam mendiagnosis penyakit pada anjing peliharaan?
- 2. Bagaimana mengembangkan sistem pakar diagnosis penyakit pada anjing peliharaan menggunakan metode *certainty factor* berbasis web?

#### **1.3 Tujuan dan Manfaat**

Berdasarkan rumusan masalah di atas, dapat dipaparkan tujuan dan manfaat dari penelitian ini, antara lain:

#### 1.3.1 Tujuan

Tujuan yang ingin dicapai oleh penelitian ini adalah:

- 1. Menerapkan metode *certainty factor* dalam mendiagnosis penyakit pada anjing peliharaan.
- 2. [Mengembangkan sistem pakar diagnosis penyakit pada anjing peliharaan](http://repository.unej.ac.id/)  menggunakan metode *certainty factor* berbasis web.

#### 1.3.2 Manfaat

Manfaat yang ingin dicapai oleh penelitian ini adalah:

- 1. Mengetahui proses penerapan metode *certainty factor* dalam mendiagnosis penyakit pada anjing peliharaan.
- 2. Mengetahui proses pengembangan sistem pakar diagnosis penyakit pada anjing peliharaan berbasis web.
- 3. Menjadi referensi untuk penelitian lebih lanjut.

#### **1.4 Batasan Masalah**

Batasan masalah yang diambil dalam penelitian dan pengembangan sistem ini adalah:

- 1. Sistem hanya memberikan hasil diagnosis penyakit pada anjing peliharaan.
- 2. Sistem hanya mendiagnosis penyakit berdasarkan gejala pada anjing peliharaan yang dapat diamati oleh pemilik mereka.
- 3. Sistem hanya memberikan hasil diagnosis penyakit berdasarkan persentase kepastian penyakit terbesar.
- 4. Sistem hanya dapat berjalan pada aplikasi *browser* yang terhubung ke jaringan internet.

#### **1.5 Sistematika Penulisan**

Sistematika penulisan dari penyusunan skripsi ini adalah sebagai berikut:

1. Pendahuluan

Bab ini berisi penjelasan mengenai latar belakang, rumusan masalah, tujuan dan manfaat, batasan masalah, dan sistematika penulisan pada penelitian ini.

- 2. Tinjauan Pustaka Bab ini berisi penjelasan mengenai tinjauan pustaka yang menjadi dasar penelitian dan pengembangan sistem ini.
- 3. Metodologi Penelitian

Bab ini berisi penjelasan mengenai metode-metode yang digunakan pada penelitian dan pengembangan sistem ini.

4. Pengembangan Sistem

Bab ini berisi penjelasan mengenai langkah-langkah dari pengembangan sistem.

- 5. Hasil dan Pembahasan Bab ini berisi penjelasan mengenai hasil dan pembahasan dari pengembangan sistem.
- 6. Penutup

[Bab ini berisi kesimpulan dari penulis dan saran untuk penelitian selanjutnya.](http://repository.unej.ac.id/)

#### **BAB 2. TINJAUAN PUSTAKA**

Bab ini berisi tentang tinjauan pustaka yang mendasari penelitian. Mencakup dasar teori atau pendapat ahli yang menjadi landasan pikiran peneliti untuk melakukan sebuah penelitian.

#### **2.1 Penelitian Sebelumnya**

Penelitian ini didasari oleh penelitian sebelumnya yang berjudul "Sistem Pakar Diagnosis Penyakit Anjing dengan *Forward Chaining*" (Yulianti & Mewati, 2012). Penelitian tersebut membahas penerapan metode *forward chaining* dalam mendiagnosis penyakit pada anjing. Penelitian tersebut menghasilkan kesimpulan bahwa mendiagnosis penyakit pada anjing dapat dilakukan berdasarkan pengamatan gejala pada penyakit. Peneliti mengajukan saran untuk menyempurnakan sistem dengan memperhitungkan seberapa besar kemungkinan terjadinya suatu gejala dalam menyebabkan suatu penyakit sehingga hasil dari diagnosis lebih akurat.

Penelitian lain yang berjudul "Sistem Pakar: Diagnosis Penyakit Unggas dengan Menggunakan Metode *Certainty Factor*" (Rohajawati & Supriyati, 2010). Penelitian tersebut membahas penerapan metode *certainty factor* dalam mendiagnosis penyakit pada unggas. Penelitian tersebut menghasilkan kesimpulan bahwa metode *certainty factor* memberikan hasil lebih akurat dalam mendiagnosis [penyakit pada hewan karena metode tersebut menghitung seberapa besar](http://repository.unej.ac.id/)  kemungkinan terjadinya suatu gejala dalam menyebabkan suatu penyakit.

Berdasarkan penelitian yang telah dilakukan oleh peneliti sebelumnya maka pengembangan sistem pakar diagnosis penyakit pada anjing peliharaan dengan menerapkan metode *certainty factor* dapat dilakukan. Metode *certainty factor* dapat meningkatkan akurasi hasil diagnosis penyakit pada anjing peliharaan karena metode *certainty factor* memperhitungkan seberapa besar kemungkinan terjadinya suatu gejala dalam menyebabkan suatu penyakit sehingga dapat menyempurnakan sistem sebelumnya yang menerapkan metode *forward chaining* dalam mendiagnosis penyakit pada anjing.

#### **2.2 Sistem Pakar**

Sistem pakar adalah aplikasi berbasis komputer yang digunakan untuk menyelesaikan masalah sebagaimana yang dipikirkan oleh pakar (Kusrini, 2008). Ahli lain berpendapat bahwa, Sistem pakar atau *Expert System* biasa disebut juga dengan *Knowledge Based System* yaitu suatu aplikasi computer yang ditujukan untuk membantu pengambilan keputusan atau pemecahan persoalan dalam bidang yang spesifik (Hayadi, 2016). Dari kedua pendapat ahli tersebut dapat disimpulkan [bahwa sistem pakar adalah aplikasi berbasis komputer yang memiliki kemampuan](http://repository.unej.ac.id/)  menyerupai seorang pakar dalam mengambil keputusan dan memecahkan masalah dalam bidang tertentu.

Sistem pakar memerlukan beberapa komponen dalam pengembangannya, Menurut B. Herawan Hayadi, Komponen itu adalah:

1. Basis Pengetahuan (*Knowledge Base*)

Basis Pengetahuan merupakan inti program sistem pakar karena basis pengetahuan ini merupakan representasi pengetahuan (*Knowledge Representation*) dari seorang pakar (hal. 6).

2. Basis Data

Basis data adalah bagian yang mengandung semua fakta, baik fakta awal pada saat sistem mulai beroperasi maupun fakta yang didapatkan pada saat pengambilan kesimpulan sedang dilaksanakan (hal. 7).

3. Mesin Inferensi

Mesin inferensi adalah bagian yang mengandung mekanisme fungsi berpikir dan pola penalaran sistem yang digunakan oleh seorang pakar. Mekanisme ini akan menganalisa suatu masalah tertentu dan selanjutnya akan mencari jawaban atas kesimpulan yang terbaik. Mesin inferensi memulai pelacakannya dengan mencocokan kaidah dan dalam basis pengetahuan dengan fakta yang ada dalam basis data. Ada dua teknik inferensi yang ada yaitu pelacakan ke belakang (*Backward Chaining*) yang memulai penalaran dari kesimpulan hipotesa menuju fakta yang mengandung hipotesa tersebut. Dan yang kedua yakni pelacakan ke depan (*Forward Chaining*) yang merupakan kebalikan dari pelacakan kebelakang yaitu memulai dari sekumpulan data menuju kesimpulan.

Kedua metode inferensi tersebut dipengaruhi oleh tiga macam teknik penelusuran yaitu: *Depth-first search* melakukan penelusuran kaidah secara mendalam dari simpul akan bergerak menurun ke tingkat dalam yang berurutan. *Breadth-first search* bergerak dari simpul akar, simpul yang ada pada setiap tingkat diuji sebelum pindah ke tingkat selanjutnya. *Best-first search* bekerja berdasarkan kombinasi kedua metode sebelumnya (hal. 7).

4. Antar Muka Pemakai (*User Interface*)

Antar muka pemakai adalah bagian penghubung antara program sistem pakar dengan pemakainya. Pada bagian ini akan terjadi dialog antara program dengan pemakai. Program akan mengajukan pertanyaan berbentuk "ya/tidak" (*yes or no question*) atau berbentuk menu pilihan. Melalui jawaban yang diberikan oleh pemakai, sistem pakar akan mengambil kesimpulan yang berupa informasi ataupun anjuran sesuai dengan sifat dari sistem pakar (hal. 8).

#### **2.3 Metode Certainty Factor**

*Certainty factor* mengekspresikan kepercayaan dalam kejadian (atau fakta atau hipotesis) berdasarkan kejadian (atau pada penilaian seorang pakar) [\(Rohajawati & Supriyati, 2010\). Seorang pakar yang digambarkan dalam metode](http://repository.unej.ac.id/)  certainty factor harus menunjukkan keyakinan dalam menilai sebuah fakta yang ada untuk meningkatkan hasil kepastian dari fakta. Menurut Daniel dan Virginia Gloria (2010), Certainty Factor memperkenalkan keyakinan dan ketidakyakinan yang kemudian diformulakan dalam rumusan dasar sebagai berikut:

[, ] = [, ] − [, ] ...................................................*Persamaan 1*

Keterangan:

CF = *Certainty Factor* (Faktor Kepastian) MB = *Measure of Belief* (Tingkat Keyakinan)

MD = *Measure of Disbelief* (Tingkat Ketidakyakinan)

- P = *Probability*(Kemungkinan/Hipotesis)
- E = *Evidence*(Peristiwa/Fakta)

Berikut adalah deskripsi beberapa kombinasi *Certainty Factor* terhadap berbagai kondisi:

1. Certainty Factor untuk kaidah dengan premis tunggal (*single premis rules*):

 $CF(H, E) = CF(E) * CF(rule)$  *= CF(user)\*CF(pakar) .......................................Persamaan 2*

2. Certainty Factor untuk kaidah dengan premis majemuk (*multiple premis rules*):

$$
CF (A AND B) = Minimum (CF (a), CF (b))
$$
  
\n\* CF (rule) \n
$$
CF (A OR B) = Maximum (CF (a), CF (b))
$$
  
\n\* CF (rule) \n
$$
CF (rule)
$$

3. Certainty Factor untuk kaidah dengan kesimpulan yang serupa (similarly concluded rules):

(1, <sup>2</sup> ) = <sup>1</sup> + <sup>2</sup> ∗ (1 − <sup>1</sup> ) *...............Persamaan 5*

Pengembangan Sistem pakar diagnosis penyakit pada anjing peliharaan akan [menggunakan nilai keyakinan gejala dari penyakit yang menyerang seekor anjing](http://repository.unej.ac.id/) peliharaan dan pengetahuan pakar terhadap nilai keyakinan gejala dari penyakit pada anjing peliharaan sebagai fakta sehingga sistem membutuhkan Persamaan 2 untuk menghitung faktor kepastian suatu gejala. Sistem juga membutuhkan Persamaan 5 yang didasari oleh Persamaan 2 karena suatu penyakit memungkinkan untuk memiliki gejala lebih dari satu. Dari nilai keyakinan gejala-gejala tersebut maka akan didapatkan faktor kepastian penyakit yang menyerang anjing peliharaan.

#### **2.4 Diagnosis**

Diagnosis adalah istilah yang menunjuk pada nama penyakit yang ada pada pasien yang perlu dirumuskan (ditentukan) oleh dokter (Hardjodisastro, 2006). Dalam kasus penyakit pada hewan, diagnosis dapat diartikan pengamatan secara seksama terhadap fakta (gejala dari penyakit) pada hewan untuk menentukan jenis penyakitnya.

Untuk mendiagnosis penyakit, secara klasik akan terdiri dari anamnesis dan pemeriksaan fisik serta pemeriksaan tambahan untuk menunjang diagnosis, misalnya laboratorium, rontgen, EKG (elektro kardiografi), dll. (Triharnoto, 2009). [Dokter hewan juga menggunakan langkah di atas untuk mendiagnosis penyakit](http://repository.unej.ac.id/)  pada hewan. Berikut adalah penjelasan mengenai langkah-langkah tersebut Menurut Cacang Effendi & Widya Setiawati (2017):

1. Anamnesis

Anamnesis merupakan wawancara terhadap pemilik hewan. Pertanyaanpertanyaan seputar kebiasaan hewan dan kejadian saat munculnya gejala ini biasanya langsung ditanyakan oleh dokter hewan kepada pemilik hewan (hal. 64).

2. Pemeriksaan Fisik

Pemeriksaan fisik pada hewan dilakukan dengan mengamati fisik hewan secara langsung menggunakan indra penglihatan, peraba, pendengaran, dan penciuman. Untuk lebih jelasnya, tata cara tersebut diuraikan di bawah ini (hal. 64):

a. Inspeksi

Inspeksi atau pengamatan dilakukan dengan cara melihat hewan secara keseluruhan dari jarak pandang secukupnya sebelum hewan didekati untuk suatu pemeriksaan lebih lanjut.

Bagian yang diinspeksi adalah permukaan luar dari badan hewan dari daerah kepala, leher, badan sisi kiri dan kanan, bagian belakang dan kaki, aspek kulit, aspek rambut, mulut, anus, serta organ kelamin.

Konformitas dan kompaksitas dari pertulangan juga diinspeksi (hal. 64).

b. Palpasi atau perabaan

Pemeriksaan permukaan luar dapat dilakukan dengan cara palpasi atau perabaan dengan tangan. Bagian yang dapat dipalpasi yakni, bagian kepala, leher, bagian rongga dada, perut atau abdomen, bagian pangkal [pinggul atau pelvis, serta alat gerak atau ekstremitas. Ada pula teknik](http://repository.unej.ac.id/)  palpasi profundal, untuk mendeteksi struktur permukaan organ dalam. Secara umum, tujuan palpasi adalah untuk mendeteksi adanya perubahan bentuk, respon khusus, atau rasa nyeri pada bagian yang diraba. Sepertiga atas bagian leher atau penekanan tulang-tulang rusuk kiri dan kanan secara bersamaan (hal. 64-65).

c. Perkusi atau mengetuk

Prinsip perkusi adalah mengetuk atau memukul alat yang mengeluarkan denting atau gema. Dokter hewan akan mendengarkan pantulan gema yang ditimbulkan oleh alat pleksimeter yang diketuk oleh palu atau jari. Perkusi diarahkan atau diletakkan pada bidang datar di atas daerah yang dipenuhi udara pada bagian bawahnya. Misalnya, bagian sinus-sinus hidung, rongga dada sepertiga bagian atas, rongga dada sepertiga bawah, lambung, serta daerah usus-usus halus (hal. 65).

d. Auskultasi atau mendengar

Tujuan dari auskultasi adalah mendengarkan suara yang ditimbulkan oleh aktivitas organ, baik pada saat sehat maupun pada kasus-kasus tertentu. Auskultasi dapat dilakukan dengan menggunakan stetoskop maupun dengan menempelkan telinga langsung ke bagian tubuh hewan. Suara yang dapat ditangkap pada saat melakukan auskultasi berasal dari gerak paru-paru pada saat inspirasi maupun ekspirasi, suara katupkatup jantung serta suara peristaltik lambung dan usus-usus (hal. 65).

e. Mencium atau membaui pemeriksaan fisik hewan dengan cara mencium atau membaui bertujuan untuk mengetahui perubahan aroma dari bagian tubuh hewan.

Hasil pemeriksaan ini dapat menuntun dokter hewan menuju suatu diagnosis.

Beberapa penyakit memiliki aroma khas. Misalnya aroma ureum yang dikeluarkan dari mulut seekor kucing dapat menuntun pemeriksaan pada kejadian gagal ginjal kronis stadium akhir. Sementara, bau feses yang sangat anyir pada seekor kucing menandakan adanya kandungan darah dalam feses (hal. 65).

f. Mengukur dan menghitung

Dokter hewan akan mengukur dan menghitung secara kuantitatif menggunakan satuan-satuan yang lazim, misalnya kali per menit dan derajat Celsius. Frekuensi pernapasan, denyut jantung, dan pulsus nadi dapat dihitung dengan satuan kali per menit. Sementara suhu tubuh kucing akan dihitung dengan satuan derajat Celsius. Namun, beberapa negara lain, misalnya Amerika Serikat mengukur satuan Fahrenheit untuk mengukur suhu tubuh kucing (hal. 65).

g. Pungsi pembuktian atau proof punctio

[Tindakan ini dilakukan untuk mendapatkan ketegasan tunggal dari](http://repository.unej.ac.id/)  beberapa kemungkinan yang didapat dari inspeksi atau palpasi sebelumnya. Diperlukan tindakan ini untuk menyederhanakan gejala klinis yang muncul. Sebagai contoh, jika ada gejala timbunan cairan di rongga abdomen, biasanya dokter hewan akan mengambil sampel cairan tersebut dengan teknik proof punctio. Tujuannya adalah untuk mengetahui jenis cairan tersebut sehingga dapat dilakukan tindakan pengobatan yang tepat sasaran. Dikirimkan ke laboratorium klinik tertentu untuk tujuan pemeriksaan lebih lanjut (hal. 65-66).

3. Pemeriksaan Tambahan/Pemeriksaan Penunjang

Ketika pemeriksaan fisik masih belum menemukan diagnosis spesifik, biasanya dokter hewan akan menanyakan kepada pemilik hewan mengenai keinginan untuk dilakukan pemeriksaan penunjang. Tujuannya adalah untuk meneguhkan diagnosis.

Adapun contoh pemeriksaan penunjang adalah pemeriksaan darah rutin, kimia darah yang termasuk di dalamnya fungsi hati dan fungsi ginjal, radiografi, ultrasonografi (USG), dan lain sebagainya (hal. 66).

Berdasarkan penjelasan di atas, maka pengembangan sistem akan menggunakan langkah diagnosis pengamatan fisik karena pada langkah tersebut memuat banyak fakta berdasarkan gejala penyakit dan pada langkah tersebut memungkinkan seseorang yang bukan pakar untuk mengamati gejala penyakit pada anjing peliharaan sehingga sistem dapat memproses fakta dan memberikan hasil diagnosis dari gejala penyakit.

#### **2.5 Penyakit Pada Anjing Peliharaan**

Anjing Peliharaan sama halnya dengan makhluk hidup yang lain yaitu dapat terserang penyakit, baik itu penyakit ringan maupun penyakit berat yang dapat [menyebabkan kematian. Berikut adalah beberapa penyakit berbahaya pada anjing](http://repository.unej.ac.id/)  beserta gejala klinis atau penularannya yang patut diperhatikan oleh pemilik anjing peliharaan menurut Bobby Santoso dan N.S Budiana (2015):

1. Canine Distemper

Penyebab: virus golongan paramyxo-virus.

Gejala klinis:

- a. Muncul radang di selaput lendir.
- b. Demam tinggi dan menyerang saluran pernapasan, pencernaan, serta susunan syaraf (hal. 147).
- 2. Infectious Canine Hepatitis

Penyebab: Virus golongan adeno-virus tipe 1 dan 2. Gejala klinis:

- a. Mula-mula nafsu makan anjing turun, lesu, dan demam dengan suhu di atas 40℃ Selama 1-6 hari, lalu suhu tubuh normal dan naik kembali. Ia senang mencari tempat yang dingin.
- b. Matanya bengkak, berlanjut selaput mata memerah, keluar cairan encer di mata dan hidung. Anjing sering minum air karena haus dan

cenderung muntah-muntah. Kadang-kadang disertai sakit perut, dan bila diraba ada pembengkakan hati.

- c. Anjing sering batuk, gigi-giginya berkerut menahan sakit, dan gemetar, Terkadang anjing mati mendadak tanpa sebab yang jelas (hal. 147-148).
- 3. Canine Parvovirus

Penyebab: virus golongan Parvovirus.

Gejala klinis:

- a. Anjing kehilangan nafsu makan dan disertai muntah-muntah.
- b. Anjing mengalami diare.
- c. Biasanya disertai demam tinggi.
- d. Anjing senang tidur-tiduran di sudut ruangan (hal. 148).
- 4. Leptospirosis

Penyebab: bakteri dari ordo Spirochaetales.

Penularan:

- a. Melalui kotak langsung dengan anjing penderita.
- b. Anjing bisa tertular saat dikawinkan dengan anjing penderita.
- c. [Induk yang menderita leptospirosis dapat menginfeksi ke anaknya](http://repository.unej.ac.id/)  meski masih dalam kandungan.
- d. Makanan dan minuman yang tercemar mudah menginfeksi tubuh anjing.
- e. Binatang yang menjadi vektor antara lain caplak dan tikus (hal. 148- 149).
- 5. Cacing Pita (Roundworm)

Penyebab: cacing pita Toxocara canis.

Gejala klinis:

- a. Perut membesar.
- b. Pucat.
- c. Anemia.
- d. Mencret.
- e. Mati mendadak tanpa gejala yang jelas dengan angka kematian tinggi (hal. 149).

6. Cacing Tambang (Hookworm)

Penyebab: cacing tambang atau gelang Ancylostoma canium dan Uncinaria stenochepala.

Gejala klinis:

- a. Nafsu makan turun.
- b. Lesu.
- c. Pucat.
- d. Enemia.
- e. Bulu kusam.
- f. Mata berair (hal. 149-150).
- Cacing Cambuk (Whipworm)

Penyebab: cacing cambuk Trichuris vulpis.

Cara penularan:

- a. Anjing secara tidak sengaja menelan telur, lalu masuk ke perut.
- b. [Setelah 1 bulan, telur menetas, lalu masuk ke usus halus dan menjadi](http://repository.unej.ac.id/)  dewasa selama 10 minggu sampai akhirnya menetap di usus besar selama 6 bulan.
- c. Perkembangan cacing ini lambat sehingga gejala agak sukar dideteksi dengan seksama. Biasanya ditandai tubuh kurus, pucat, dan pertumbuhan terhambat (hal. 150).
- 8. Cacing Pita (Tepeworm)

Penyebab:

- a. Echinococcus granulosus
- b. Dipylidium caninum
- c. Taenia taeniaformis
- d. T. Pisiformis
- e. T. Hydatigena
- f. T. Ovis

Gejala klinis:

- a. Mula-mula anjing lesu.
- b. Nafsu makan tidak menentu

#### c. Diare ringan, dan sakit perut (hal. 151).

Penyakit anjing di atas beserta gejala klinis atau cara penularannya akan menjadi data dasar pengembangan sistem pakar diagnosis penyakit pada anjing peliharaan menggunakan metode certainty factor berbasis web.

#### **2.6 Web**

Web dalam pengembangan sistem ini berfungsi sebagai wadah berupa halaman aplikasi yang terdiri dari dokumen multimedia untuk membangun sebuah sistem pakar. Menurut M. Rudyanto Arief (2011) Web adalah salah satu aplikasi yang berisikan dokumen-dokumen multimedia (teks, gambar, animasi, video) di dalamnya yang menggunakan protokol HTTP (Hypertext Transfer Protocol) dan untuk mengaksesnya menggunakan perangkat lunak yang disebut browser (hal. 7).

Sebuah web kemudian dihubungkan dengan web lainnya secara terstruktur menjadi sebuah website dan dikirim ke jaringan internet. Website merupakan kumpulan dari halaman web yang sudah dipublikasikan di jaringan internet dan memiliki domain/URL (Uniform Resource Locator) yang dapat diakses semua pengguna internet dengan cara mengetikkan alamatnya (hal. 8)

Untuk mengakses website dari jaringan internet dibutuhkan sebuah perangkat [lunak bernama browser yang mampu menerjemahkan website agar dapat dilihat dan](http://repository.unej.ac.id/)  dibaca oleh pengguna. Browser adalah aplikasi yang mampu menjalankan dokumen-dokumen web dengan cara diterjemahkan (hal. 8). Beberapa contoh browser yang populer digunakan oleh masyarakat antara lain Google Chrome, Mozilla Firefox, Opera, dan Safari.

Kelebihan dari sistem berbasis web adalah:

- 1. Sistem dapat diakses dari perangkat apa pun jika terhubung dengan internet dengan cara mengetikkan domain/URL website pada browser.
- 2. Lebih mudah untuk melakukan pembaruan sistem dan data yang ada di dalamnya.

#### **BAB 3. METODOLOGI PENELITIAN**

Bab ini berisi metode-metode yang digunakan pada penelitian dan pengembangan Sistem Pakar Diagnosis Penyakit pada Anjing Peliharaan Menggunakan Metode *Certainty Factor* Berbasis Web.

#### **3.1 Jenis Penelitian**

Jenis penelitian pada penelitian ini adalah pengembangan sistem. Tujuannya adalah meneliti implementasi metode *certainty factor* pada sistem pakar diagnosis penyakit anjing peliharaan berbasis web.

#### **3.2 Alur Penelitian**

Alur penelitian pada penelitian ini berisi tahapan penelitian yang meliputi [studi literatur, pengumpulan data, dan pengembangan sistem. Berikut adalah](http://repository.unej.ac.id/)  diagram alir tahapan penelitian yang dapat dilihat pada Gambar 3.1.

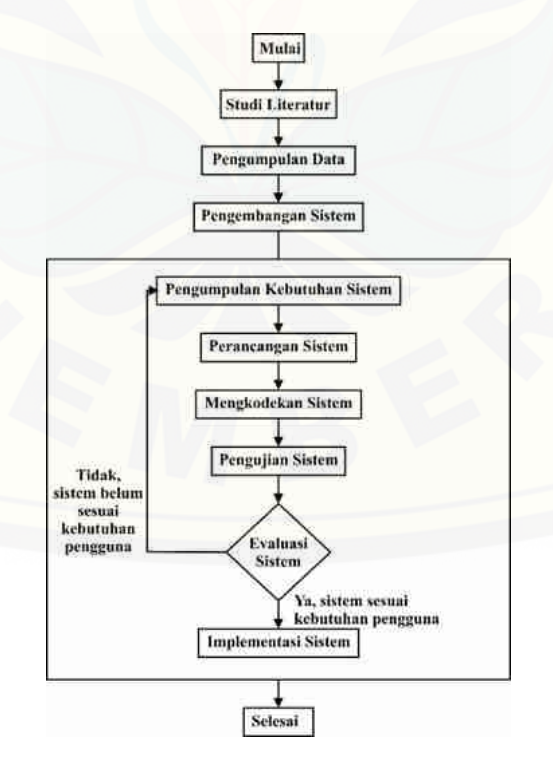

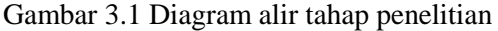

(Sumber: Hasil analisis, 2018)

Gambar 3.1 menggambarkan tahapan penelitian yang meliputi studi literatur, pengumpulan data, dan pengembangan sistem. Model siklus hidup pengembangan perangkat lunak yang digunakan pada Sistem Pakar Diagnosis Penyakit pada Anjing Peliharaan Menggunakan Metode *Certainty Factor* Berbasis Web adalah model *prototype*. Berikut adalah penjelasan dari tahapan penelitian di atas.

#### 3.2.1 Studi Literatur

Studi literatur dilakukan untuk mendapatkan referensi dari peneliti terdahulu dan kasus-kasus yang telah terjadi, tujuannya adalah untuk menjadi acuan [dilakukan suatu penelitian. Penelitian ini membutuhkan referensi yang meliputi](http://repository.unej.ac.id/)  informasi penyakit pada anjing peliharaan, metode yang digunakan untuk mendiagnosis penyakit pada anjing yaitu metode *ceratainty factor*, cara menerapkan penelitian ke sistem berbasis web, dan hal-hal yang berhubungan dengan karya tulis ilmiah. Referensi tersebut didapatkan dari literatur berupa jurnal, buku, karya tulis, dan artikel. Hasil dari referensi yang didapat akan menjadi dasar penelitian ini dan menggambarkan pengembangan sistem yang akan dibuat.

#### 3.2.2 Pengumpulan Data

Pengumpulan data dilakukan untuk mengumpulkan data yang menunjang dasar penelitian yang telah dilakukan, sumber data dapat diperoleh dari narasumber yang terkait maupun mengamati obyek secara langsung. Berikut adalah penjelasan mengenai beberapa metode pengumpulan data menurut W. Gulo (2008):

1. Pengamatan (Observasi)

Pengamatan (Observasi) adalah metode pengumpulan data di mana peneliti atau kolaboratornya mencatat informasi sebagaimana yang mereka saksikan selama penelitian. Penyaksian terhadap peristiwa-peristiwa itu bisa dengan melihat, mendengarkan, merasakan, yang kemudian dicatat seobyektif mungkin (hal. 116).

#### 2. Survei

Survei adalah metode pengumpulan data dengan menggunakan instrumen untuk meminta tanggapan dari responden tentang sampel (hal. 118).

#### 3. Wawancara

Wawancara adalah bentuk komunikasi langsung antara peneliti dan responden. Komunikasi berlangsung dalam bentuk tanya-jawab dalam hubungan tatap muka, sehingga gerak dan mimik responden merupakan pola media yang melengkapi kata-kata secara verbal (hal. 119).

4. Kuesioner (Angket)

Kuesioner atau angket hanya berbeda dalam bentuknya. Pada kuesioner, pertanyaan disusun dalam bentuk kalimat tanya, sedangkan pada angket, pertanyaan disusun dalam kalimat pernyataan dengan opsi jawaban yang tersedia . Kalau metode pengamatan dan metode wawancara menempatkan peneliti dalam hubungan langsung dengan responden, maka dalam metode angket hubungan itu dilakukan melalui media, yaitu daftar pertanyaan yang dikirim kepada responden (hal. 122).

5. Metode Dokumenter

Dokumen adalah catatan tertulis tentang berbagai kegiatan peristiwa pada waktu lalu. (hal. 123).

Penelitian ini akan menggunakan metode pengumpulan data wawancara karena data yang diperoleh dengan metode ini lebih tepat sasaran karena peneliti berkomunikasi langsung dengan responden dalam bentuk tanya jawab. Data yang dikumpulkan harus berasal dari responden yang dapat dipercaya dan ahli dalam bidang/topik yang sedang diteliti. Penelitian ini mewawancarai responden yang memiliki pengetahuan lebih tentang anjing serta penyakit dan gejalanya, karena pertanyaan yang diajukan meliputi informasi penyakit pada anjing dan gejala timbul pada penyakit tersebut. Responden yang dipilih merupakan salah satu dari [seorang dokter hewan, seseorang yang telah melakukan studi mendalam mengenai](http://repository.unej.ac.id/)  anjing, atau seseorang yang sudah hidup berdampingan dengan anjing dalam waktu yang cukup lama.

#### 3.2.3 Pengembangan Sistem

Pengembangan sistem merupakan tahap untuk menggambarkan sistem yang sedang dikembangkan, dimulai dari mengumpulkan kebutuhan sistem hingga

sistem siap untuk diimplementasikan. Siklus hidup pengembangan perangkat lunak yang akan digunakan pada sistem pakar diagnosis penyakit pada anjing peliharaan menggunakan metode *certainty factor* berbasis web adalah model *prototype*. Siklus hidup pengembangan perangkat lunak model *prototype* dapat dilihat pada Gambar 3.2.

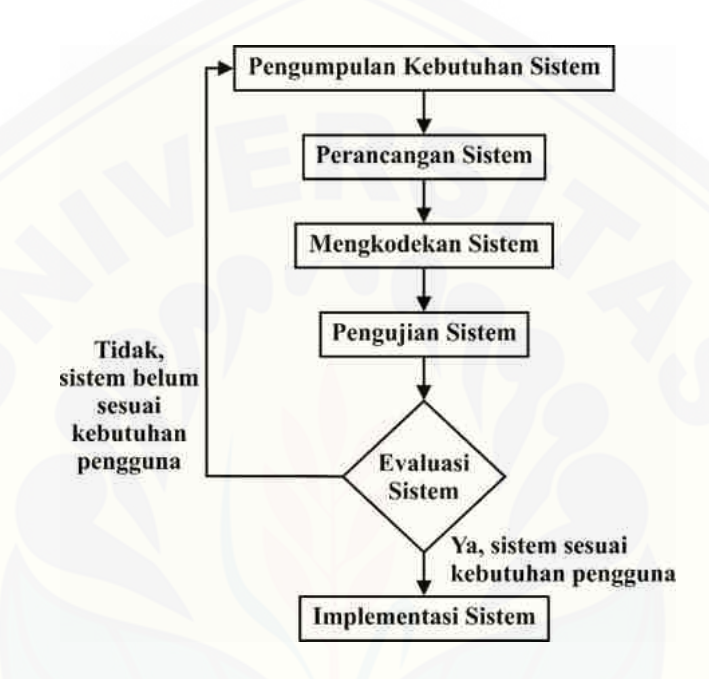

Gambar 3.2 Siklus hidup pengembangan perangkat lunak model *prototype* (Sumber: Allent Kent & James G. Williams)

Gambar 3.2 menggambarkan tahapan dari siklus hidup pengembangan perangkat lunak model *prototype* yang terdiri dari pengumpulan kebutuhan sistem, perancangan sistem, mengkodekan sistem, pengujian sistem, evaluasi sistem dan implementasi sistem. *Prototyping* adalah membuat model kerja dari aplikasi basis [data yang memungkinkan perancang dan pengguna untuk mengevaluasi](http://repository.unej.ac.id/)  perkembangan sistem, baik dari segi sistemnya sendiri ataupun dari fungsi yang dimilikinya (Irwansyah & V, 2014). Dengan model kerja tersebut maka pengembangan sistem akan lebih mudah karena hasil dari evaluasi perkembangan sistem oleh pengguna akan memudahkan pengembang dalam menentukan kebutuhan untuk sistem sehingga hasil akhir dari sistem akan sangat dekat sesuai

dengan keinginan pengguna. Berikut adalah tahapan penerapan model *prototype* pada pengembangan sistem pakar diagnosis penyakit pada anjing peliharaan menggunakan metode *certainty factor* berbasis web.

#### 3.2.3.1 Pengumpulan Kebutuhan Sistem

Pengumpulan kebutuhan sistem/Analisis kebutuhan sistem adalah tahap pertama dari siklus hidup pengembangan perangkat lunak model *prototype*. Tahap [ini mengumpulkan dan menganalisis kebutuhan dari pengguna sehingga](http://repository.unej.ac.id/)  pengembang mengetahui fitur-fitur yang perlu diterapkan ke sistem. Ada 2 kebutuhan yang diperlukan oleh sistem, yaitu kebutuhan fungsional dan kebutuhan non-fungsional. Berikut adalah pengertiannya:

- 1. Kebutuhan fungsional adalah kebutuhan yang meliputi proses yang berjalan dan data yang diproses di dalam sistem.
- 2. Kebutuhan non-fungsional adalah kebutuhan yang meliputi performa sistem dan kemudahan pengguna dalam menggunakan sistem.

#### 3.2.3.2 Perancangan Sistem

Perancangan sistem/Desain sistem adalah tahap menggambarkan fitur dan proses yang akan berjalan pada perangkat lunak berdasarkan hasil analisis kebutuhan pada tahap pengumpulan kebutuhan sistem. Pengembangan perangkat lunak ini akan menggunakan metode *Unified Modeling Language* (UML) untuk menggambarkan fitur dan proses yang akan berjalan di dalamnya. Metode UML juga mendukung konsep *Object-Oriented Programing* (OOP) sehingga lebih mudah dalam mengembangkan perangkat lunak. Untuk menggambarkannya akan digunakan model desain *Business Process* dan *UML Diagram* yang terdiri dari *Use Case Diagram*, *Use Case Scenario*, *Activity Diagram*, *Sequence Diagram*, *Class Diagram*, dan *Entity Relationship Diagram*.

#### 3.2.3.3 Mengkodekan Sistem

Mengkodekan Sistem adalah tahap penerapan kode program ke sistem berdasarkan desain yang telah digambarkan pada tahap perancangan sistem.
Pengembangan perangkat lunak ini akan menggunakan PHP (*Page Hyper Text Pre-Process*) sebagai bahasa pemrograman, *CodeIgniter* sebagai PHP *framework* dengan model MVC (*Model*-*View*-*Controller)* yang sesuai dengan konsep OOP, dan *MySQL* untuk manajemen basis data SQL (*Structured Query Language*).

#### 3.2.3.4 Pengujian Sistem

Pengujian Sistem adalah tahap menguji perangkat lunak yang telah [dikembangkan sebelum digunakan oleh pengguna. Tahap ini menguji apakah kode](http://repository.unej.ac.id/)  program berjalan dengan baik sehingga sistem dapat memenuhi kebutuhan pengguna. Pengembangan perangkat lunak ini akan menerapkan metode *White Box Testing* dan *Black Box Testing* sebagai metode pengujian sistem. Berikut adalah penjelasan dari kedua metode tersebut menurut Ade Djohar Maturidi (2014):

1. *White Box Testing*

Adalah meramalkan cara kerja perangkat lunak secara rinci, karena *logikal path* (jalur logika) perangkat lunak akan ditest dengan menyediakan *test case* yang akan mengerjakan kumpulan kondisi dan atau pengulangan secara spesifik (hal. 68). Jadi, *white box testing* menganalisis secara langsung kode program yang terdapat pada sistem. Pengujian *white box* pada pengembangan perangkat lunak ini akan menerapkan metode *Basis Path Testing* yang meliputi Listing Program, Diagram Alir, Perhitungan *Cyclomatic Complexity*, Basis Set, dan *Test Case*,

2. *Black Box Testing*

Bertujuan untuk menunjukkan fungsi PL tentang cara beroperasinya, apakah pemasukan data keluaran telah berjalan sebagaimana yang diharapkan dan apakah informasi yang disimpan secara eksternal selalu dijaga kemutakhirannya (hal. 68). Jadi, *black box testing* menjalankan sistem lalu mengamati apakah fungsionalitas sistem telah sesuai dengan kebutuhan pengguna.

### 3.2.3.5 Evaluasi Sistem

Evaluasi Sistem adalah tahap di mana pengguna mengambil keputusan untuk menerima perangkat lunak berdasarkan hasil dari tahap pengujian sistem. Jika hasil dari tahap pengujian sistem benar, maka pengembangan sistem dapat dilanjutkan ke tahap implementasi sistem. Tetapi jika hasil dari tahap pengujian sistem salah, maka pengembangan sistem kembali ke tahap pengumpulan kebutuhan sistem.

### 3.2.3.6 Implementasi Sistem

Implementasi Sistem adalah tahap akhir di mana perangkat lunak telah diterima oleh pengguna dan siap untuk digunakan.

### **3.3 Gambaran Sistem**

Ada 2 pengguna sistem pakar diagnosis penyakit pada anjing peliharaan menggunakan metode *certainty factor* berbasis web, yaitu admin dan pengunjung. Admin adalah seseorang yang bertugas untuk mengelola data penyakit, gejala, dan aturan sistem pakar. Pengunjung adalah pemilik anjing peliharaan yang [menggunakan sistem hanya untuk melakukan diagnosis penyakit anjing](http://repository.unej.ac.id/)  peliharaannya. Berikut adalah gambaran sistem pakar diagnosis penyakit pada anjing peliharaan menggunakan metode *certainty factor* berbasis web berdasarkan pengguna:

### 1. Admin

Admin *login* ke sistem berdasarkan *username* dan *password* yang dimilikinya. Setelah *login*, admin dapat mengelola data penyakit, gejala, dan aturan sistem pakar yang meliputi memasukkan data ke dalam *database*. Admin juga dapat mengubah dan menghapus data yang telah ada pada *database*. Setelah admin selesai mengelola data, maka admin dapat keluar dari sistem menggunakan *logout*.

2. Pengunjung (Pemilik Anjing Peliharaan) Pengunjung tidak perlu sebuah akun untuk dapat menggunakan sistem. Pengunjung hanya perlu pergi ke halaman web sistem pakar diagnosis penyakit anjing untuk mengetahui penyakit yang menyerang anjing peliharaan mereka. Di halaman web sistem, pengunjung harus memilih *checkbox* daftar gejala penyakit anjing dan mengisi bobot keyakinan gejala penyakit berdasarkan pengamatan terhadap kondisi anjing peliharaannya dengan ketentuan pilihan berupa Sangat Yakin, Yakin, Cukup Yakin, Kurang Yakin, dan Tidak Yakin. Setelah mengisi semua bobot keyakinan sesuai dengan gejalanya, maka pengunjung diharuskan menekan tombol Proses agar sistem dapat memulai perhitungan. Sistem lalu mencocokkan gejala penyakit dari pengunjung dengan daftar penyakit yang ada di dalam sistem. Apabila gejala penyakit yang dipilih oleh pengunjung sesuai dengan penyakit yang ada di sistem, maka sistem akan melakukan perhitungan menggunakan metode *certainty factor* berdasarkan kedua data tersebut. Jika gejala penyakit yang dipilih oleh pengunjung ternyata sesuai dengan lebih dari satu penyakit yang ada di sistem, maka masing-masing data penyakit yang sesuai akan dihitung dengan gejala penyakit yang dipilih oleh pengunjung. Setelah ditemukan nilai keyakinan diagnosis oleh sistem berupa persentase penyakit [yang menyerang anjing peliharaan, maka sistem akan menampilkan](http://repository.unej.ac.id/)  persentase penyakit tersebut beserta informasinya. Jika data penyakit yang dihitung lebih dari satu, maka sistem akan mengurutkan semua hasil perhitungan dari besar ke kecil lalu mengambil perhitungan terbesar untuk ditampilkan ke pengunjung sebagai hasil diagnosis penyakit.

#### **BAB 6. PENUTUP**

Bab ini berisi kesimpulan dan saran dari peneliti mengenai penelitian yang telah dilakukan. Kesimpulan dan saran tersebut diharapkan dapat digunakan sebagai referensi untuk penelitian selanjutnya.

### **6.1 Kesimpulan**

Kesimpulan yang didapatkan dari penelitian yang telah dilakukan adalah:

- 1. Sistem pakar diagnosis penyakit pada anjing peliharaan berbasis web menerapkan metode *certainty factor* untuk memperoleh tingkat akurasi yang tinggi dari hasil diagnosis penyakit pada anjing peliharaan.
- 2. Sistem pakar diagnosis penyakit pada anjing peliharaan menggunakan metode *certainty factor* berbasis web memiliki fitur login, logout, mengelola [data penyakit, mengelola data gejala penyakit, mengelola aturan sistem pakar](http://repository.unej.ac.id/)  dan mendiagnosis penyakit yang sesuai dengan kebutuhan sistem.
- 3. Proses perhitungan metode *certainty factor* oleh sistem yang menggunakan tambahan kaidah dengan premis tunggal, dan proses perhitungan metode *certainty factor* tanpa menggunakan kaidah dengan premis tunggal samasama memiliki hasil yang valid dan tingkat akurasi yang baik walaupun proses perhitungan metode certainty factor tanpa menggunakan kaidah dengan premis tunggal memiliki akurasi sedikit lebih tinggi daripada proses perhitungan metode *certainty factor* oleh sistem.

### **6.2 Saran**

Saran yang diajukan oleh peneliti dengan harapan sistem dapat dikembangkan lebih baik pada penelitian selanjutnya adalah:

- 1. Sistem perlu dikembangkan lebih luas dengan model pengembangan tingkat lanjut dan menambahkan fitur yang mendukung fitur utama.
- 2. Ruang lingkup penelitian perlu diperluas lagi sehingga hasil dari penelitian lebih lengkap.

### **DAFTAR PUSTAKA**

- Arief, M. R. (2011). *Pemrograman Web Dinamis Menggunakan PHP Dan MySQL.* Yogyakarta: Andi Publisher.
- Daniel, & Gloria, V. (2010). Implementasi Sistem Pakar Untuk Mendiagnosis Penyakit Dengan Gejala Demam Menggunakan Metode Certainty Factor. *Jurnal Informatika, 6*(1).
- Effendi, C., & Setiawati, W. (2017). *Solusi Permasalahan Kucing.* Cibubur: Swadaya.
- Gulo, W. (2008). *Metodologi Penelitian.* Jakarta: Grasindo.
- Hardjodisastro, D. (2006). *Menuju Seni Ilmu Kedokteran: Bagaimana Dokter Berpikir, Bekerja, Dan Menampilkan Diri.* Jakarta: Gramedia Pustaka Utama.
- Hayadi, B. H. (2016). *Sistem Pakar.* Yogyakarta: Deepublish.
- Irwansyah, E., & V, J. (2014). *Pengantar Teknologi Informasi.* Yogyakarta: Deepublish.
- Kent, A., & Williams, J. G. (1989). *Encyclopedia of Computer Science and Technology: Volume 21 - Supplement 6: ADA and Distributed Systems to Visual Languages.* CRC Press.
- Kusrini. (2008). *APLIKASI SISTEM PAKAR Menentukan Faktor Kepastian Pengguna dengan Metode Kuantifikasi Pertanyaan.* Yogyakarta: ANDI.
- Maturidi, A. D. (2014). *Metode Penelitian Teknik Informatika.* Yogyakarta: Deepublish.
- [Rohajawati, S., & Supriyati, R. \(2010\). Sistem Pakar: Diagnosis Penyakit Unggas](http://repository.unej.ac.id/)  Dengan Metode Certainty Factor. *CommIT, 4*(1).
- Santoso, B., & Budiana, N. (2015). *Anjing.* Jakarta: Agriflo.
- Triharnoto. (2009). *The Doctor: Catatan Hati Seorang Dokter.* Yogyakarta: Galangpress Group.
- Yulianti, & Mewati, A. (2012). Sistem Pakar Diagnosis Penyakit Anjing dengan Forward Chaining. *Jurnal Informatika, 8*(2).

### **LAMPIRAN**

Lampiran A. *Use Case Scenario*

1. *Use Case Scenario Login*

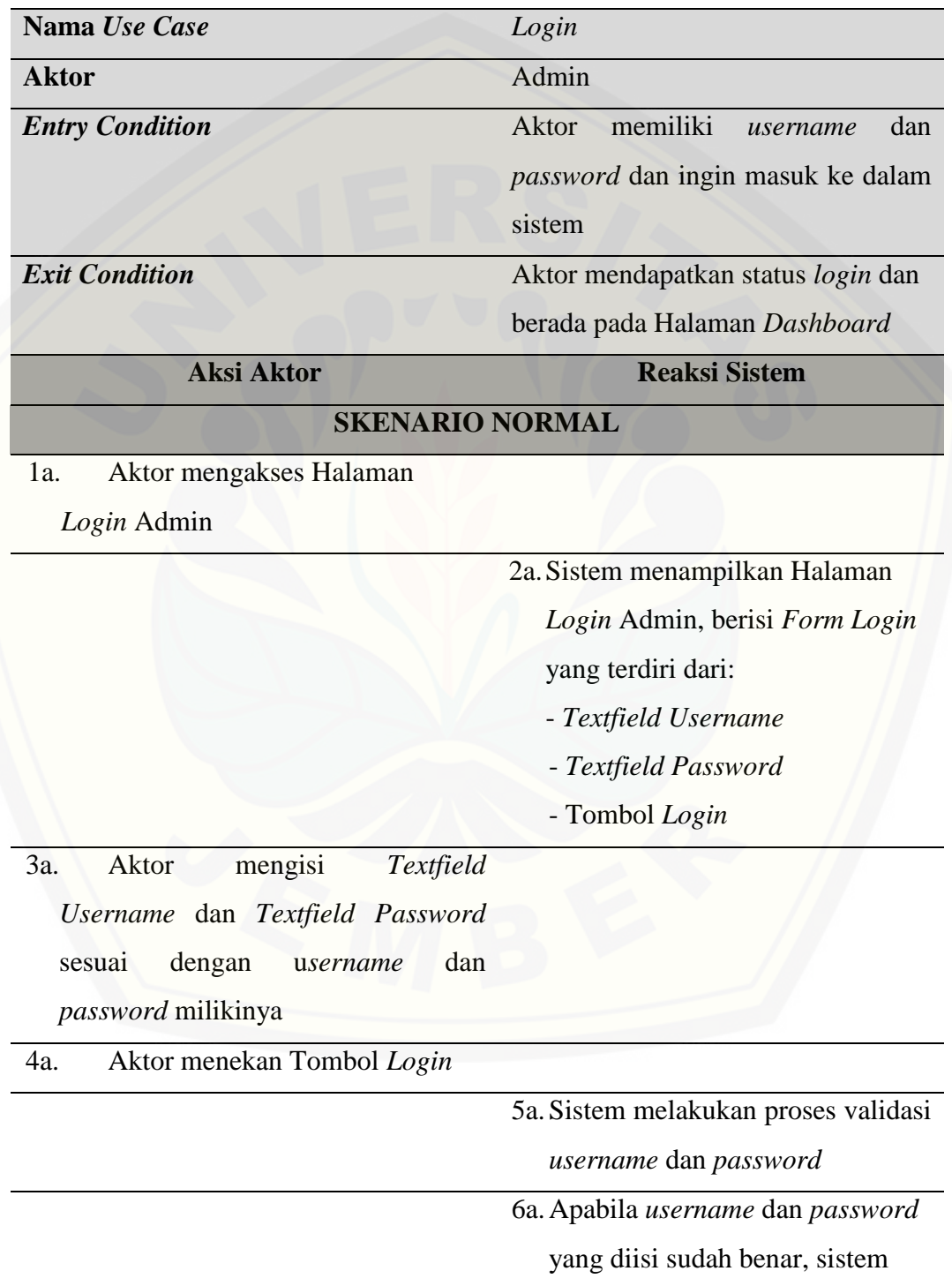

memberikan Status *Login* dan menampilkan Halaman *Dashboard,* berisi:

- Menu Penyakit
- Menu Gejala
- Menu Aturan
- Tombol *Logout*

### **SKENARIO ALTERNATIF**

### **Aktor menekan Tombol** *Login* **ketika mengisi** *username* **dan** *password*

### **[yang tidak sesuai dengan miliknya pada](http://repository.unej.ac.id/)** *Form Login*

3a. Aktor mengisi *Textfield Username*

dan *Textfield Password* tetapi tidak

sesuai dengan *usernam*e dan

*password* milikinya

4a. Aktor menekan Tombol *Login*

5a. Sistem melakukan proses validasi *username* dan *password* 6a. Sistem menampilkan pesan peringatan berisi tulisan "*Username* atau *password* salah!" di atas Tombol *Login* 7a. Aktor menekan Tombol x(*Close*) yang berada di sisi kanan pesan peringatan 8a. Sistem menampilkan kembali Halaman *Login* Admin, berisi *Form Login* yang terdiri dari:

- *Textfield Username*
- *Textfield Password*
- Tombol *Login*

### **SKENARIO ALTERNATIF**

**Aktor menekan Tombol** *Login* **tanpa mengisi** *Textfield Username*

3b. Aktor tidak mengisi *Textfield*

*Username*

4b. Aktor menekan Tombol *Login*

[5b. Sistem menampilkan pesan](http://repository.unej.ac.id/)  peringatan berisi tulisan "*Please fill out this field*" di bawah *Textfield Username*

6b. Sistem menampilkan kembali

Halaman *Login* Admin, berisi

*Form Login* yang terdiri dari:

- *Textfield Username*
- *Textfield Password*
- Tombol *Login*

### **SKENARIO ALTERNATIF**

### **Aktor menekan Tombol** *Login* **tanpa mengisi** *Textfield Password*

3c. Aktor mengisi *Textfield Username* tetapi tidak mengisi *Textfield Password*

4c. Aktor menekan Tombol *Login*

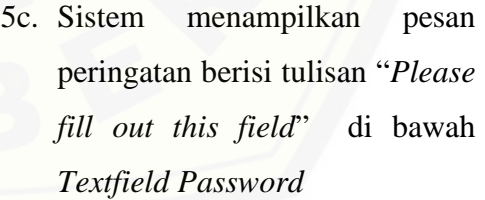

- 6c. Sistem menampilkan kembali Halaman *Login* Admin, berisi *Form Login* yang terdiri dari:
	- *Textfield Username*
	- *Textfield Password*

- Tombol *Login*

Sumber: Hasil analisis (2018).

2. *Use Case Scenario Logout*

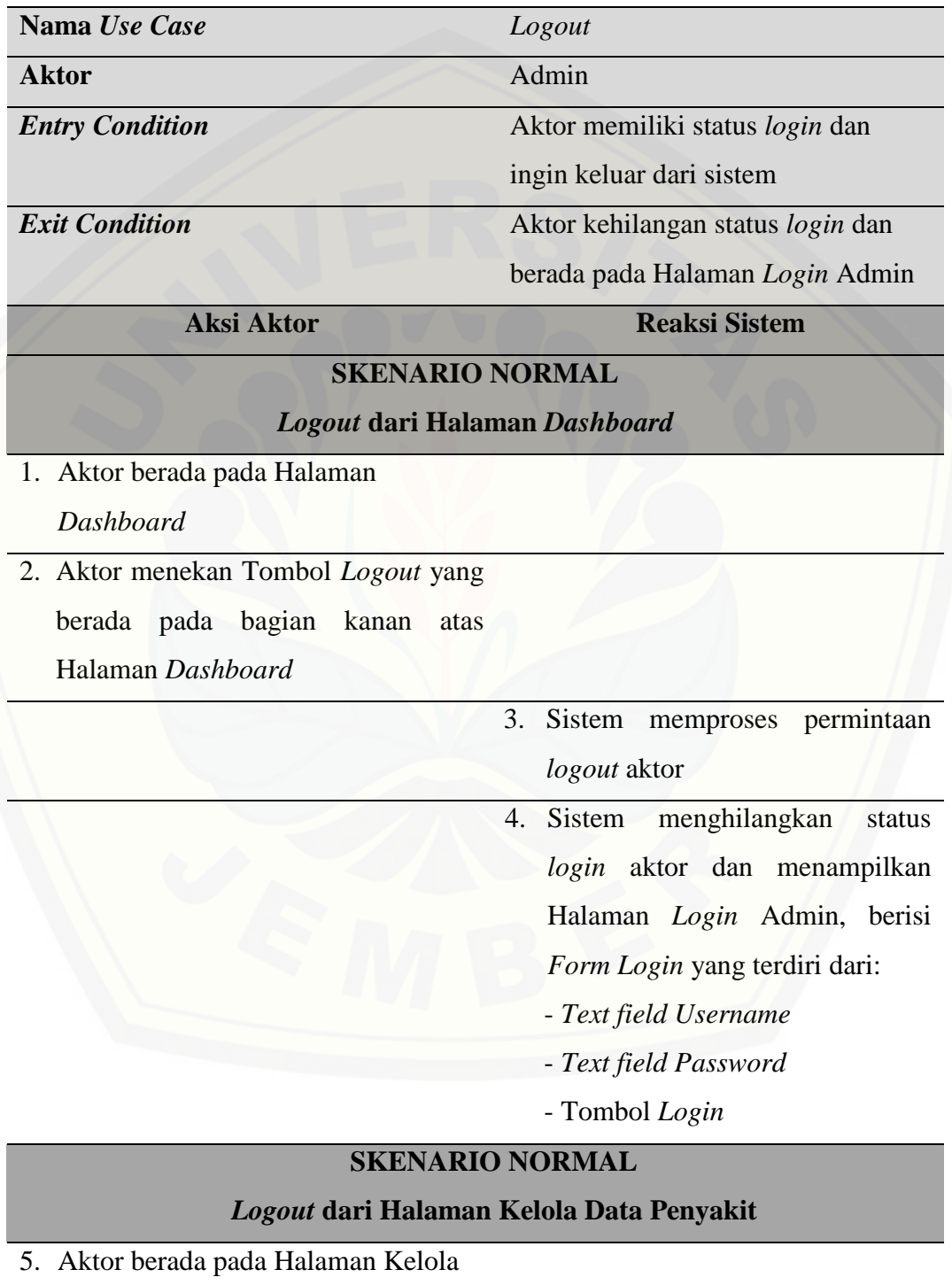

Data Penyakit

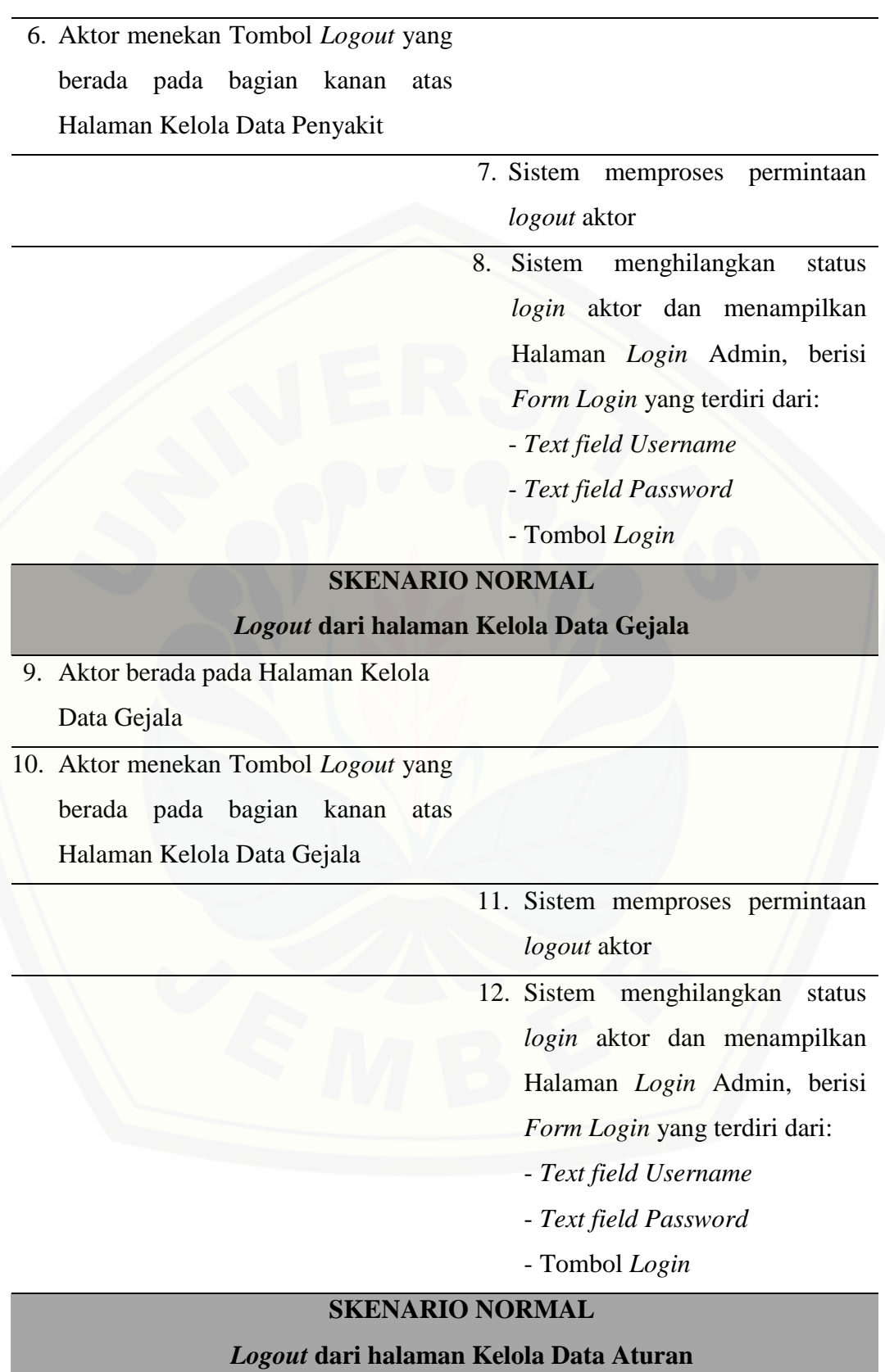

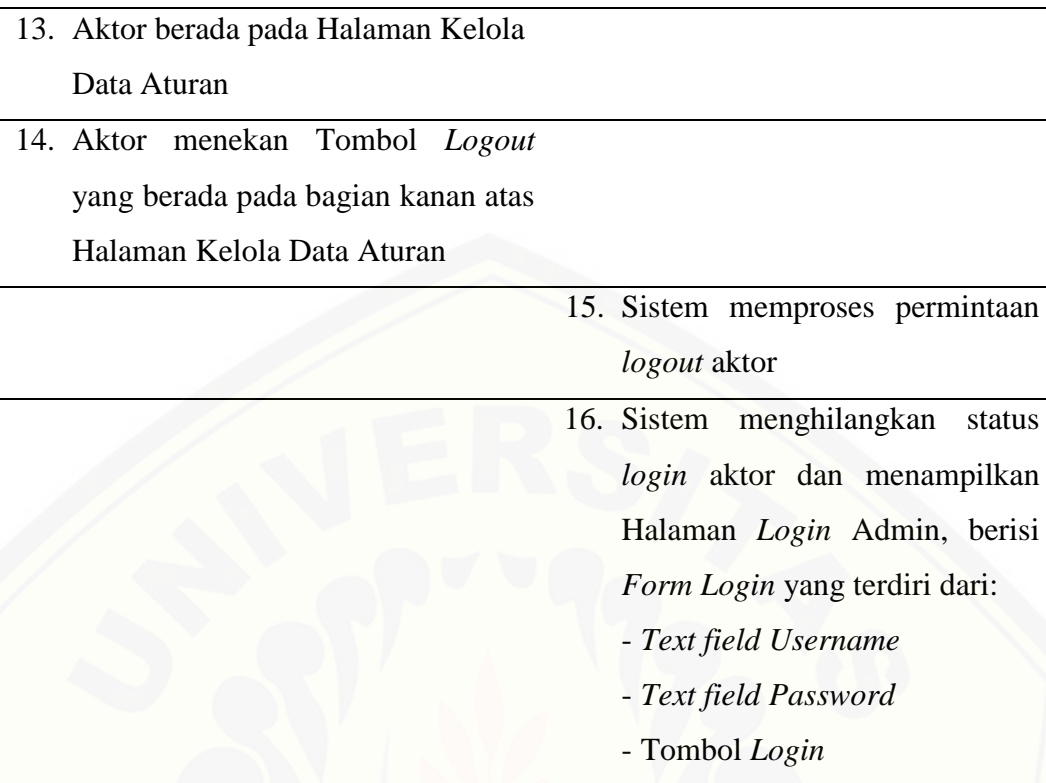

Sumber: Hasil analisis (2018).

3. *Use Case Scenario* Mengelola Data Penyakit

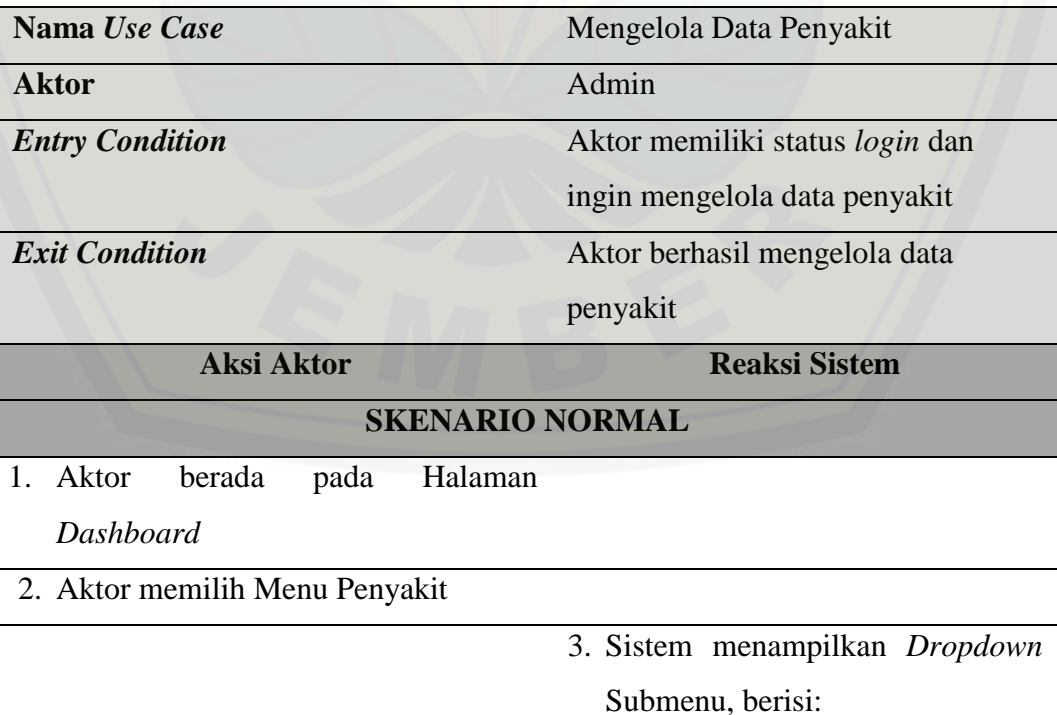

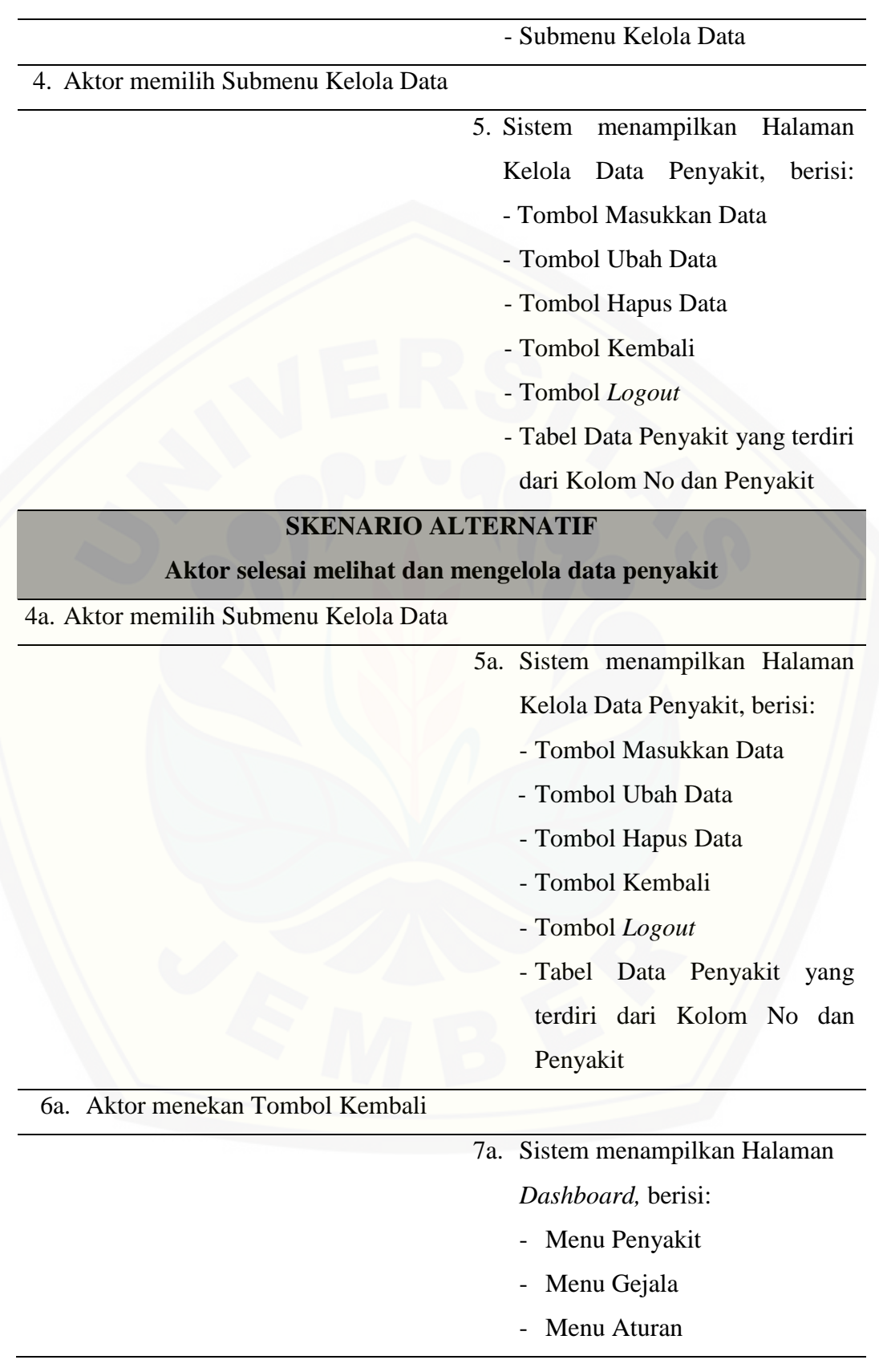

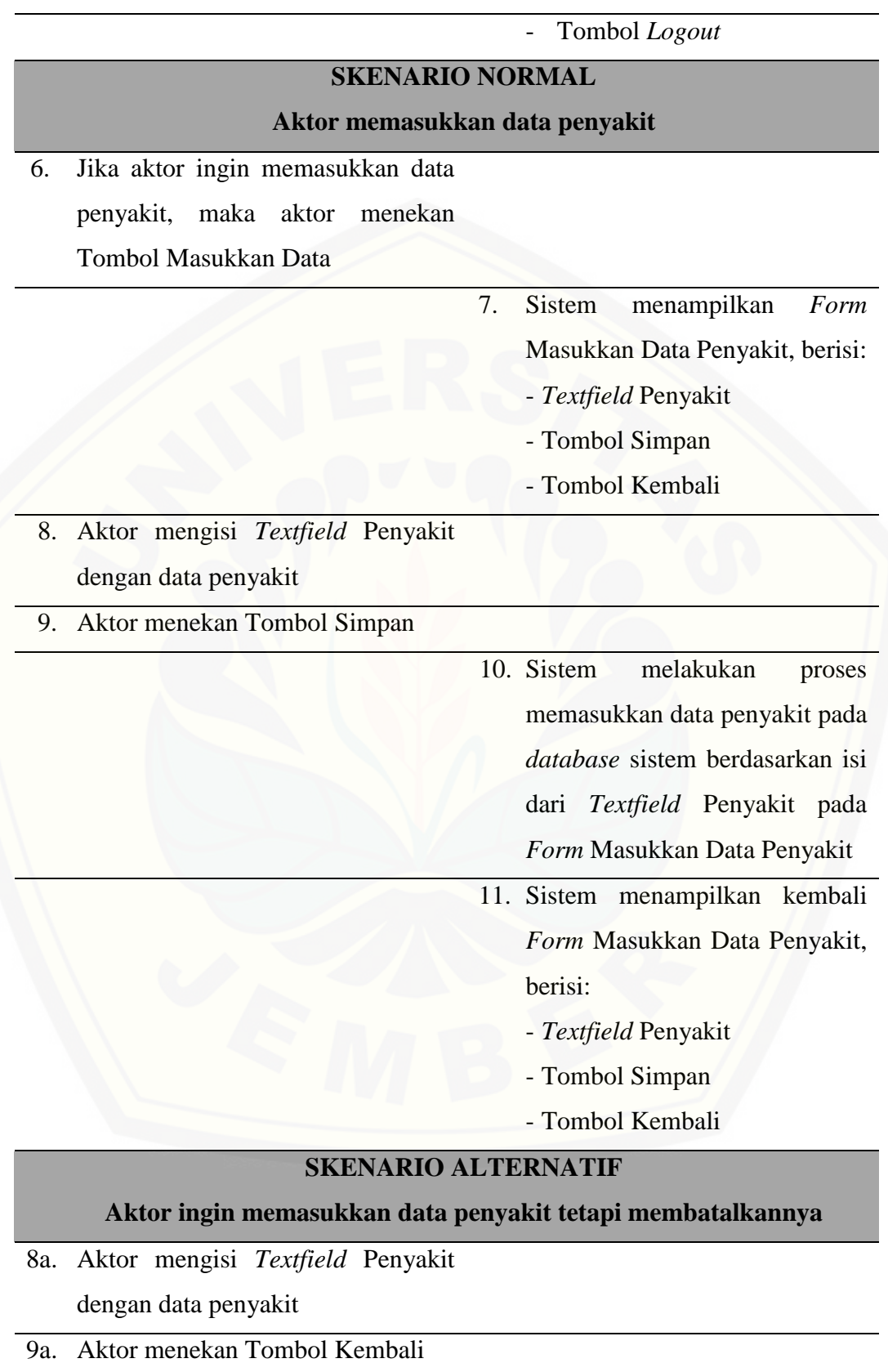

### 10a.Sistem menampilkan kembali Halaman Kelola Data Penyakit, berisi:

- Tombol Masukkan Data
- Tombol Ubah Data
- Tombol Hapus Data
- Tombol Kembali
- Tombol *Logout*
- Tabel Data Penyakit yang terdiri dari Kolom No dan Penyakit

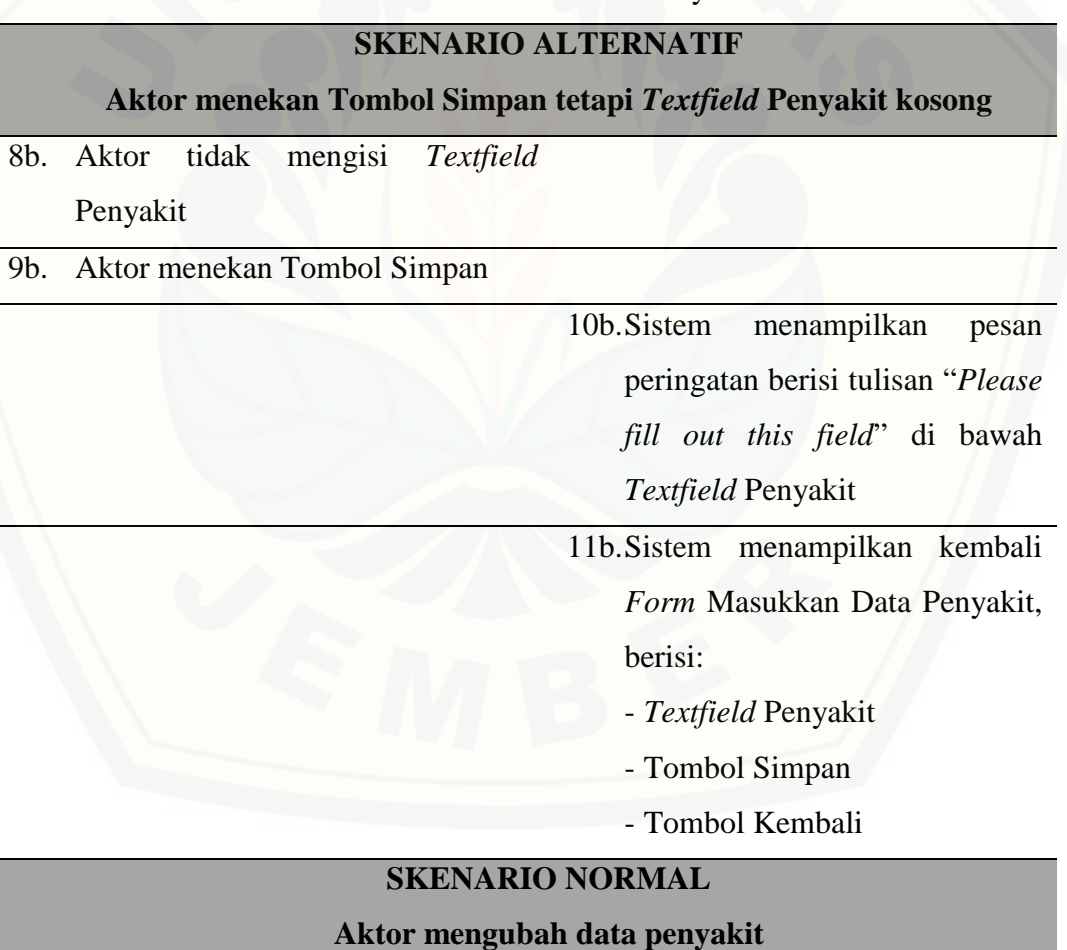

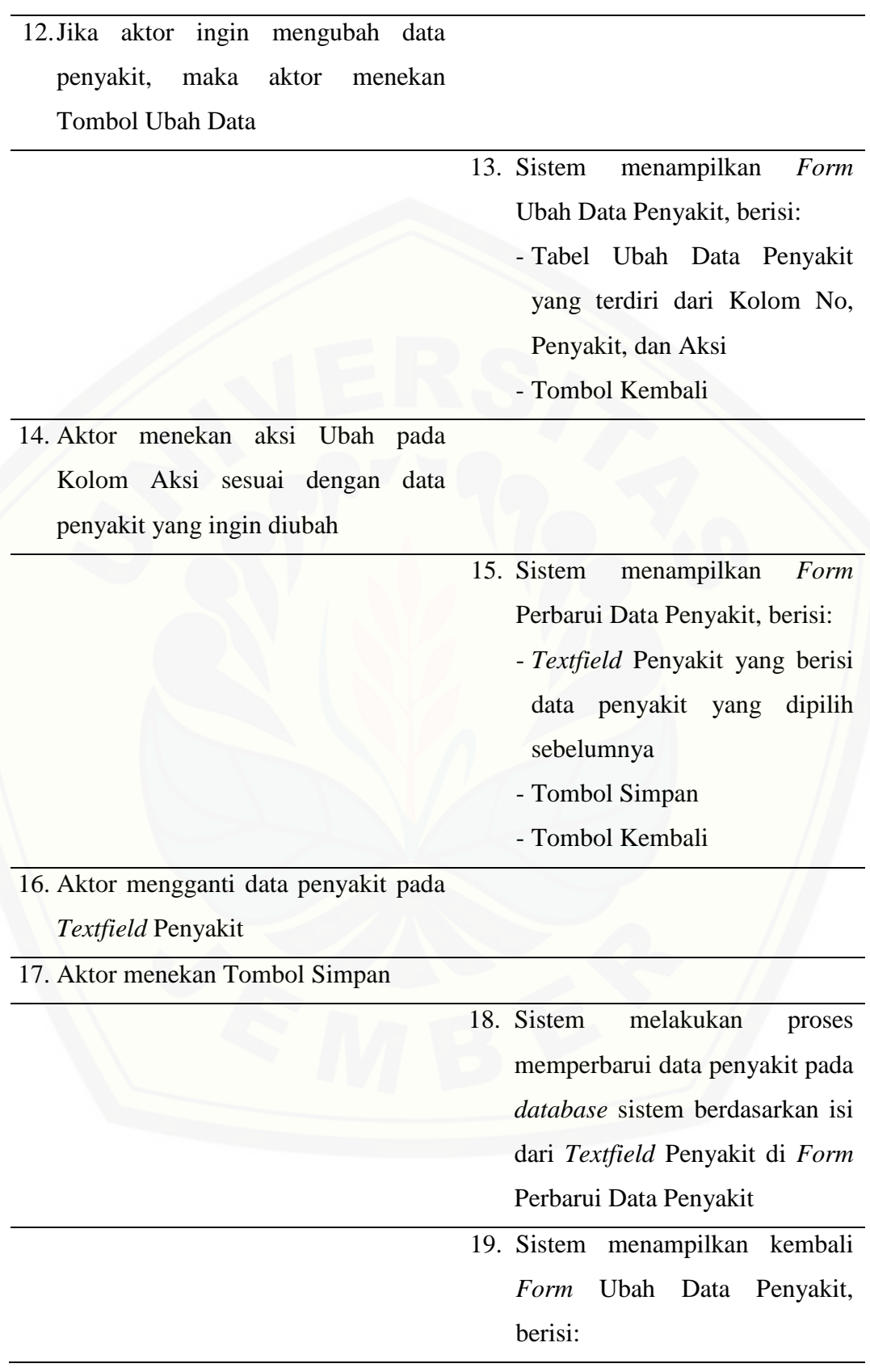

- Tabel Ubah Data Penyakit yang terdiri dari Kolom No, Penyakit, dan Aksi - Tombol Kembali

### **SKENARIO ALTERNATIF**

### **Aktor ingin memperbarui data penyakit tetapi membatalkannya**

16a. Aktor mengganti data penyakit pada

*Textfield* Penyakit

### 17a. Aktor menekan Tombol Kembali

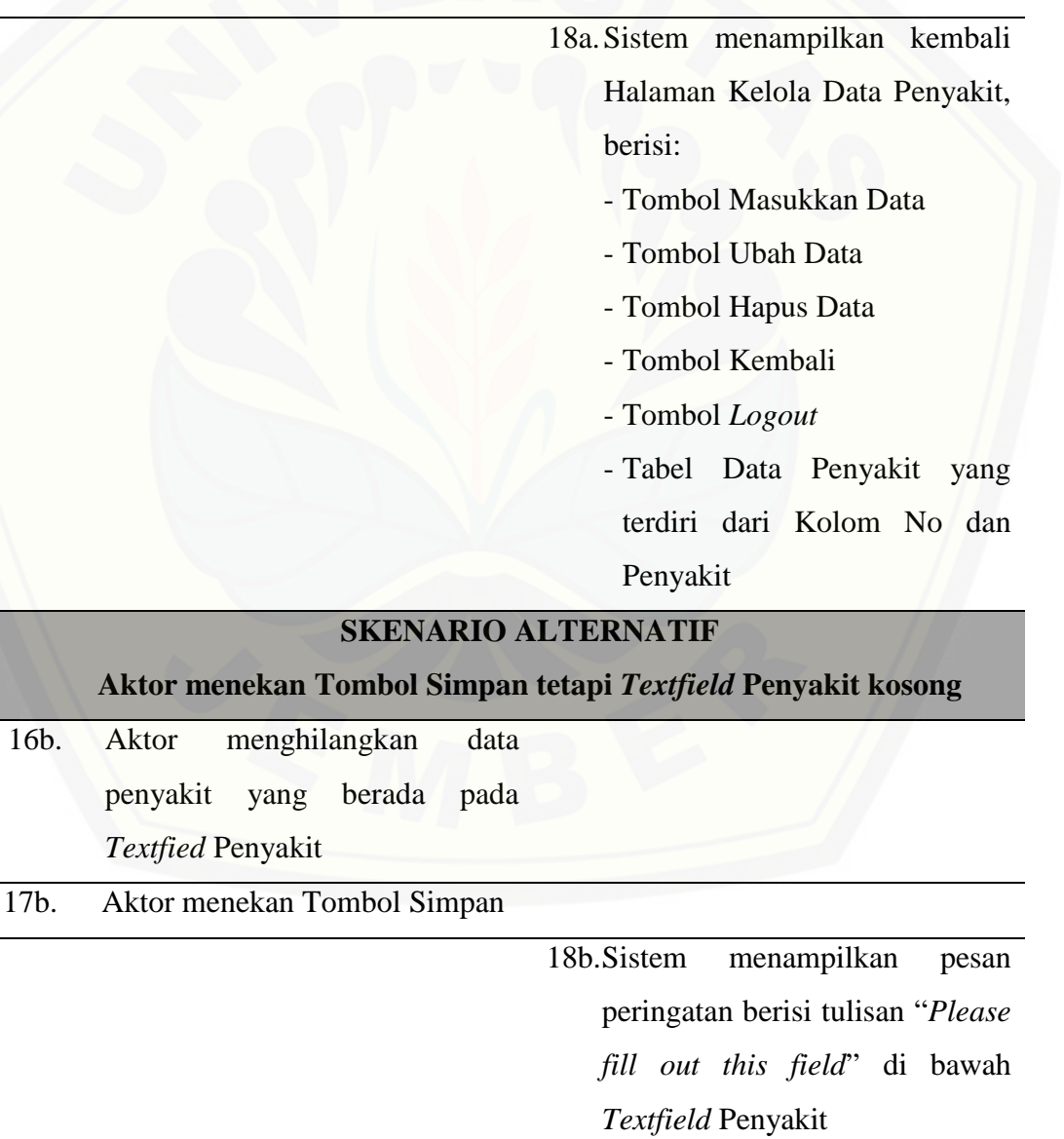

*Form* Perbarui Data Penyakit, berisi: - *Textfield* Penyakit yang berisi data penyakit yang dipilih sebelumnya - Tombol Simpan - Tombol Kembali **SKENARIO NORMAL Aktor menghapus data penyakit** 20. Jika aktor ingin menghapus data penyakit, maka aktor menekan Tombol Hapus Data 21. Sistem menampilkan *Form* Hapus Data Penyakit, berisi: - Tabel Hapus Data Penyakit yang terdiri dari Kolom No, Penyakit, dan Aksi - Tombol Kembali 22. Aktor menekan aksi Hapus pada [Kolom Aksi sesuai dengan data](http://repository.unej.ac.id/)  penyakit yang ingin dihapus 23. Sistem melakukan proses menghapus data penyakit pada *database* sistem berdasarkan pilihan di *Form* Hapus Data Penyakit 24. Sistem menampilkan kembali *Form* Hapus Data Penyakit, berisi:

19b.Sistem menampilkan kembali

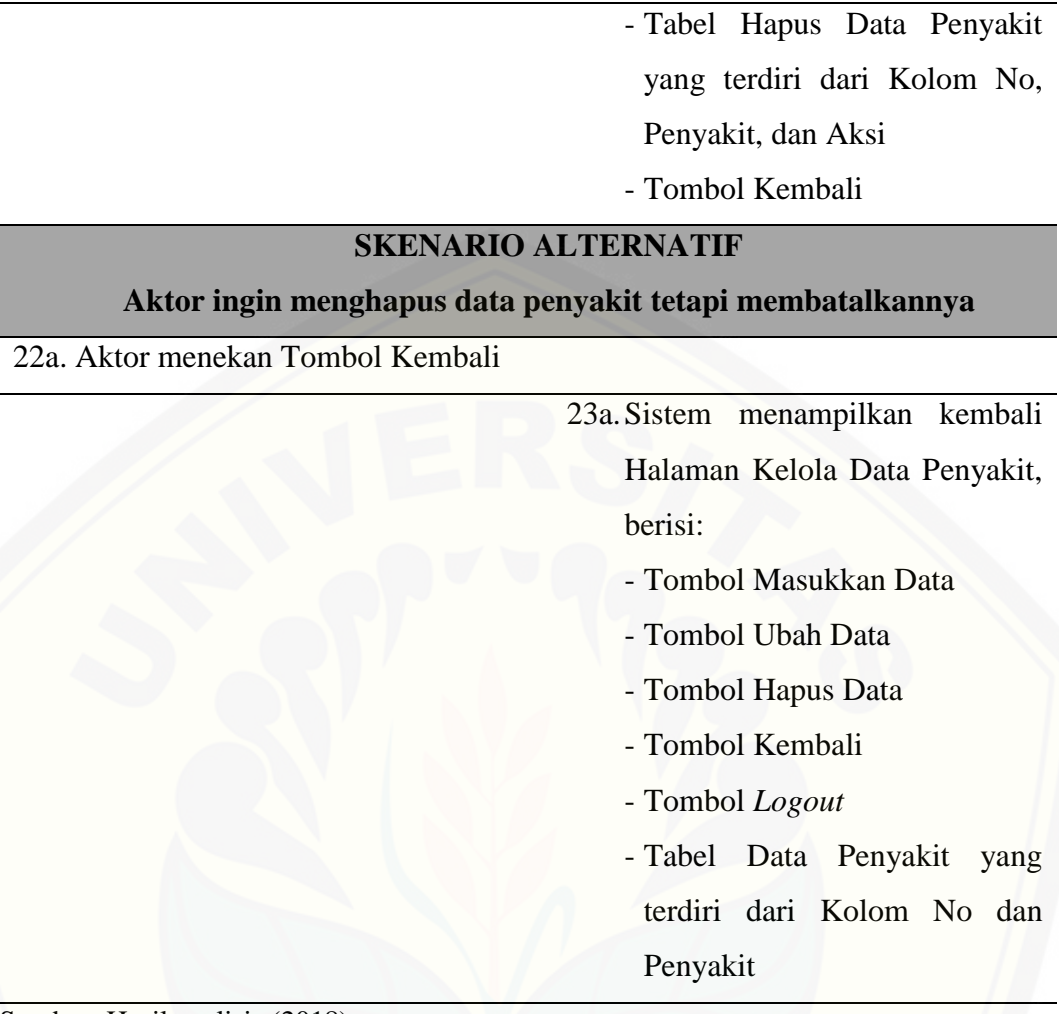

Sumber: Hasil analisis (2018).

4. *Use Case Scenario* Mengelola Data Gejala Penyakit

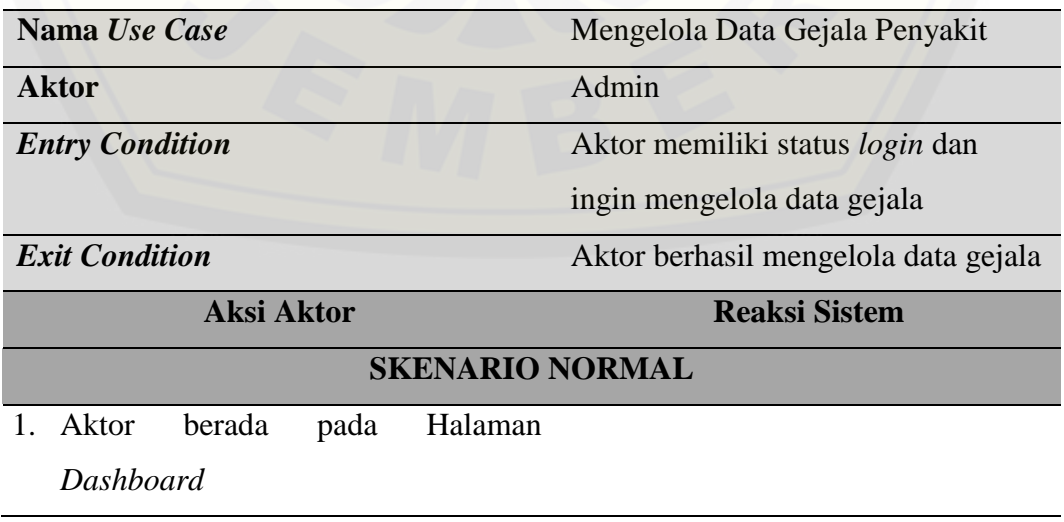

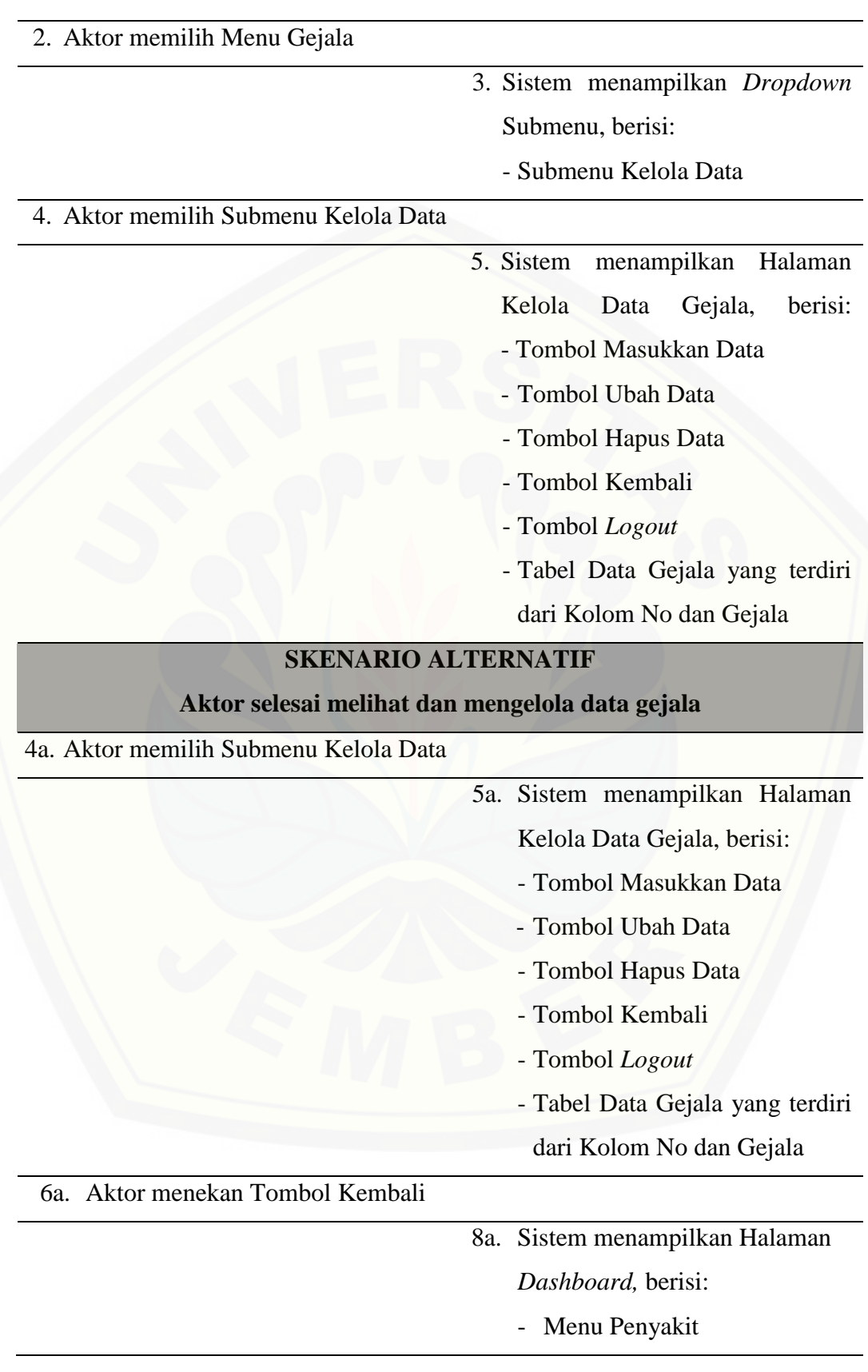

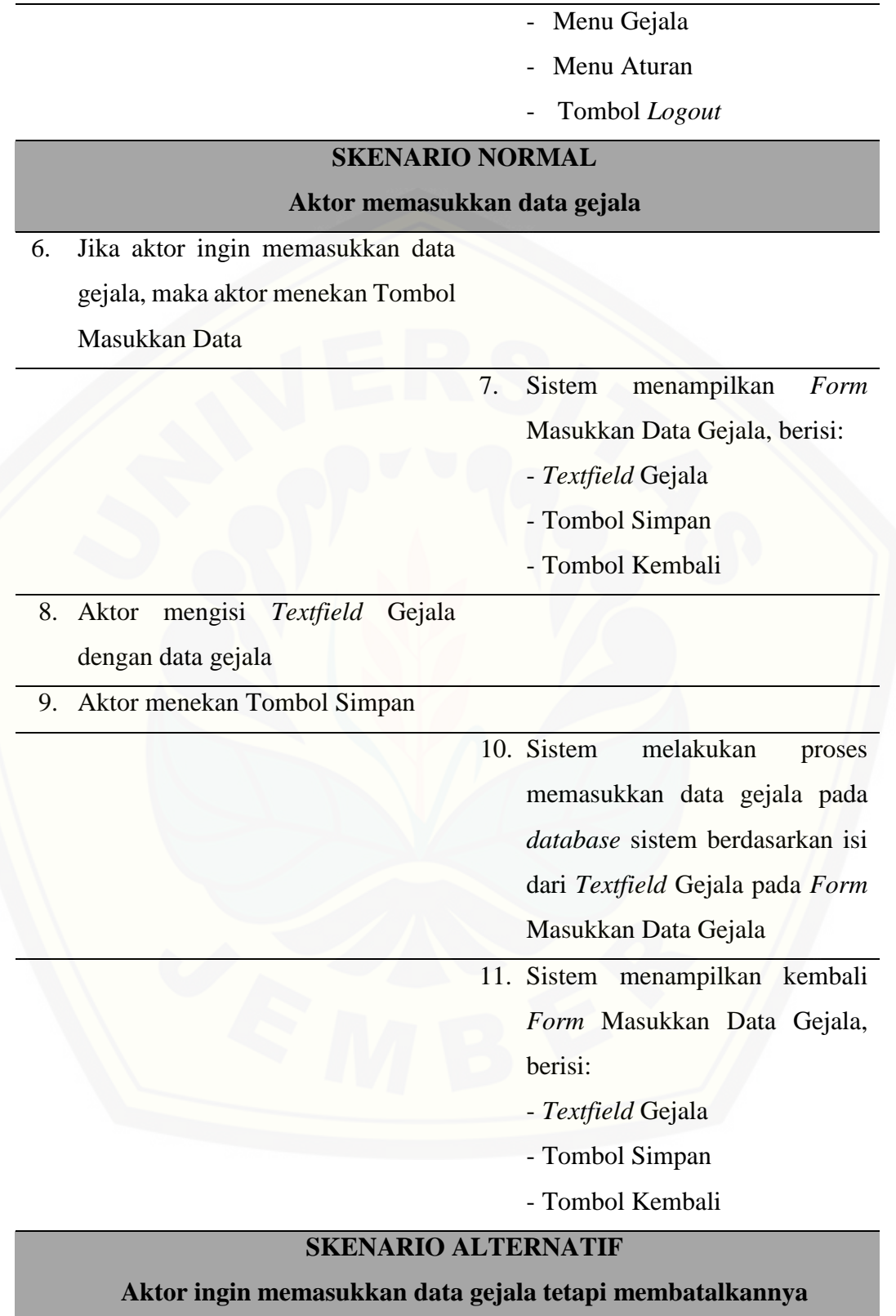

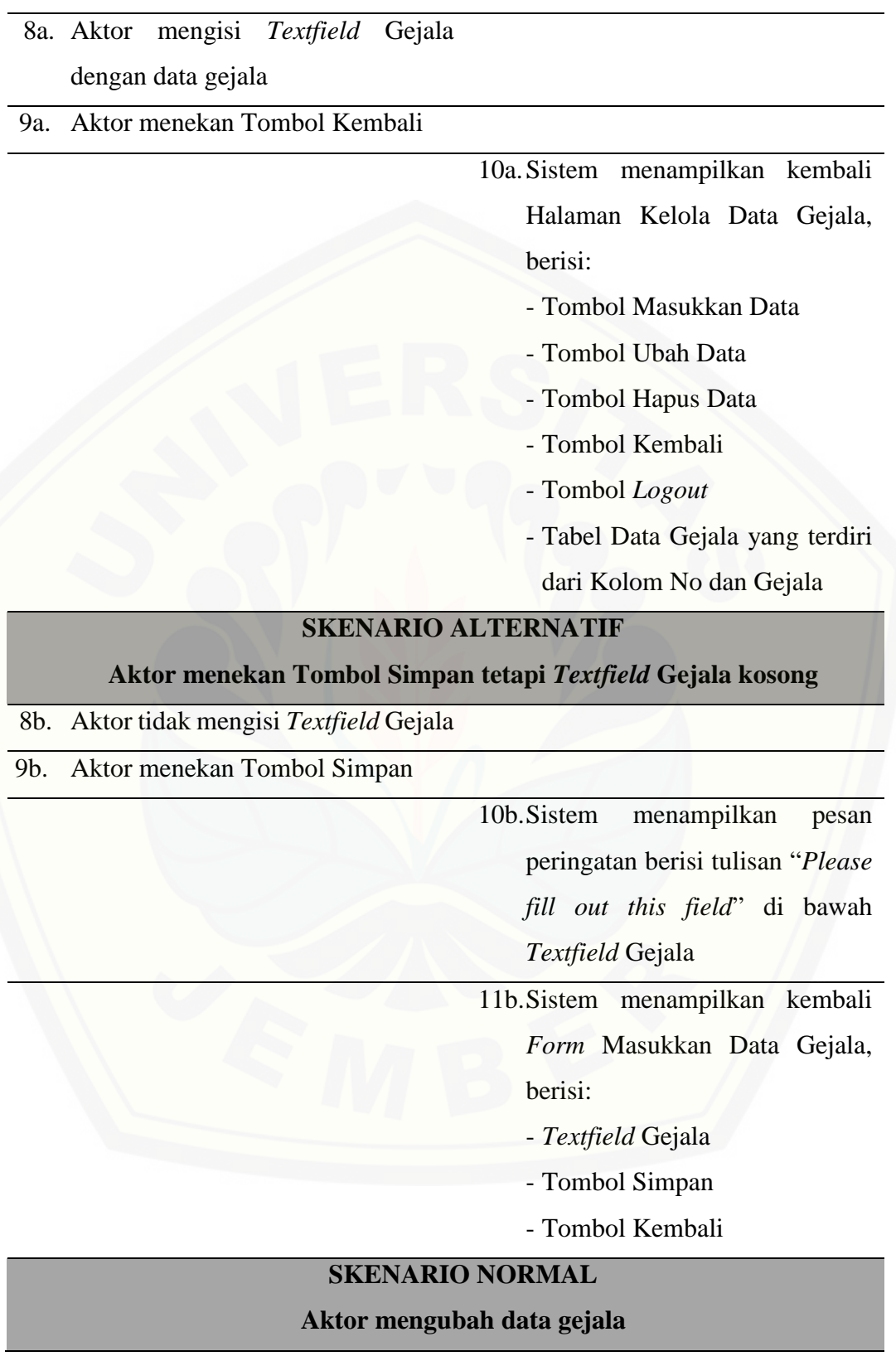

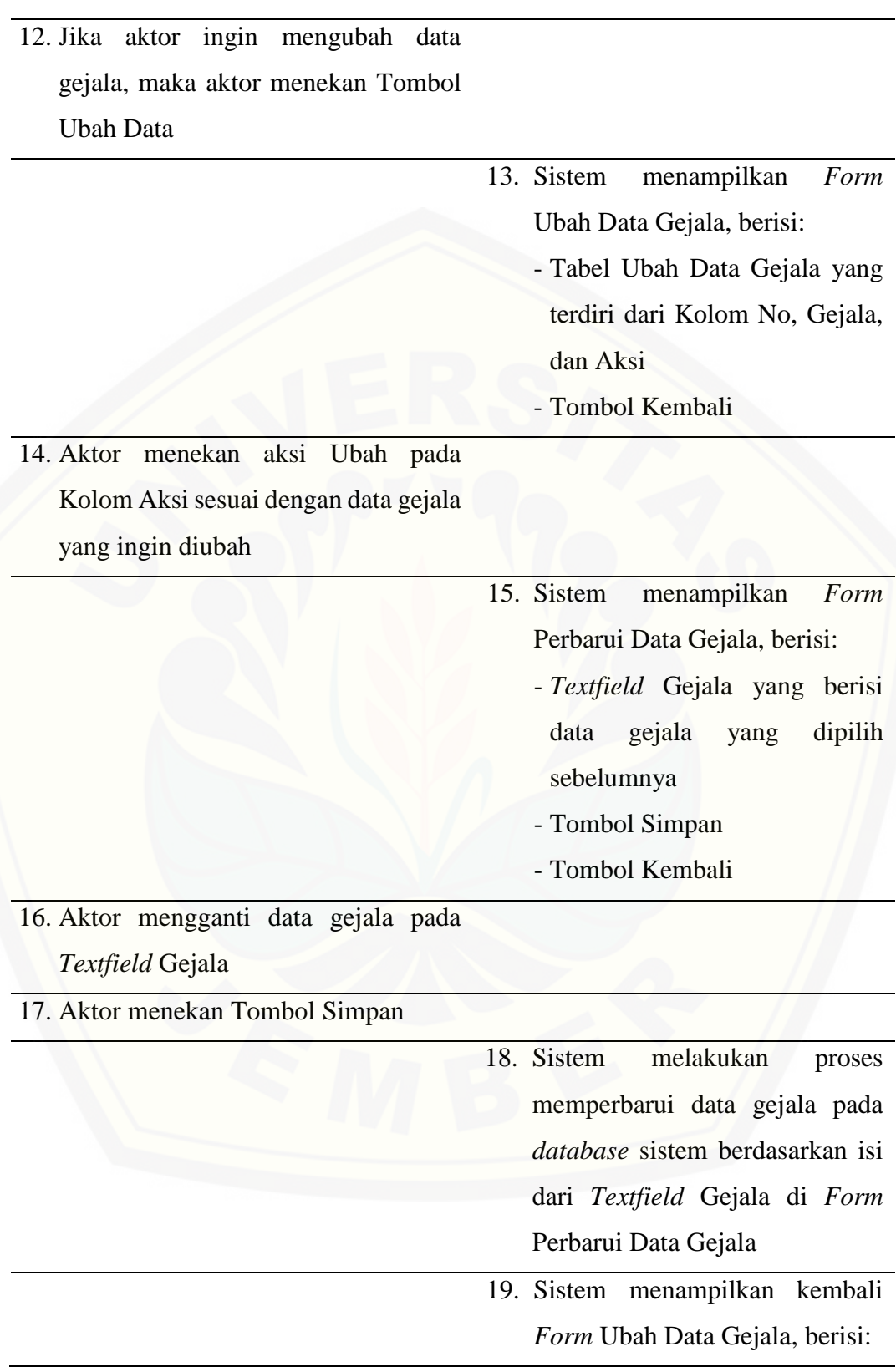

- Tabel Ubah Data Gejala yang terdiri dari Kolom No, Gejala, dan Aksi - Tombol Kembali

### **SKENARIO ALTERNATIF**

### **Aktor ingin memperbarui data gejala tetapi membatalkannya**

16a. Aktor mengganti data gejala pada

*Textfield* Gejala

### 17a. Aktor menekan Tombol Kembali

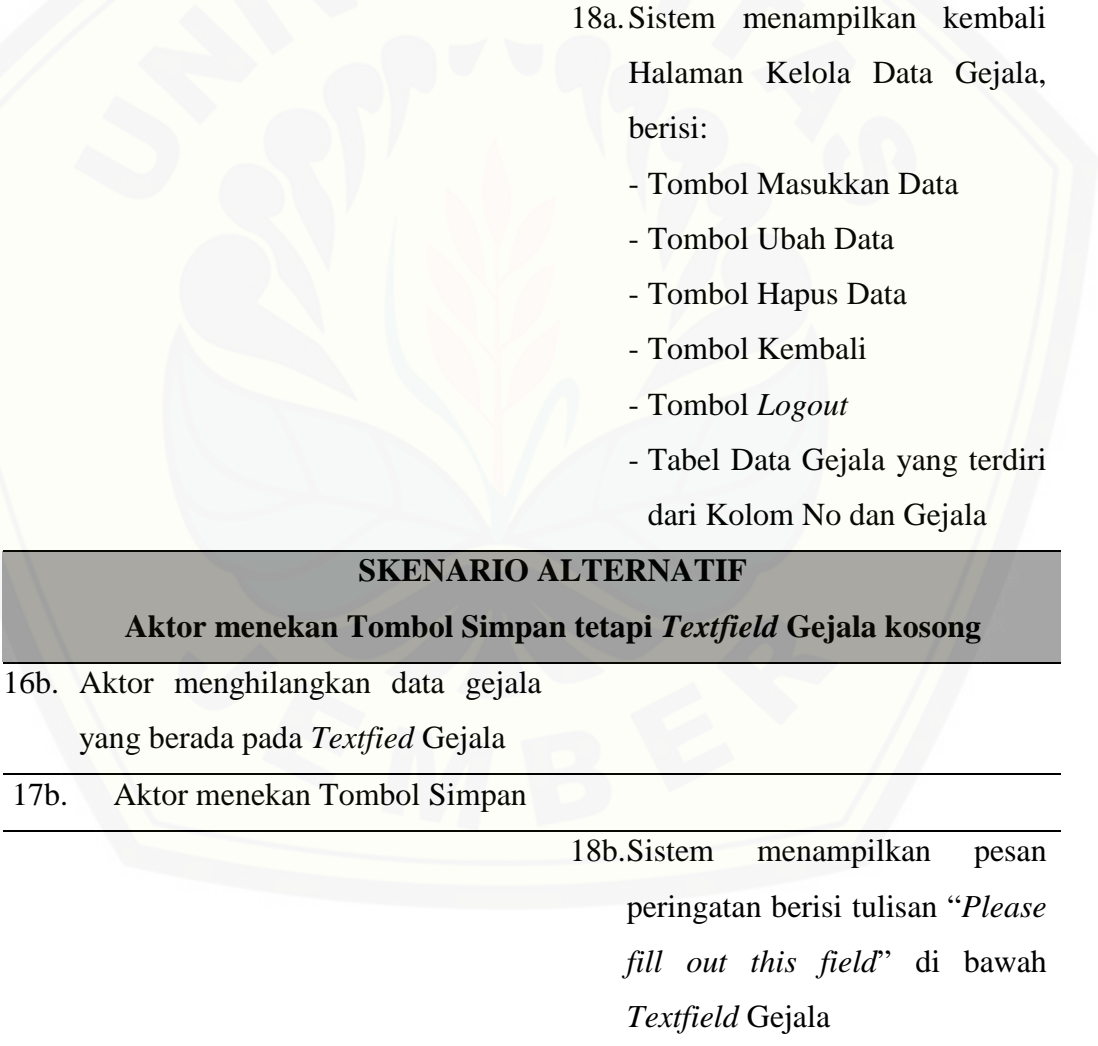

19b.Sistem menampilkan kembali *Form* Perbarui Data Gejala, berisi: - *Textfield* Gejala yang berisi data gejala yang dipilih sebelumnya - Tombol Simpan - Tombol Kembali **SKENARIO NORMAL Aktor menghapus data gejala** 20. [Jika aktor ingin menghapus data](http://repository.unej.ac.id/)  gejala, maka aktor menekan Tombol Hapus Data 21. Sistem menampilkan *Form* Hapus Data Gejala, berisi: - Tabel Hapus Data Gejala yang terdiri dari Kolom No, Gejala, dan Aksi - Tombol Kembali 22. Aktor menekan aksi Hapus pada Kolom Aksi sesuai dengan data gejala yang ingin dihapus 23. Sistem melakukan proses menghapus data gejala pada *database* sistem berdasarkan pilihan di *Form* Hapus Data Gejala 24. Sistem menampilkan kembali

*Form* Hapus Data Gejala, berisi:

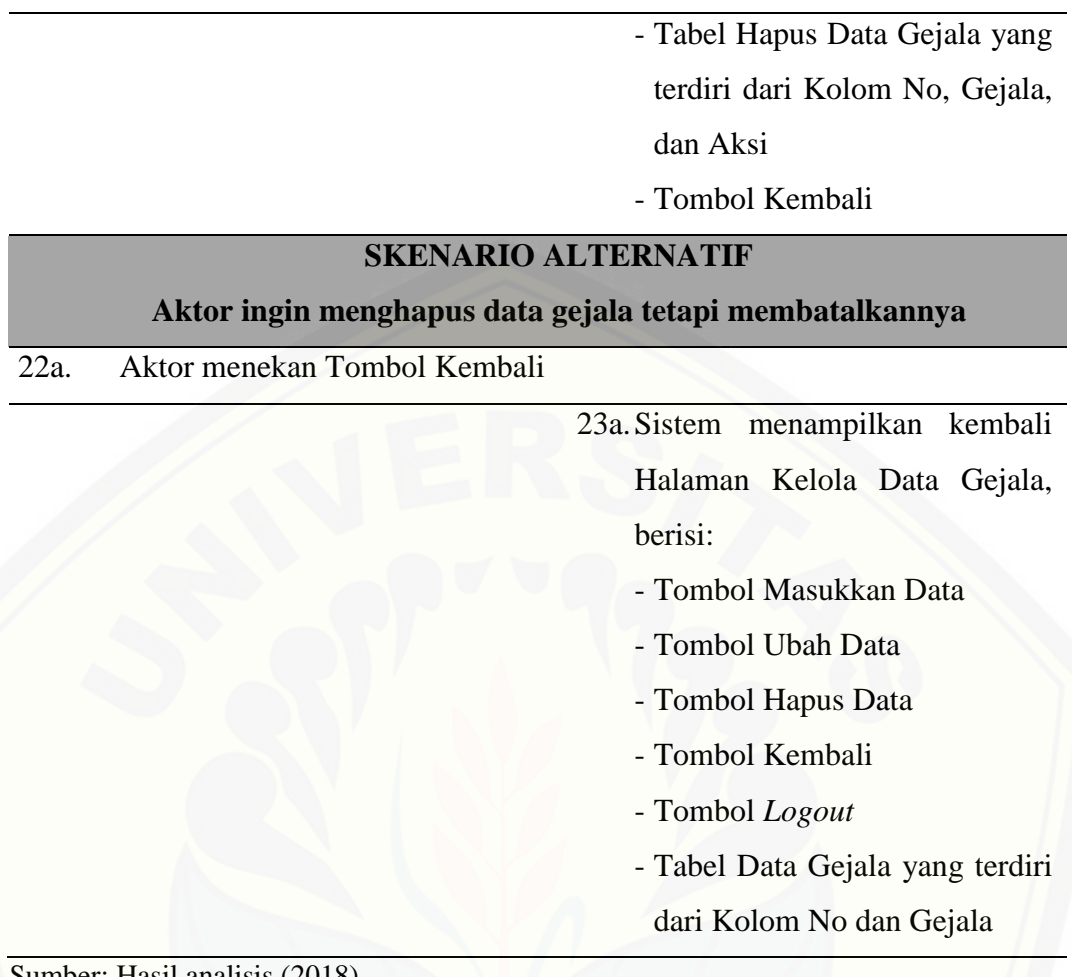

Sumber: Hasil analisis (2018).

5. *Use Case Scenario* Mengelola Aturan Sistem Pakar

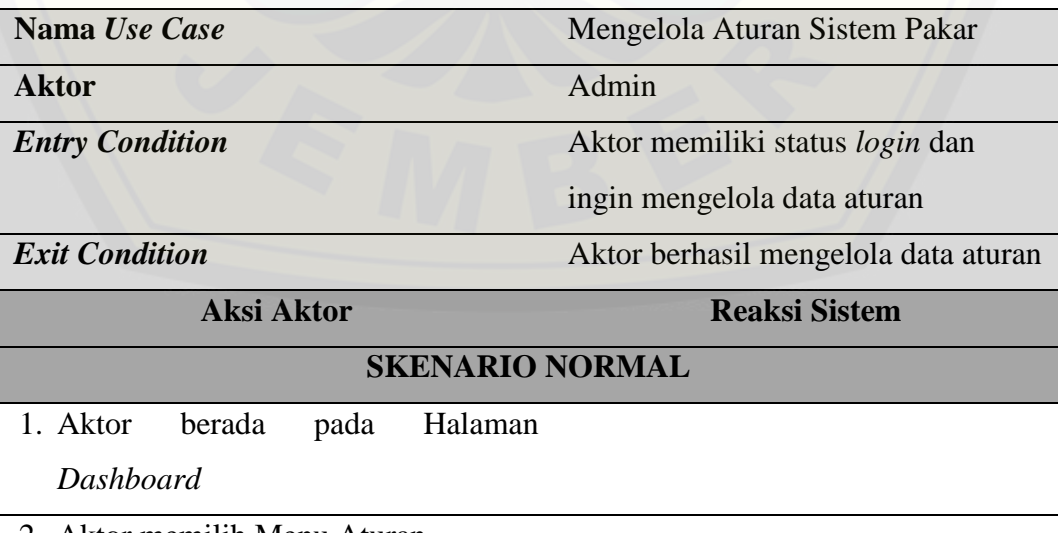

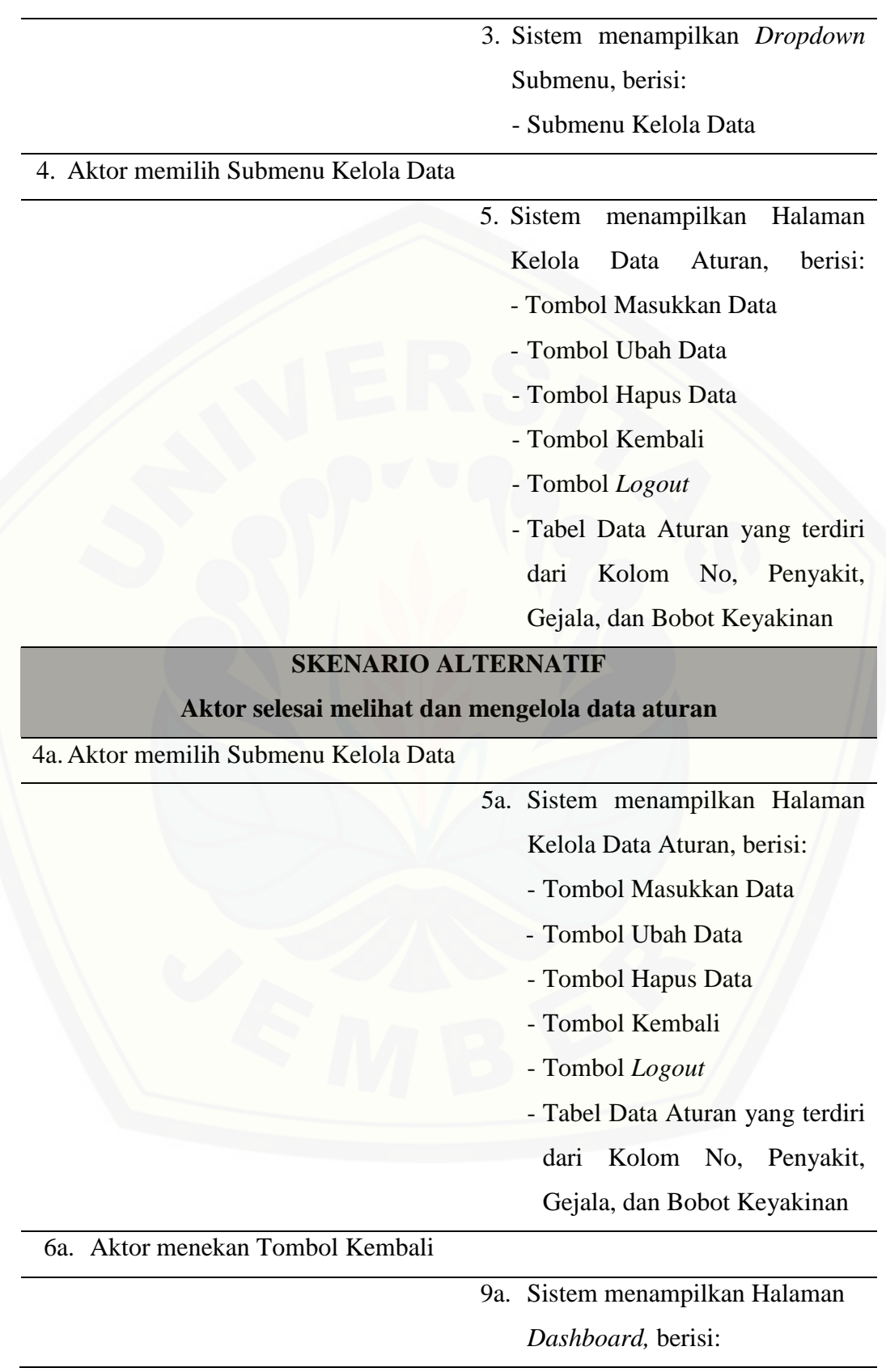

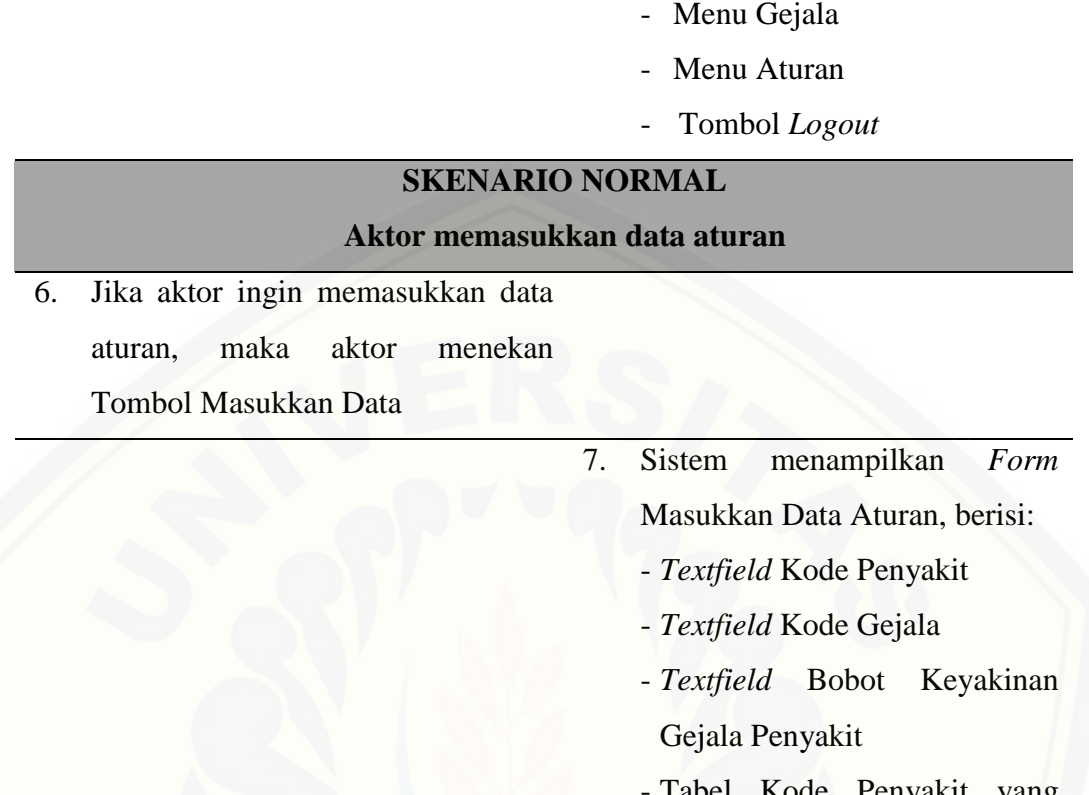

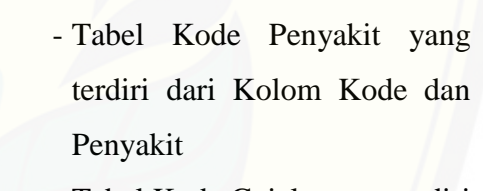

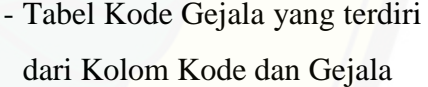

- Tombol Simpan

- Menu Penyakit

- Tombol Kembali

8. Aktor mengisi *Textfield* Kode Penyakit dengan data kode penyakit, *Textfield* Kode Gejala dengan data kode gejala, dan *Textfield* Bobot Keyakinan Gejala Penyakit dengan data bobot keyakinan gejala dari pakar

9. Aktor menekan Tombol Simpan

- 10. Sistem melakukan proses memasukkan data aturan pada *database* sistem berdasarkan isi dari *Textfield* Kode Penyakit, *Textfield* Kode Gejala, dan *Textfield* Bobot Keyakinan Gejala Penyakit pada *Form*  Masukkan Data Aturan
- 11. [Sistem menampilkan kembali](http://repository.unej.ac.id/)  *Form* Masukkan Data Aturan, berisi:
	- *Textfield* Kode Penyakit
	- *Textfield* Kode Gejala
	- *Textfield* Bobot Keyakinan Gejala Penyakit
	- Tabel Kode Penyakit yang terdiri dari Kolom Kode dan Penyakit
	- Tabel Kode Gejala yang terdiri dari Kolom Kode dan Gejala
	- Tombol Simpan
	- Tombol Kembali

### **SKENARIO ALTERNATIF**

#### **Aktor ingin memasukkan data aturan tetapi membatalkannya**

8a. Aktor mengisi *Textfield* Kode Penyakit dengan data kode penyakit, *Textfield* Kode Gejala dengan data kode gejala, dan *Textfield* Bobot Keyakinan Gejala Penyakit dengan 9a. Aktor menekan Tombol Kembali

10a.Sistem menampilkan kembali Halaman Kelola Data Aturan, berisi:

- Tombol Masukkan Data
- Tombol Ubah Data
- Tombol Hapus Data
- Tombol Kembali
- Tombol *Logout*
- Tabel Data Aturan yang terdiri dari Kolom No, Penyakit, Gejala, dan Bobot Keyakinan

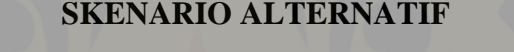

**Aktor menekan Tombol Simpan tetapi** *Textfield* **Kode Penyakit kosong**

8b. Aktor tidak mengisi *Textfield* Kode

Penyakit

9b. Aktor menekan Tombol Simpan

- [10b.Sistem menampilkan pesan](http://repository.unej.ac.id/)  peringatan berisi tulisan "*Please fill out this field*" di bawah *Textfield* Kode Penyakit
- 11b.Sistem menampilkan kembali

*Form* Masukkan Data Aturan, berisi:

- *Textfield* Kode Penyakit
- *Textfield* Kode Gejala
- *Textfield* Bobot Keyakinan Gejala Penyakit
- Tabel Kode Penyakit yang terdiri dari Kolom Kode dan Penyakit

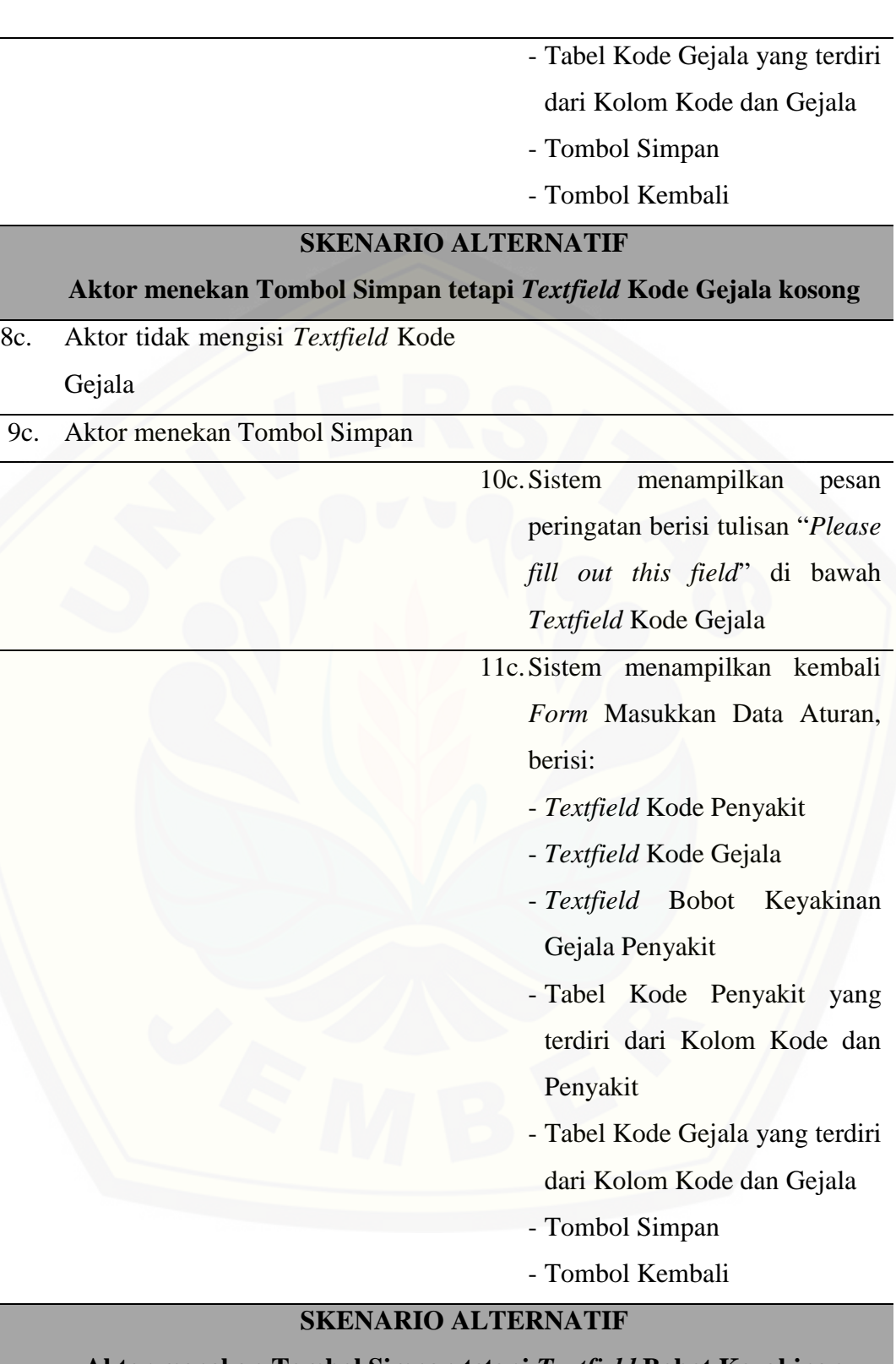

**Aktor menekan Tombol Simpan tetapi** *Textfield* **Bobot Keyakinan** 

**Gejala Penyakit kosong**

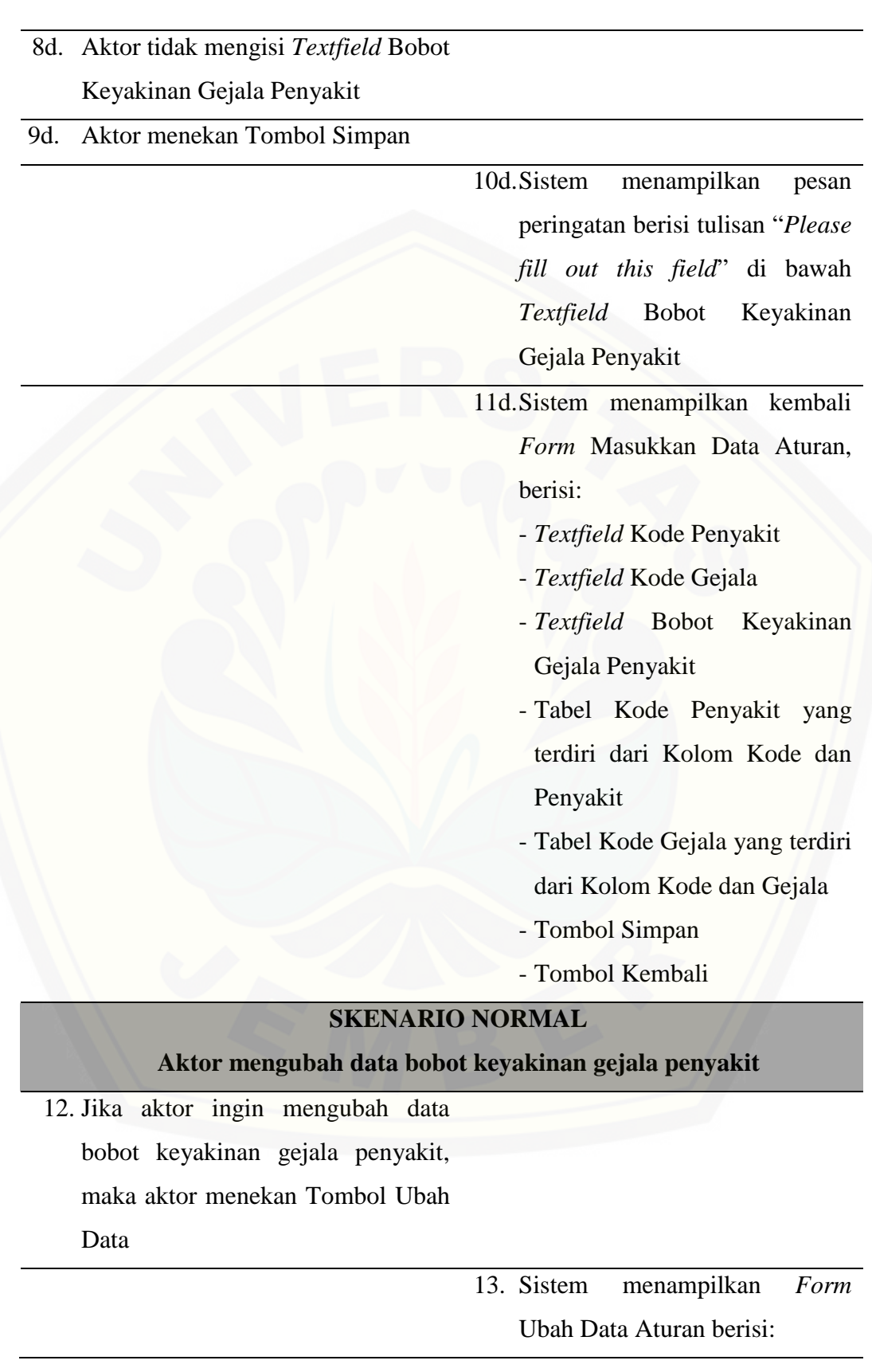

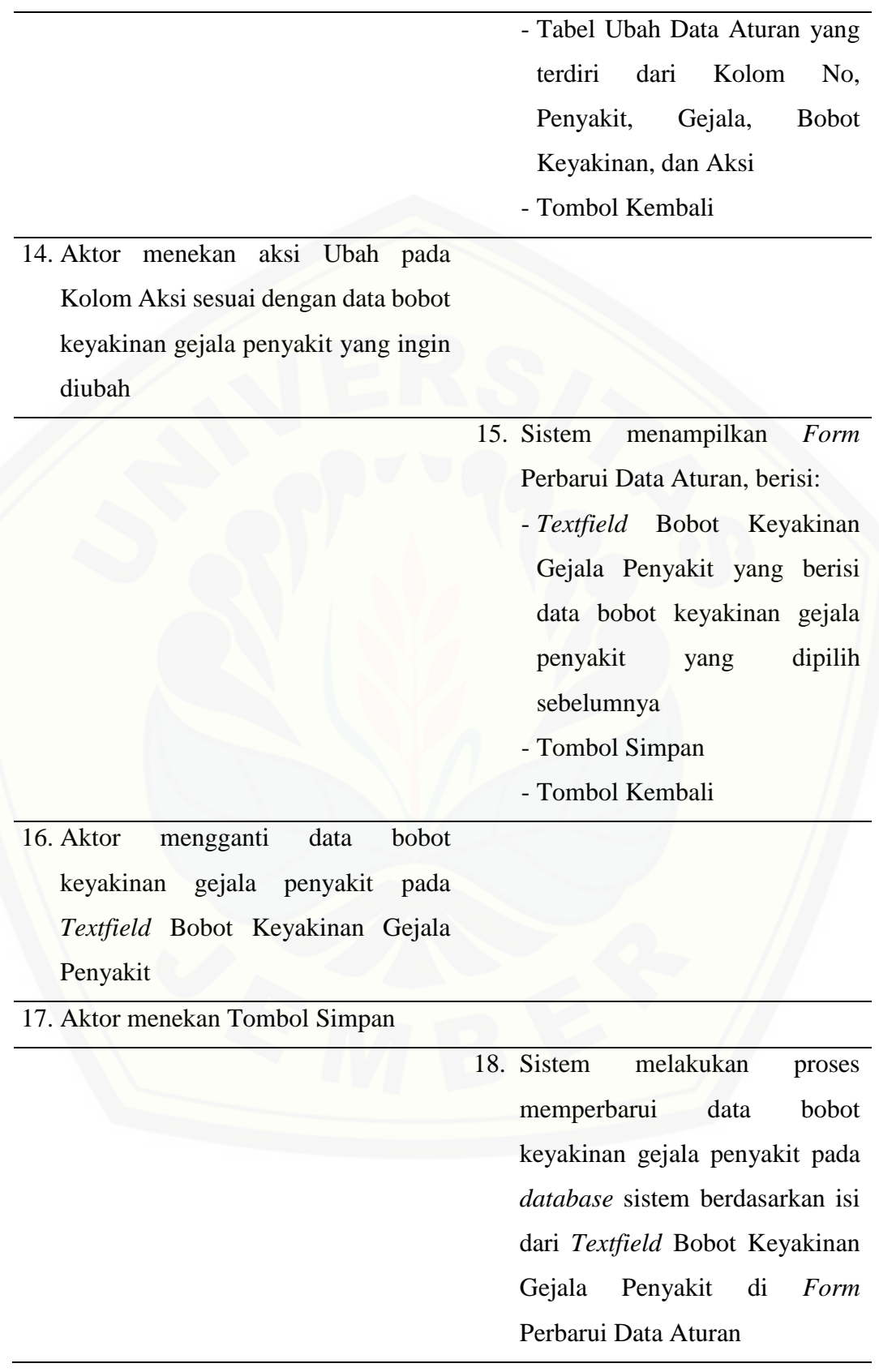

19. Sistem menampilkan kembali *Form* Ubah Data Aturan, berisi: - Tabel Ubah Data Aturan yang terdiri dari Kolom No, Penyakit, Gejala, Bobot Keyakinan, dan Aksi Tombol Kembali

### **SKENARIO ALTERNATIF**

### **Aktor [ingin memperbarui data bobot keyakinan gejala penyakit](http://repository.unej.ac.id/) tetapi**

### **membatalkannya**

16a. Aktor mengganti data bobot keyakinan gejala penyakit pada *Textfield* Bobot keyakinan gejala penyakit

17a. Aktor menekan Tombol Kembali

18a.Sistem menampilkan kembali

Halaman Kelola Data Aturan, berisi:

- Tombol Masukkan Data
- Tombol Ubah Data
- Tombol Hapus Data
- Tombol Kembali
- Tombol *Logout*
- Tabel Data Aturan yang terdiri
- dari Kolom No, Penyakit,
- Gejala, dan Bobot Keyakinan

### **SKENARIO ALTERNATIF**

**Aktor menekan Tombol Simpan tetapi** *Textfield* **Bobot Keyakinan Gejala Penyakit kosong**

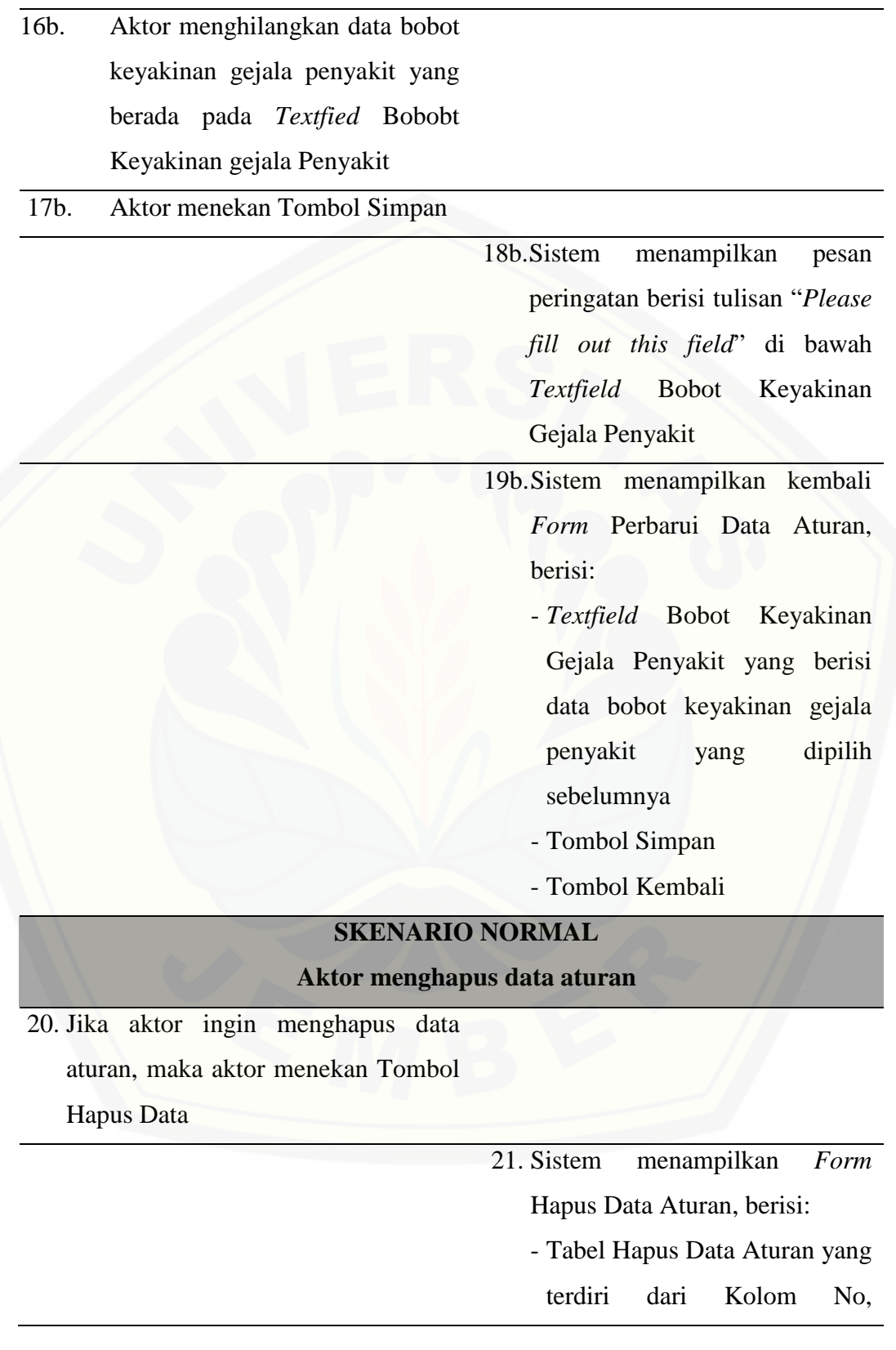

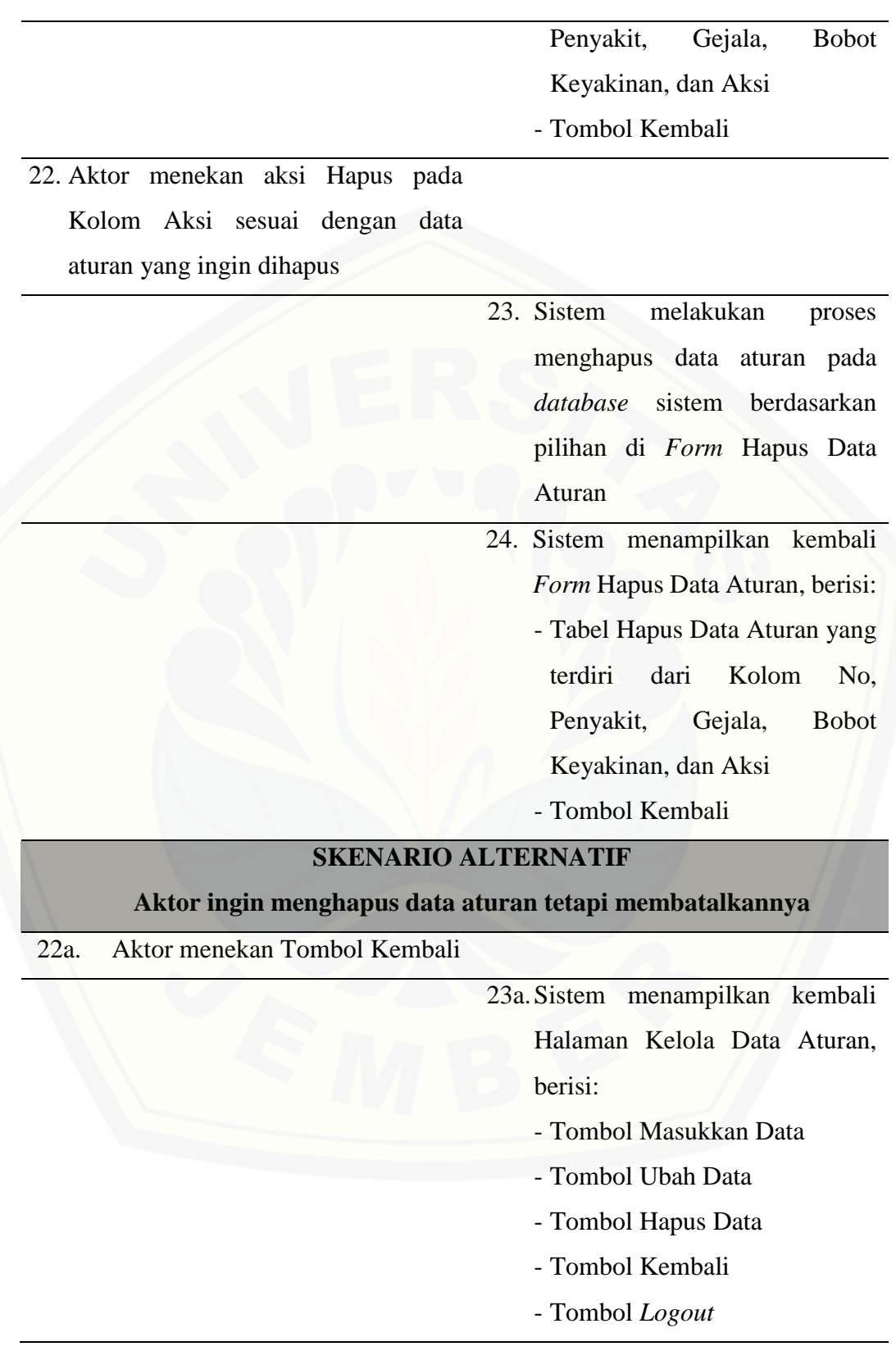

- Tabel Data Aturan yang terdiri dari Kolom No, Penyakit, Gejala, dan Bobot Keyakinan

Sumber: Hasil analisis (2018).

6. *Use Case Scenario* Mendiagnosis Penyakit

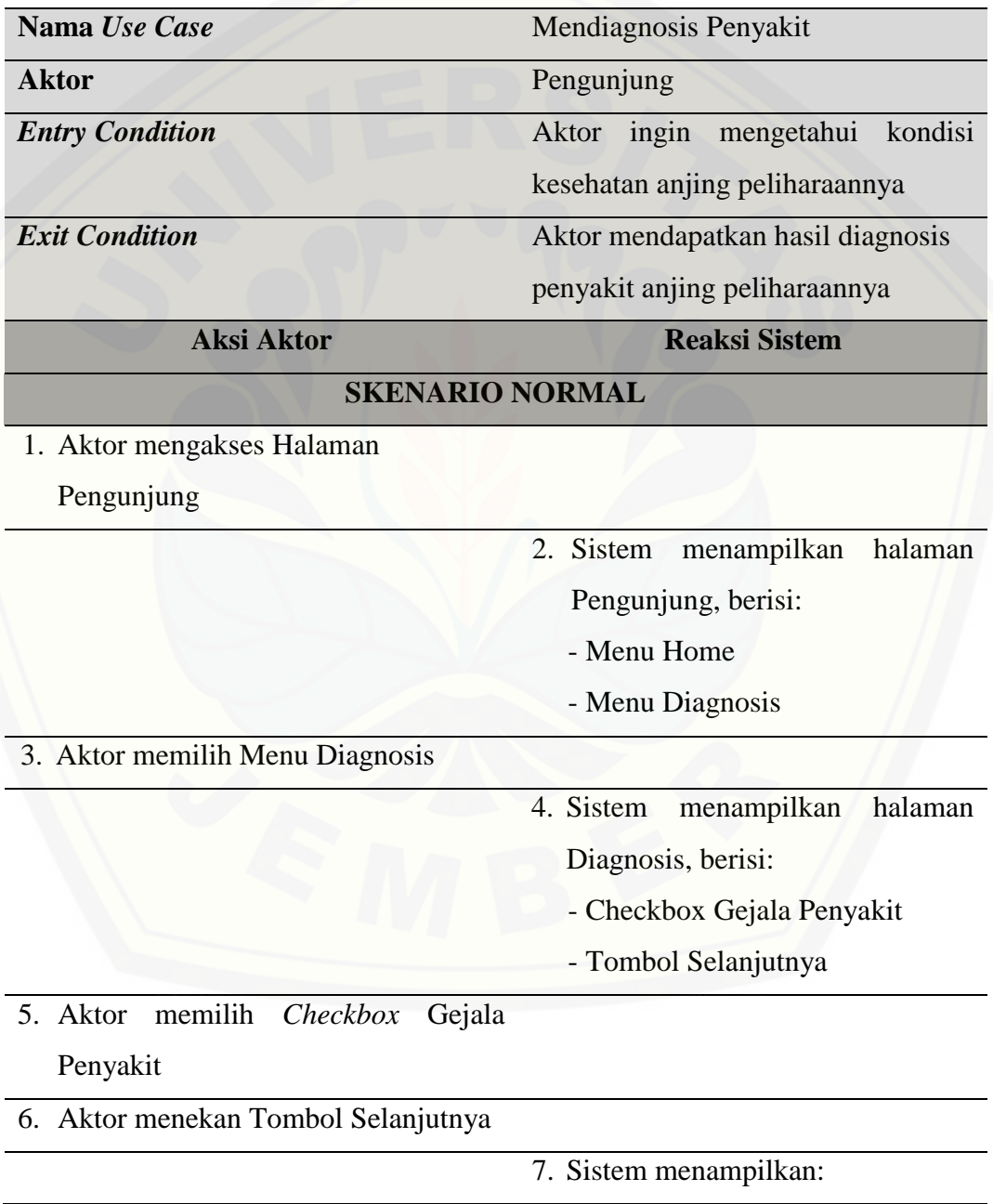
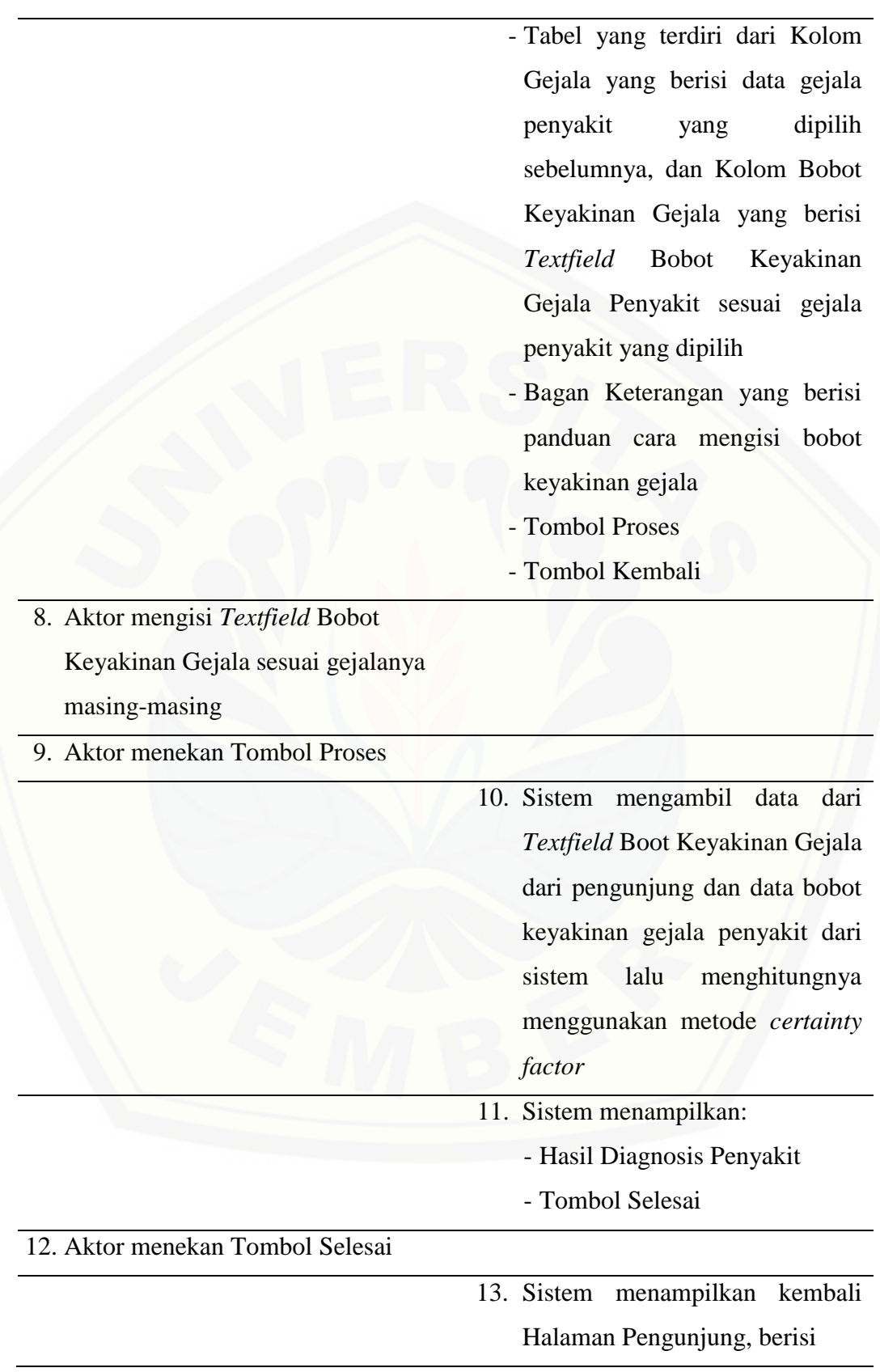

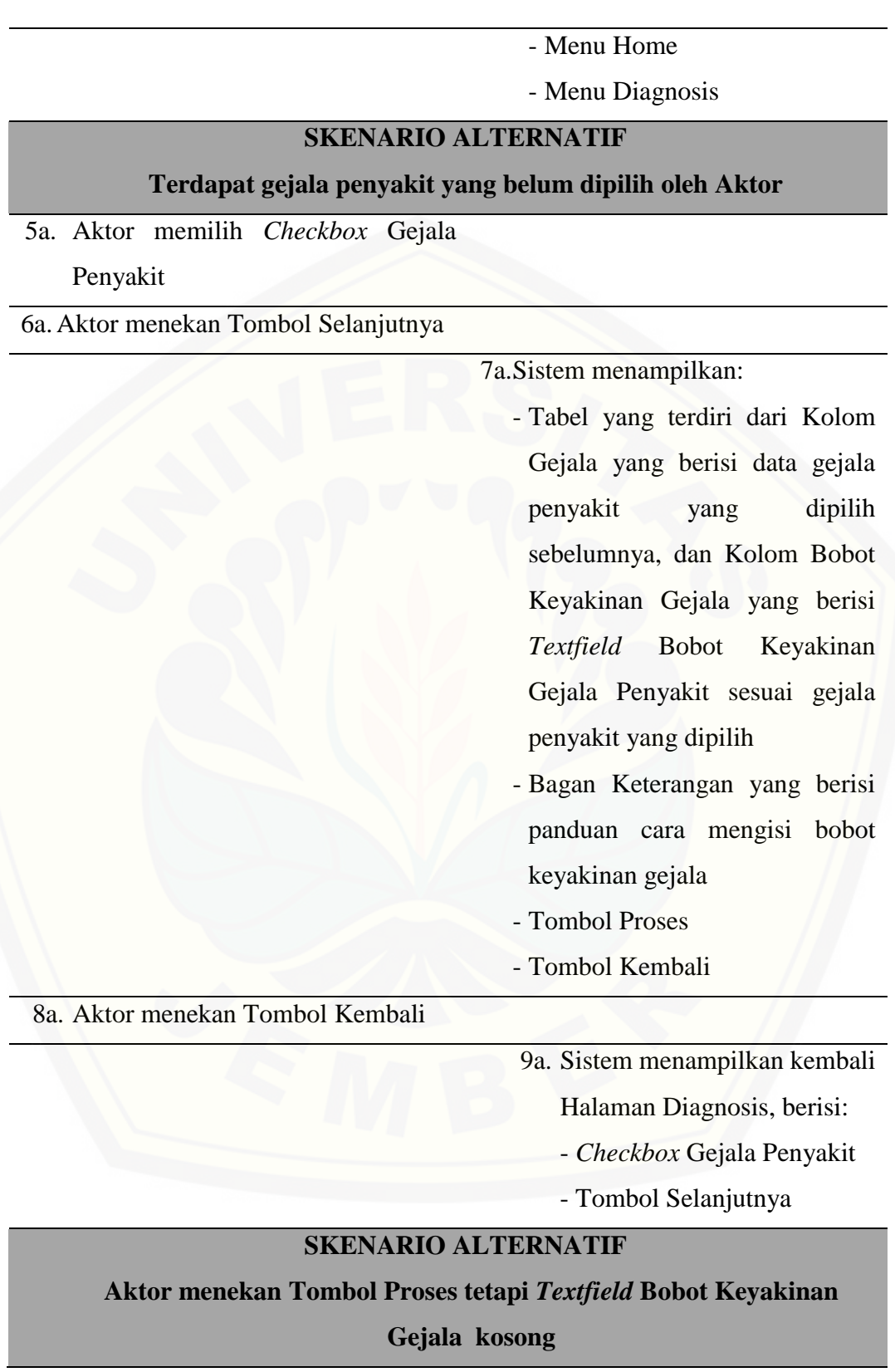

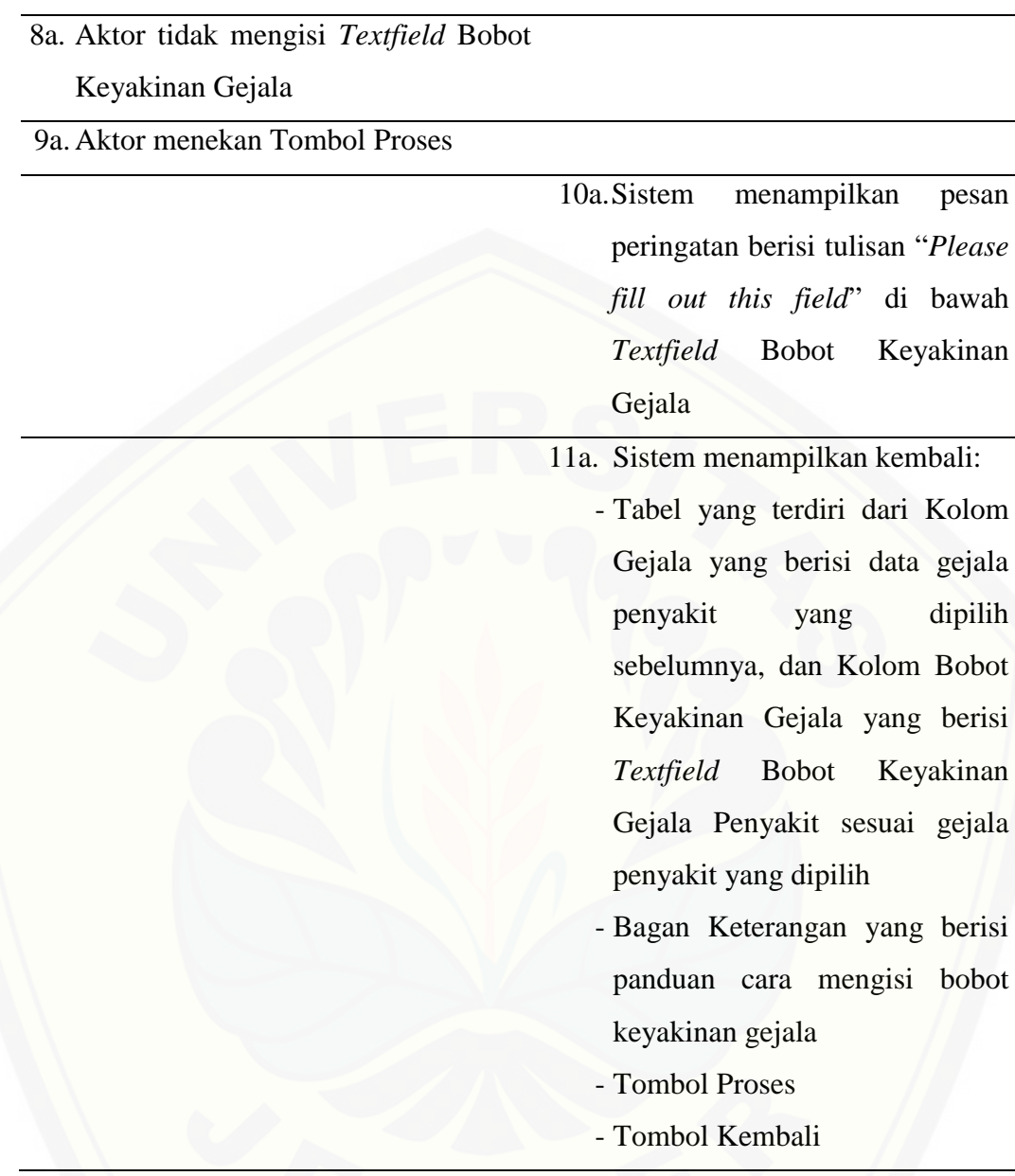

Sumber: Hasil analisis (2018).

#### Lampiran B. Hasil Penulisan Kode Program

1. Hasil Kode *Program Fitur Login*

a. *Screenshot* kode program fitur *login* pada kelas *view*(v\_login)

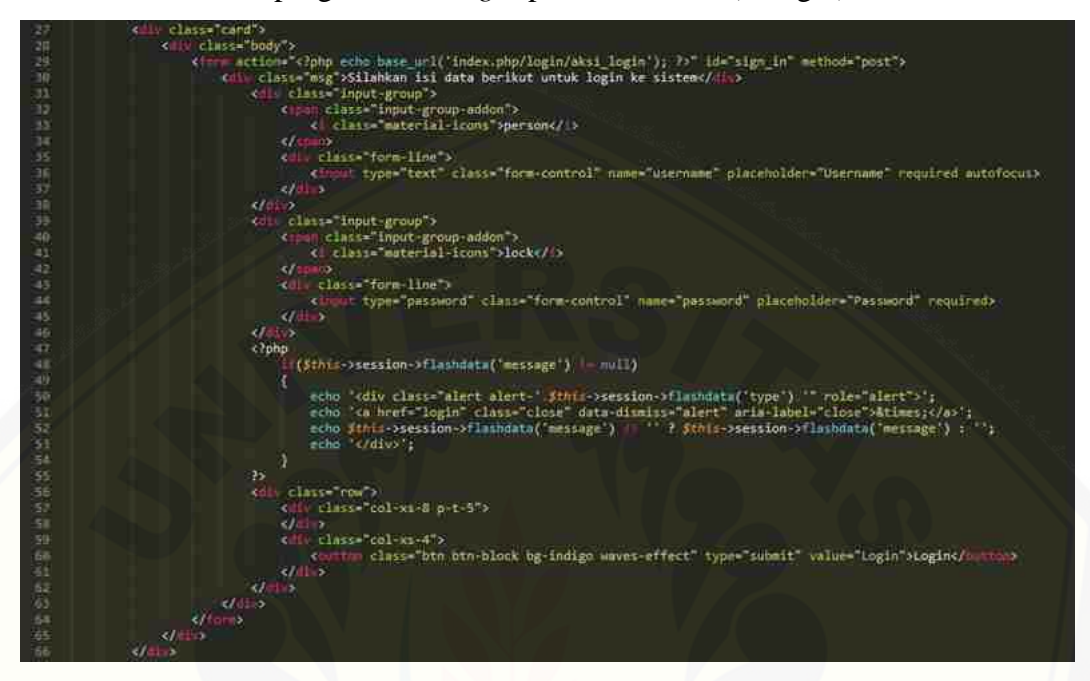

[\(Sumber: Hasil analisis, 2018\)](http://repository.unej.ac.id/)

b. *Screenshot* kode program fitur *login* pada kelas *controller*(login)

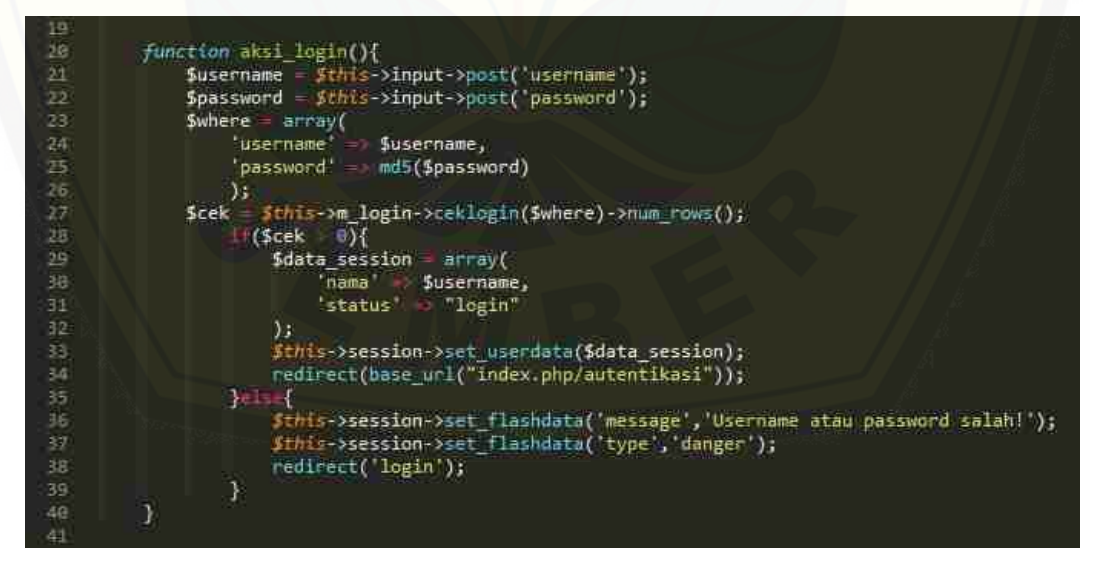

(Sumber: Hasil analisis, 2018)

c. *Screenshot* kode program fitur *login* pada kelas *model*(m\_login)

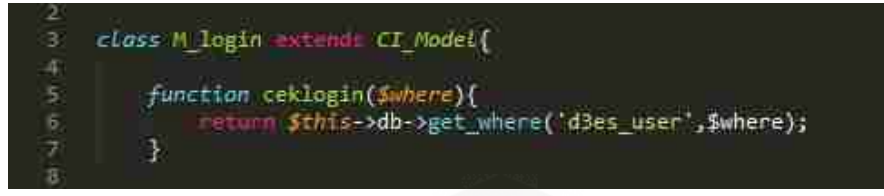

[\(Sumber: Hasil analisis, 2018\)](http://repository.unej.ac.id/)

d. *Screenshot* kode program fitur *login* pada kelas *controller*(autentikasi)

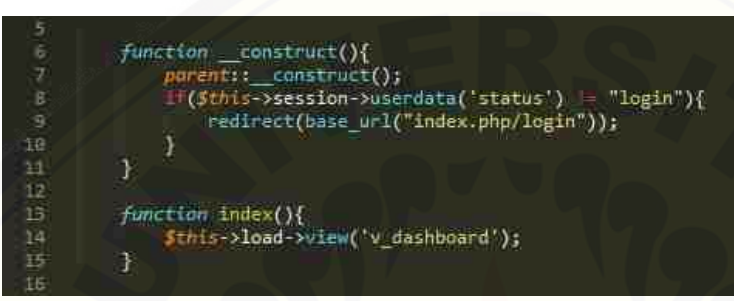

(Sumber: Hasil analisis, 2018)

2. Hasil Kode Program Fitur *Logout*

a. *Screenshot* kode program fitur *logout* pada kelas *view*(v\_dashboard)

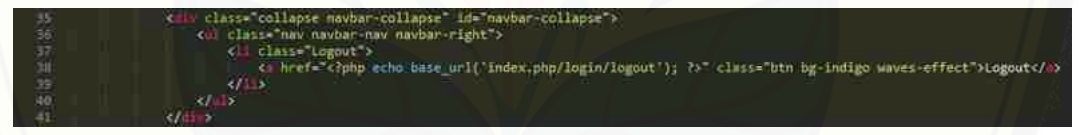

(Sumber: Hasil analisis, 2018)

b. *Screenshot* kode program fitur *logout* pada kelas *view*(v\_keloladatapenyakit)

ss="collapse navbar-collapse" id="navbar-collapse")<br>|class="hav navbar-nav navbar-right"><br>|Ki||class="logout"><br>|Ki||href="c?php echo base\_url('index.php/login/logout"); ?>" class="btn bg-indigo waves-effect">Logout<//></ 地名和科  $\sqrt{11}$ 

(Sumber: Hasil analisis, 2018)

c. *Screenshot* kode program fitur *logout* pada kelas *view*(v\_keloladatagejala)

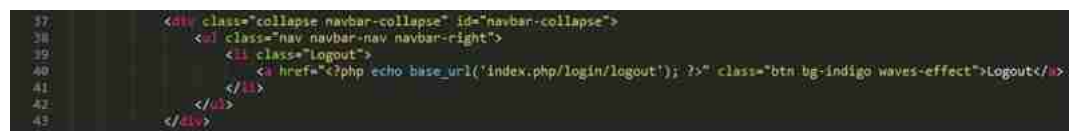

(Sumber: Hasil analisis, 2018)

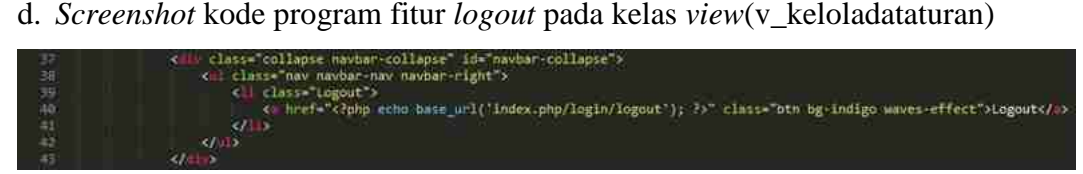

(Sumber: Hasil analisis, 2018)

e. *Screenshot* kode program fitur *logout* pada kelas *controller*(login)

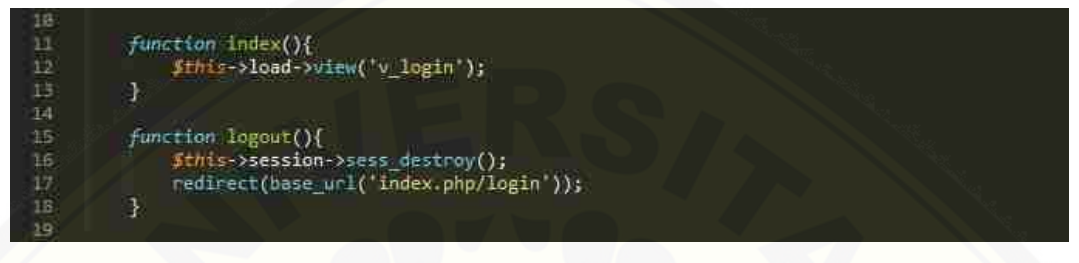

(Sumber: Hasil analisis, 2018)

- 3. Hasil Kode Program Fitur Kelola Data Penyakit
- a. *Screenshot* [kode program fitur kelola data penyakit pada kelas](http://repository.unej.ac.id/)  *view*(v\_dashboard)

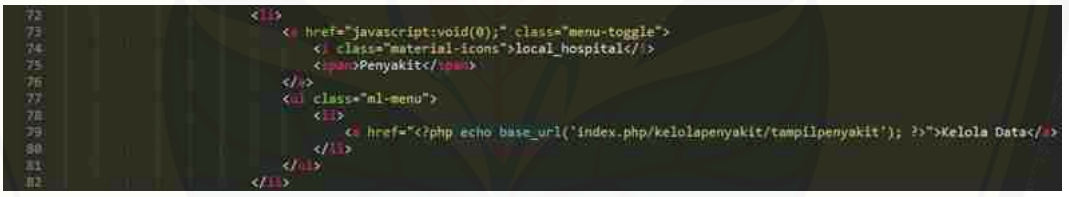

(Sumber: Hasil analisis, 2018)

b. *Screenshot* kode program fitur kelola data penyakit pada kelas

*view*(v\_keloladatapenyakit)

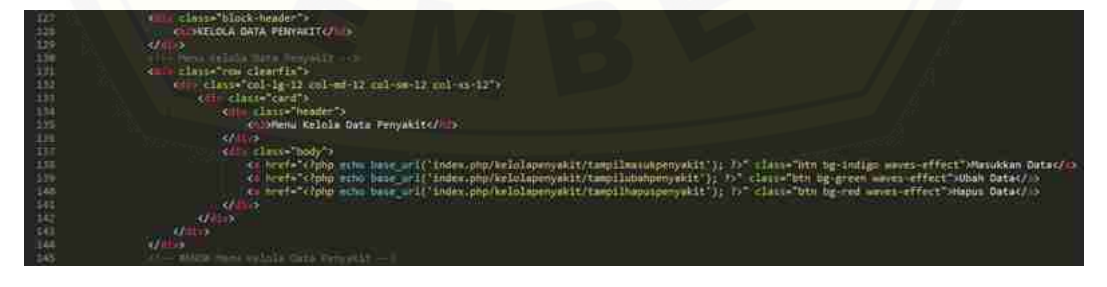

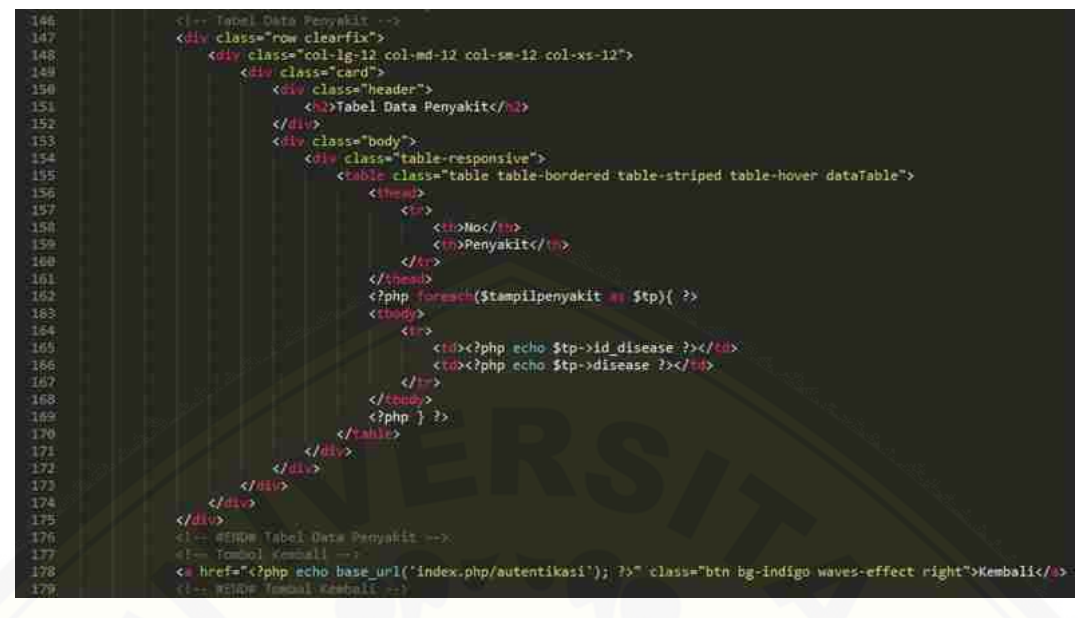

(Sumber: Hasil analisis, 2018)

c. *Screenshot* [kode program fitur kelola data penyakit pada kelas](http://repository.unej.ac.id/) 

*view*(v\_masukdatapenyakit)

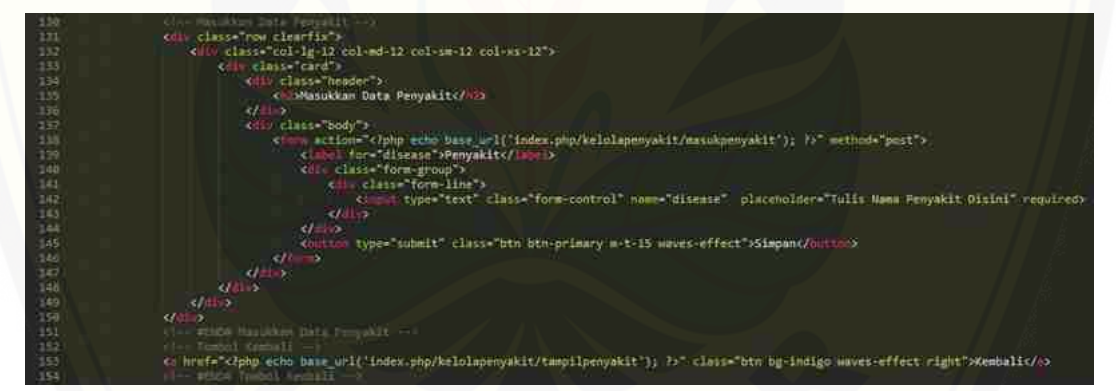

(Sumber: Hasil analisis, 2018)

d. *Screenshot* kode program fitur kelola data penyakit pada kelas

*view*(v\_ubahdatapenyakit)

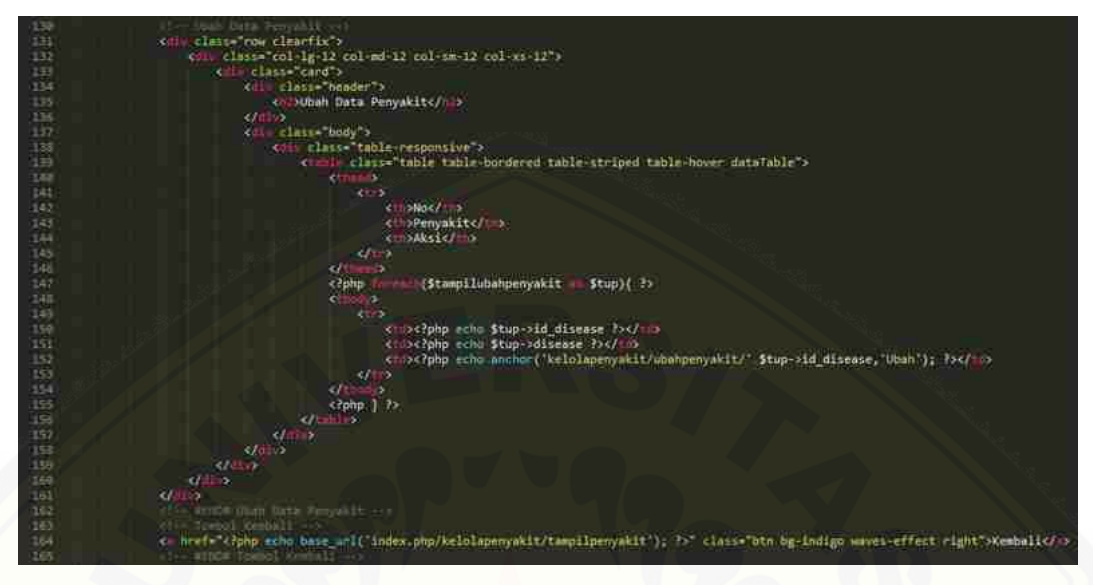

(Sumber: Hasil analisis, 2018)

e. *Screenshot* kode program [fitur kelola data penyakit pada kelas](http://repository.unej.ac.id/) 

*view*(v\_perbaruidatapenyakit)

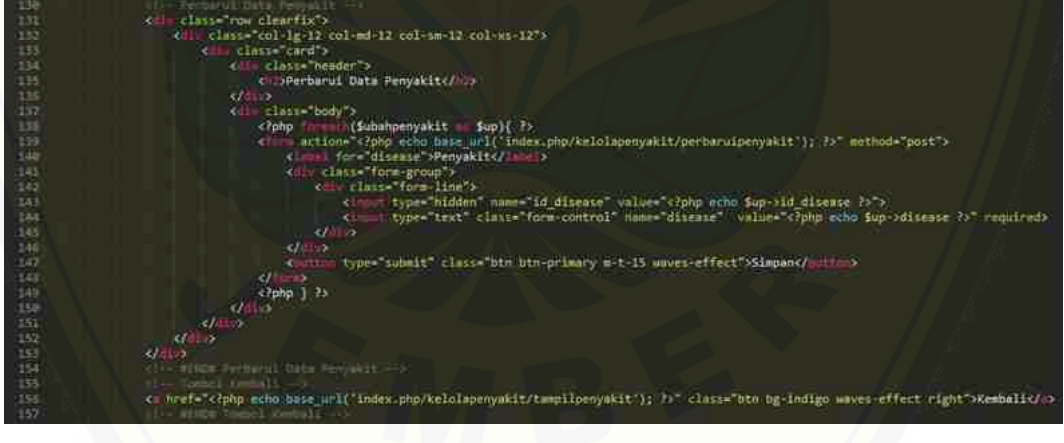

(Sumber: Hasil analisis, 2018)

f. *Screenshot* kode program fitur kelola data penyakit pada kelas

*view*(v\_hapusdatapenyakit)

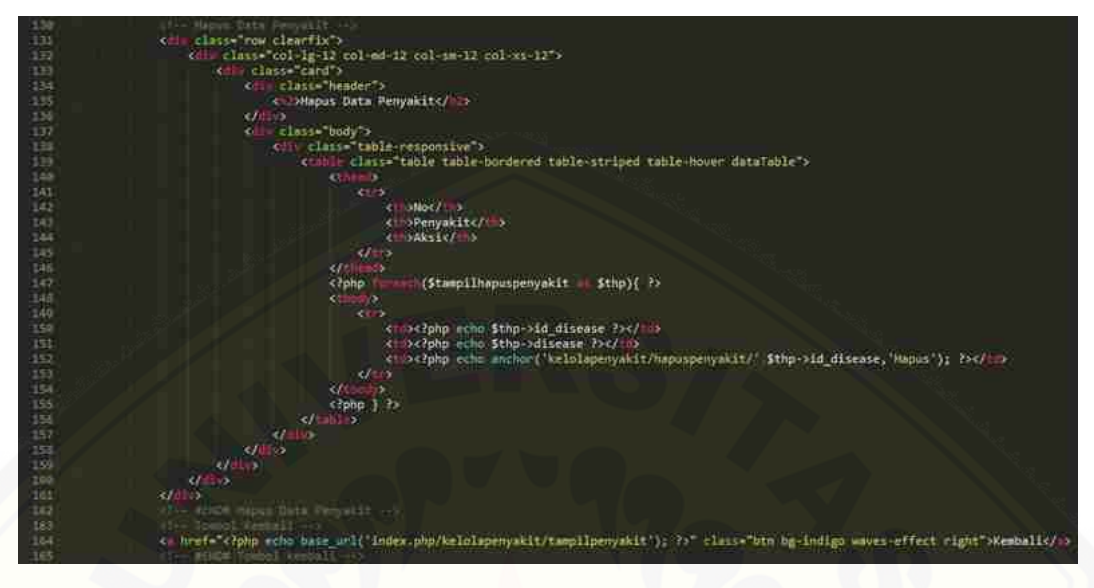

(Sumber: Hasil analisis, 2018)

g. *Screenshot* [kode program fitur kelola data penyakit pada kelas](http://repository.unej.ac.id/) 

*controller*(kelolapenyakit)

```
class Kelolapenyakit extends CI_Controller {
                 function _{\_} construct(){
                        parent: construct();<br>$this->load->model('m_datapenyakit');
                 ₹
1911年12月18日,1912年1922年12月18日,1912年12月12日,1912年12月12日,1912年12月
                 function tampilpenyakit(){<br>$data['tampilpenyakit'] = $this->m_datapenyakit->tampildatapenyakit()=>result();
                         Sthis->load->view('v_keloladatapenyakit', Sdata);
                 J
                 function tampilmasukpenyakit(){<br>$this->load->view('v_masukdatapenyakit');
                \begin{array}{rl} function\ \texttt{mask} \texttt{penyakit}() \{ \\ \texttt{\$disease = \$this\texttt{-}Sinput\texttt{-}spots('disease')$;} \end{array}\deltadata = array(<br>disease' =
                                                        Sdisease
                                \mathcal{L}$this->m_datapenyakit->masukdatapenyakit($data);
                         redirect('kelolapenyakit/tampilmasukpenyakit');
                 ÿ.
                 3
                 \begin{array}{ll} \textit{function~ubahpenyakit}(\textit{Sid\_discase})\{ \\ \textit{Subhere} = \textit{array}(\texttt{id\_discase'} > \textit{Sid\_discase})\textit{;} \\ \textit{Sdata}[\textit{ubahpenyaki}^*] = \textit{5}{\textit{this-}}\textit{+m\_datapenyakit-}\textit{ubahdatapenyakit}(\textit{Swhere}) -\textit{result}() \textit{;} \\ \textit{5}{\textit{this-}}\textit{3} \textit{and-}}\textit{iv\_perbaruidatapenyakit} \textit{;} \textit{5}{\textit{data}}\textit{;} \end{\overline{1}
```
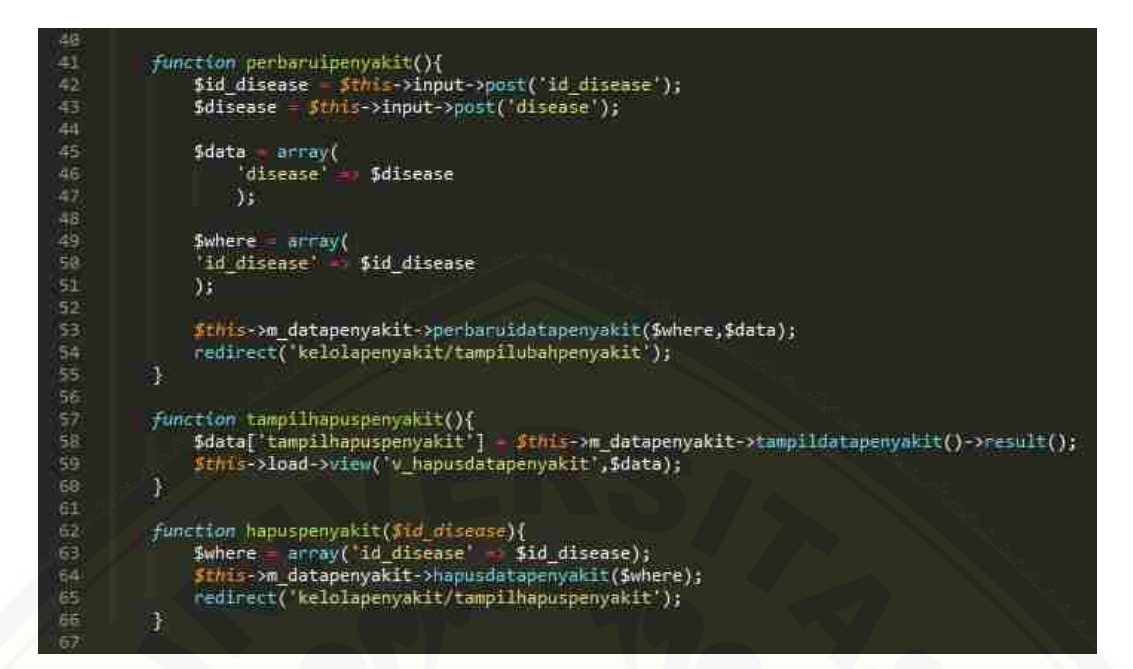

(Sumber: Hasil analisis, 2018)

h. *Screenshot* [kode program fitur kelola data penyakit pada kelas](http://repository.unej.ac.id/)  *model*(m\_datapenyakit)

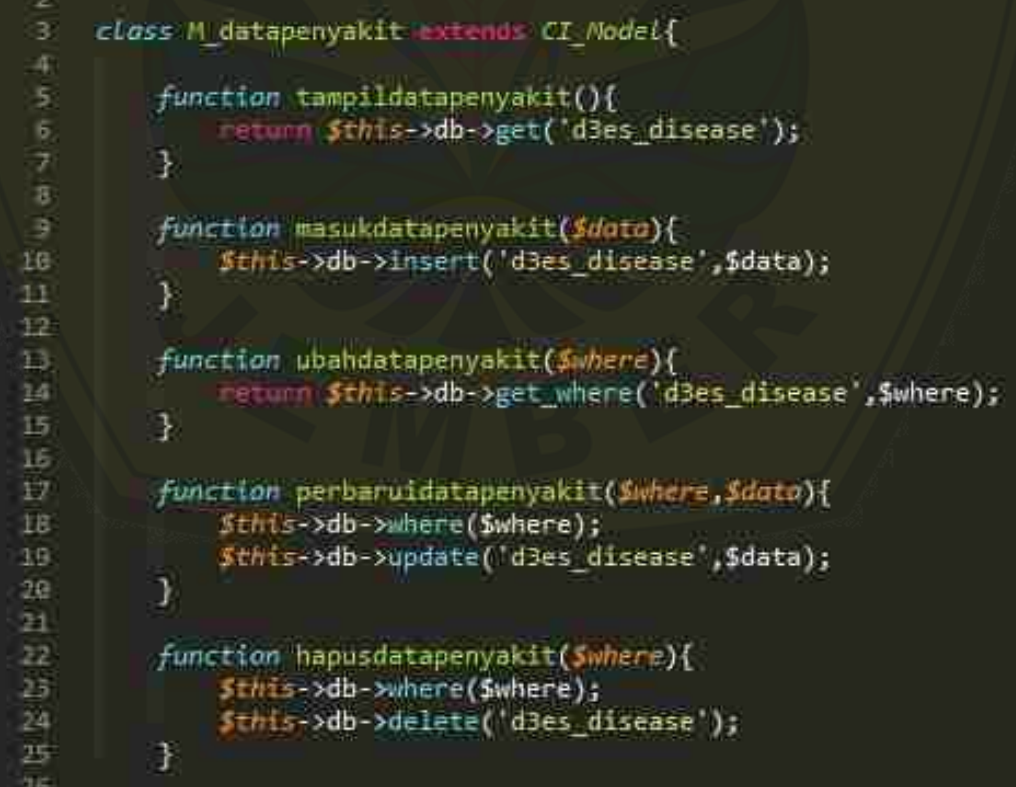

(Sumber: Hasil analisis, 2018)

- 4. Hasil Kode Program Fitur Kelola Data Gejala
- a. *Screenshot* kode program fitur kelola data gejala pada kelas *view*(v\_dashboard)

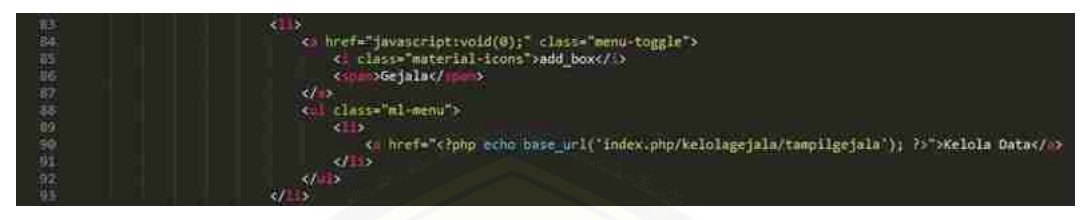

(Sumber: Hasil analisis, 2018)

b. *Screenshot* [kode program fitur kelola data gejala pada kelas](http://repository.unej.ac.id/) 

*view*(v\_keloladatagejala)

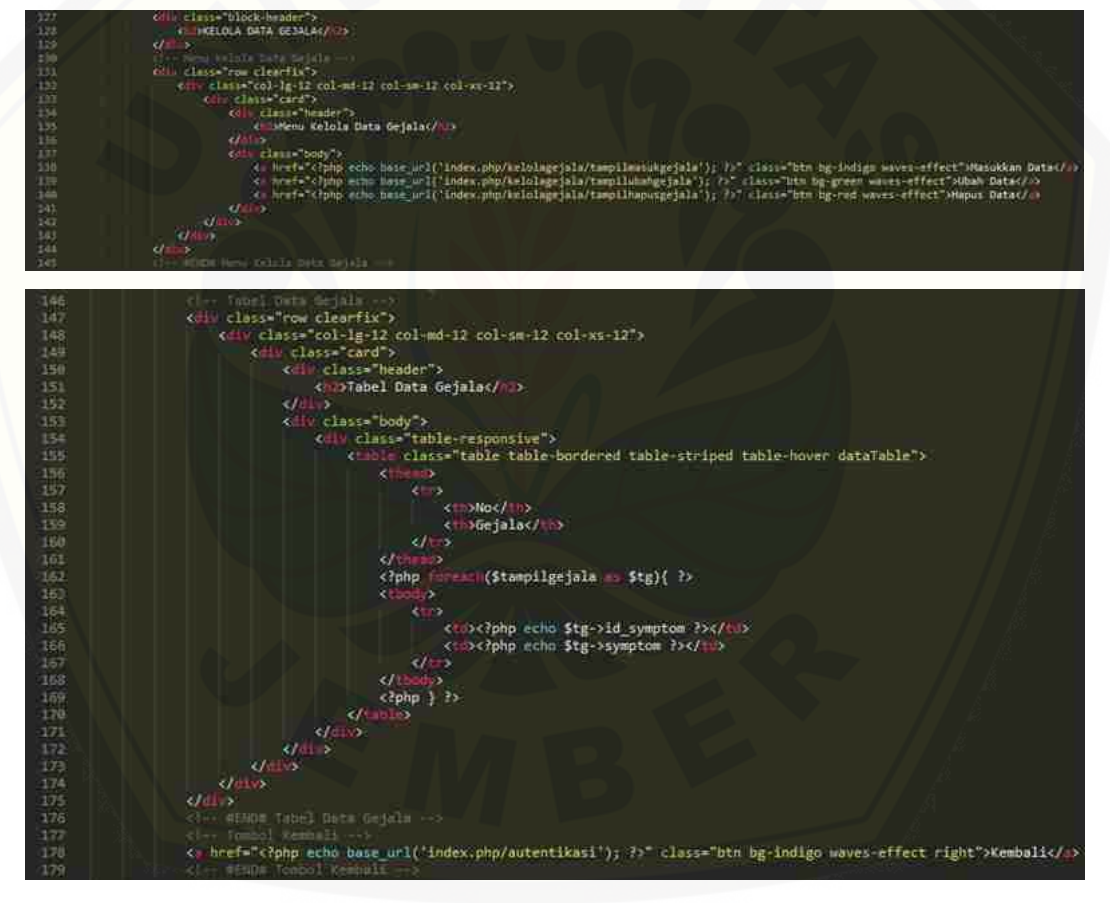

(Sumber: Hasil analisis, 2018)

c. *Screenshot* kode program fitur kelola data gejala pada kelas

*view*(v\_masukdatagejala)

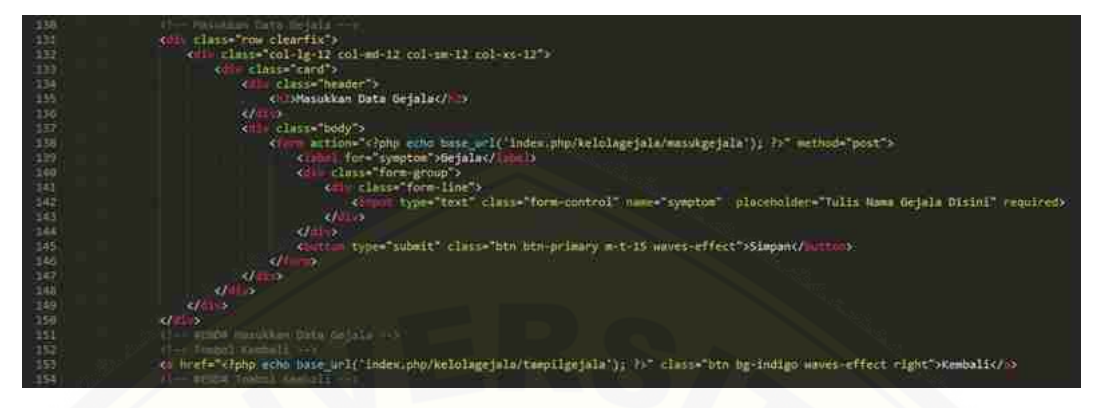

(Sumber: Hasil analisis, 2018)

d. *Screenshot* [kode program fitur kelola data gejala pada kelas](http://repository.unej.ac.id/) 

*view*(v\_ubahdatagejala)

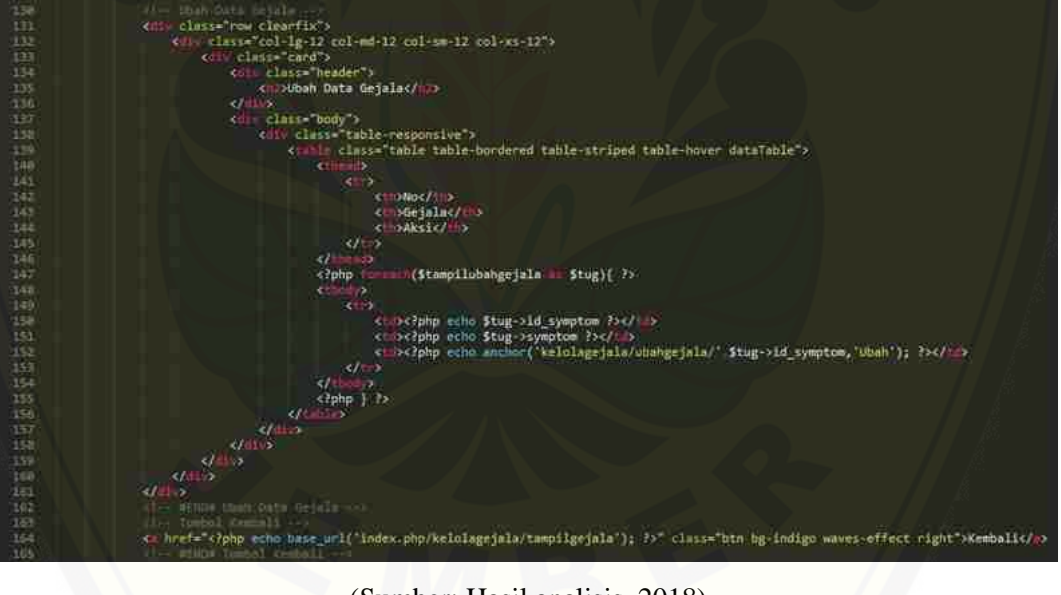

(Sumber: Hasil analisis, 2018)

e. *Screenshot* kode program fitur kelola data gejala pada kelas

*view*(v\_perbaruidatagejala)

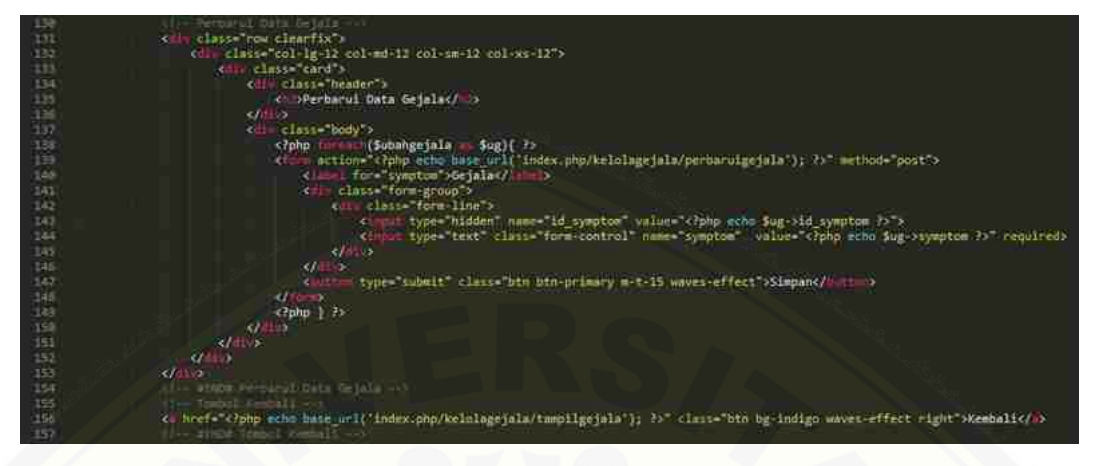

(Sumber: Hasil analisis, 2018)

f. *Screenshot* [kode program fitur kelola data gejala pada kelas](http://repository.unej.ac.id/) 

*view*(v\_hapusdatagejala)

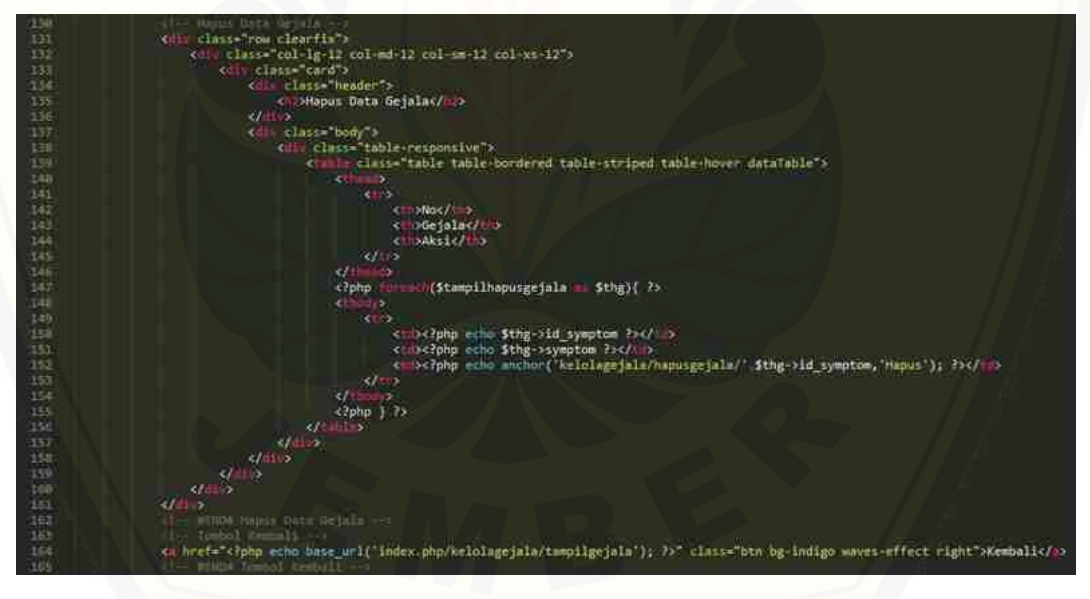

(Sumber: Hasil analisis, 2018)

g. *Screenshot* kode program fitur kelola data gejala pada kelas

*controller*(kelolagejala)

```
class Kelolagejala mitends CI_Controller [
 A
 5
             function _construct(){
                   parent: construct();
 ä
                    Sthis->load->model('m datagejala');
 3
             Ŧ
化红绿马丝马达软银 机加压起道丝医加加酸钠 机共轭移环形形式
             function tampilgejala(){<br>$data['tampilgejala'] $this>>m_datagejala->tampildatagejala()->result();
                   $this->load->view('v_keloladatagejala',$data);
             \overline{1}function tampilmasukgejala(){
                   Sthis->load->view('v_masukdatagejala');
             J.
             function masukgejala(){<br>$symptom = $this->input->post('symptom');
                   Sdata = array(<br>'symptom' =
                                             Ssymptom
                         j;
                   Sthis->m_datagejala->masukdatagejala($data);
                   redirect('kelolagejala/tampilmasukgejala');
             J.
             function tampilubahgejala(){<br>$data['tampilubahgejala'] = $this->m_datagejala->tampildatagejala()->result();
                   Sthis->load->view('v_ubahdatagejala',$data);
             Ŧ
             function ubahgejala($id_symptom){<br>$where = array('id_symptom' $id_symptom);<br>$data['ubahgejala'] $this->m_datagejala->ubahdatagejala($where)->result();<br>$this->load->view('v_perbaruidatagejala',$data);<br>}
3B\mathcal{F}46
             function perbaruigejala(){
                   sid_symptom = $this->input->post('id_symptom');<br>$symptom = $this->input->post('symptom');
化马华马布邦邦伯酸红克劳科安托尔第亚的红
                   sdata = array(symptom
                                            Ssymptom
                         \overline{) \}Swhere = array(
                          id_symptom' = $id_symptom
                   \lambda$this->m_datagejala->perbaruidatagejala($where,$data);
                   redirect('kelolagejala/tampilubahgejala');
             Ŧ
             function tampilhapusgejala(){<br>$data['tampilhapusgejala'] = $this->m_datagej<br>$this->load->view('v_hapusdatagejala',$data);
                                                            = $this->m_datagejala->tampildatagejala()->result();
             J.
             function hapusgejala($id_symptom){<br>$where = array('id_symptom' => $id_symptom);<br>$this->m_datagejala->hapusdatagejala($where);<br>redirect('kelolagejala/tampilhapusgejala');
62<br>64
65
             Ï
66
67
```
(Sumber: Hasil analisis, 2018)

h. *Screenshot* kode program fitur kelola data gejala pada kelas

*model*(m\_datagejala)

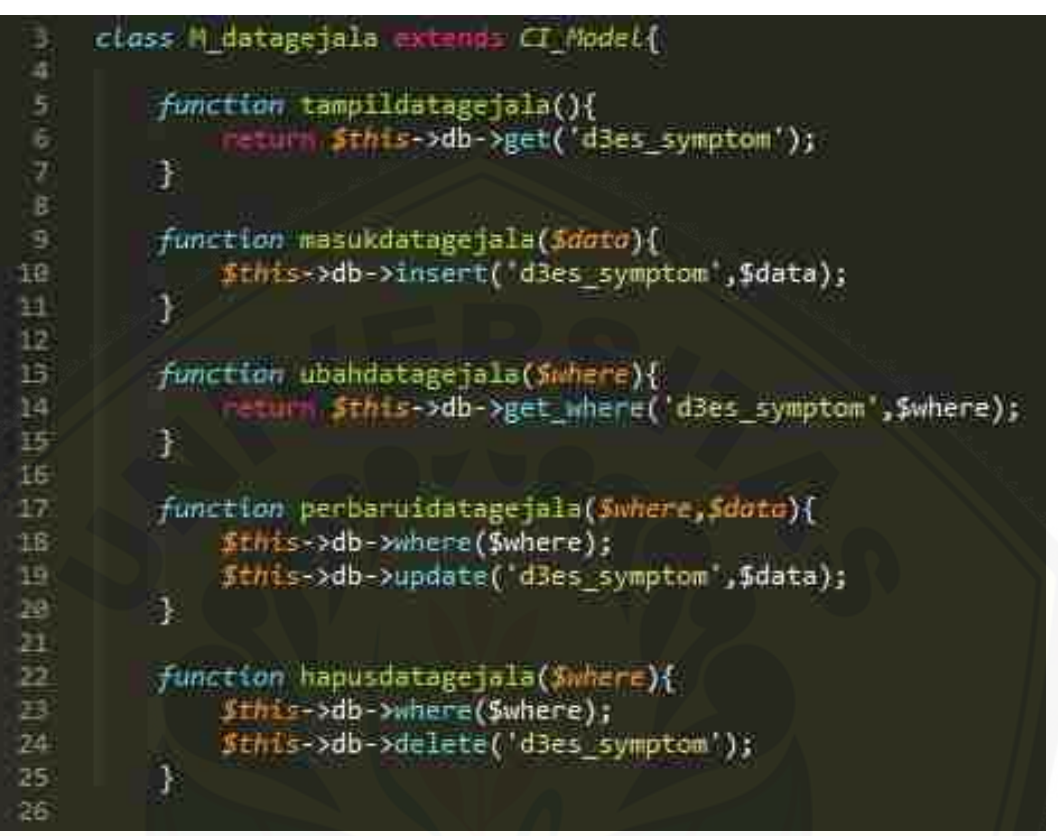

(Sumber: Hasil analisis, 2018)

- 5. Hasil Kode Program Fitur Kelola Data Aturan
- a. *Screenshot* [kode program fitur kelola data aturan pada kelas](http://repository.unej.ac.id/) *view*(v\_dashboard)

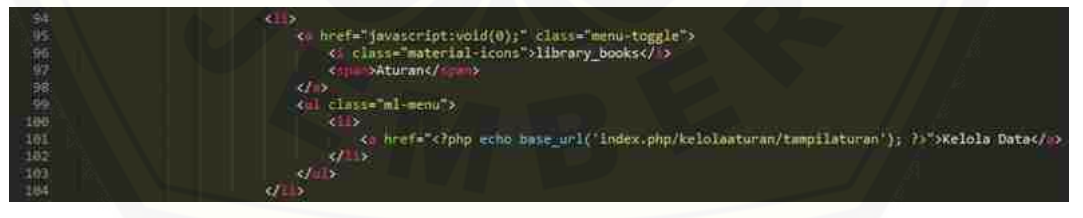

(Sumber: Hasil analisis, 2018)

b. *Screenshot* kode program fitur kelola data aturan pada kelas

*view*(v\_keloladataaturan)

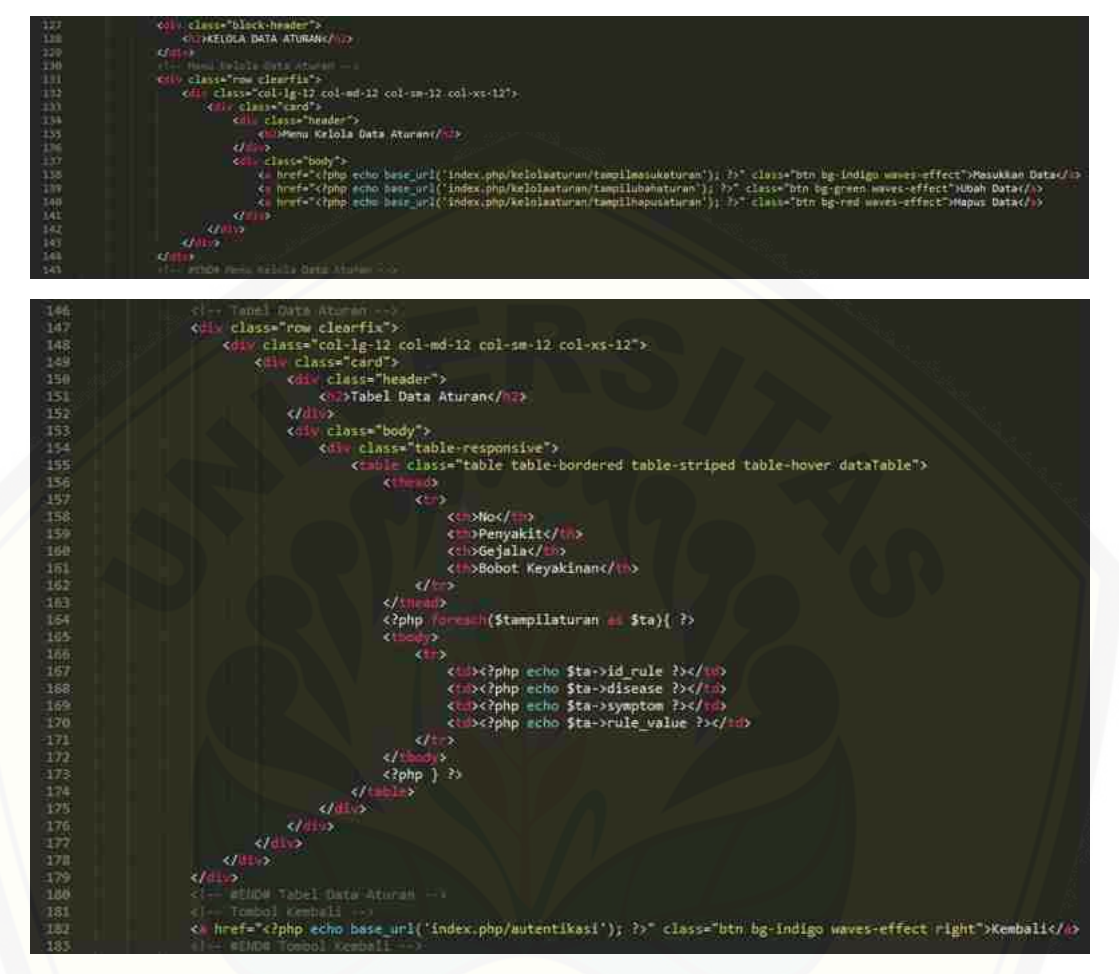

(Sumber: Hasil analisis, 2018)

c. *Screenshot* [kode program fitur kelola data aturan pada kelas](http://repository.unej.ac.id/) 

*view*(v\_masukdataaturan)

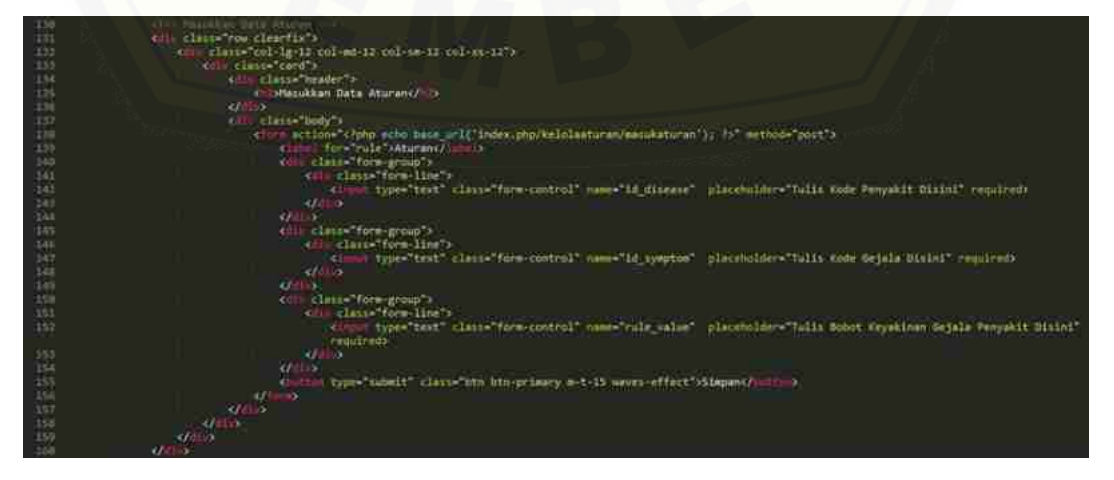

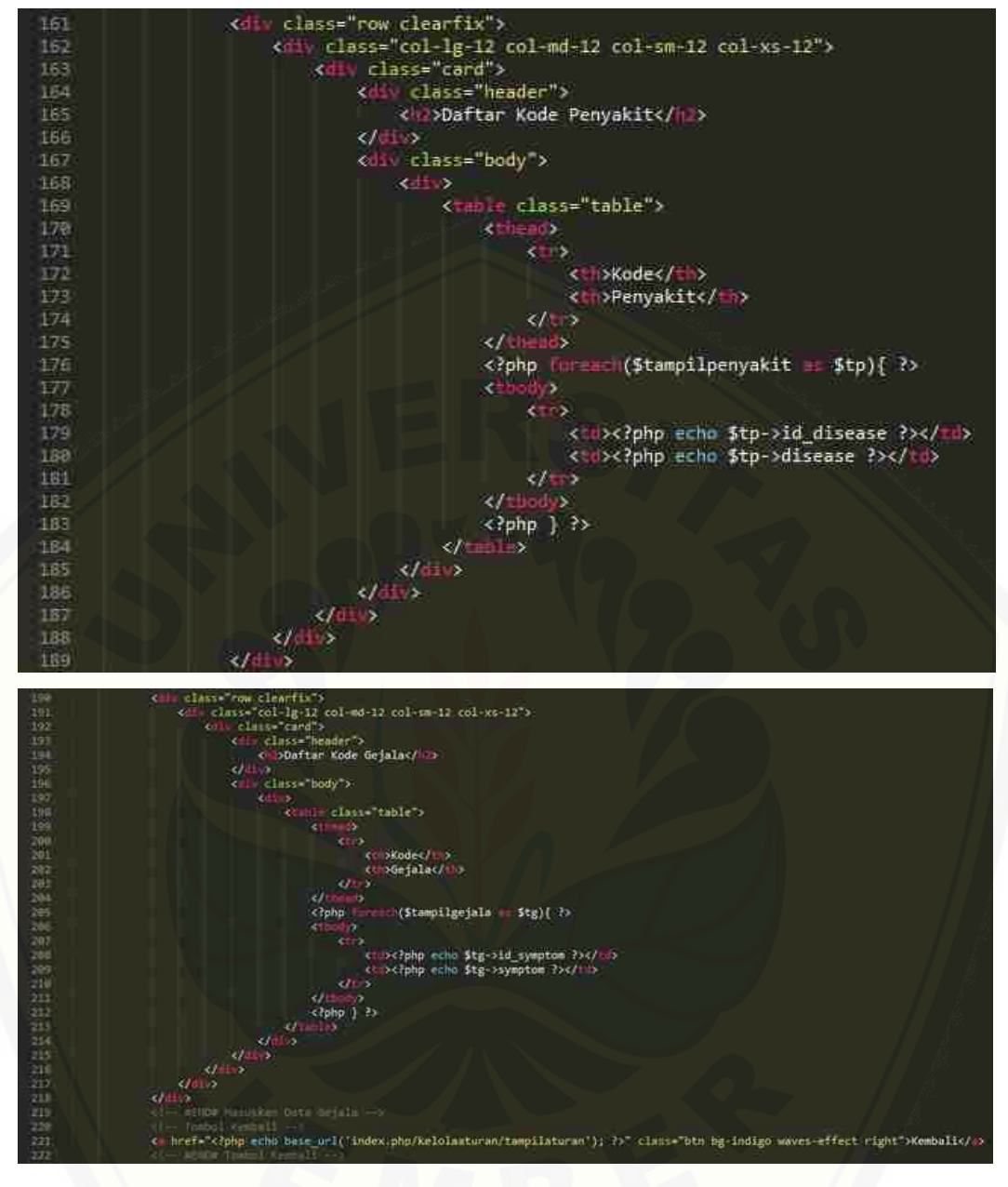

[\(Sumber: Hasil analisis, 2018\)](http://repository.unej.ac.id/)

d. *Screenshot* kode program fitur kelola data aturan pada kelas

*view*(v\_ubahdataaturan)

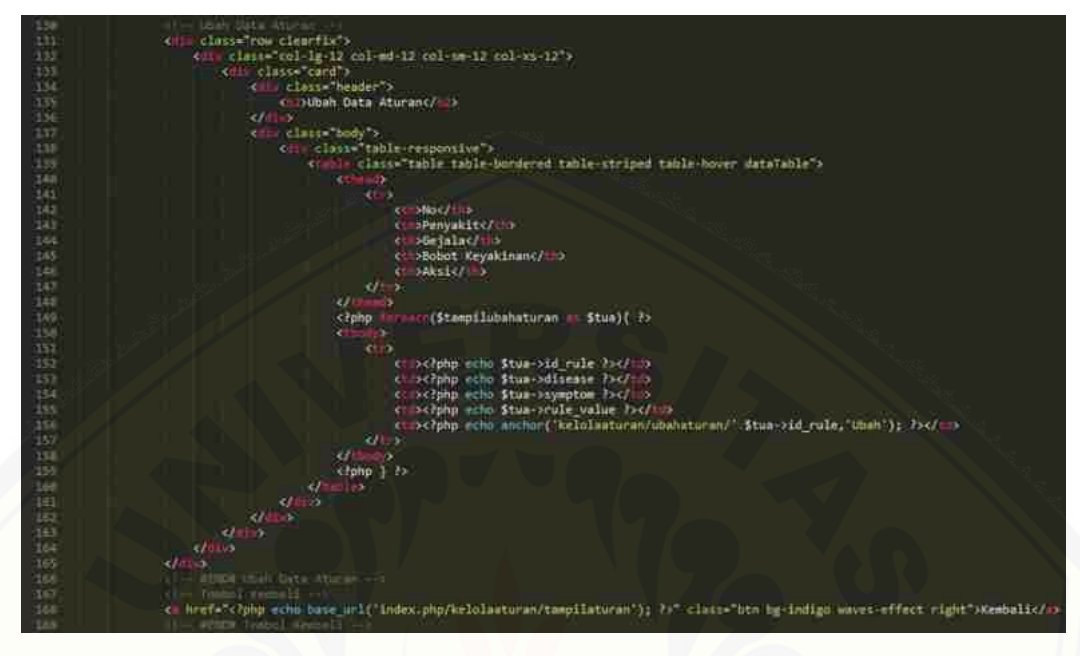

(Sumber: Hasil analisis, 2018)

e. *Screenshot* [kode program fitur kelola data aturan pada kelas](http://repository.unej.ac.id/) 

*view*(v\_perbaruidataaturan)

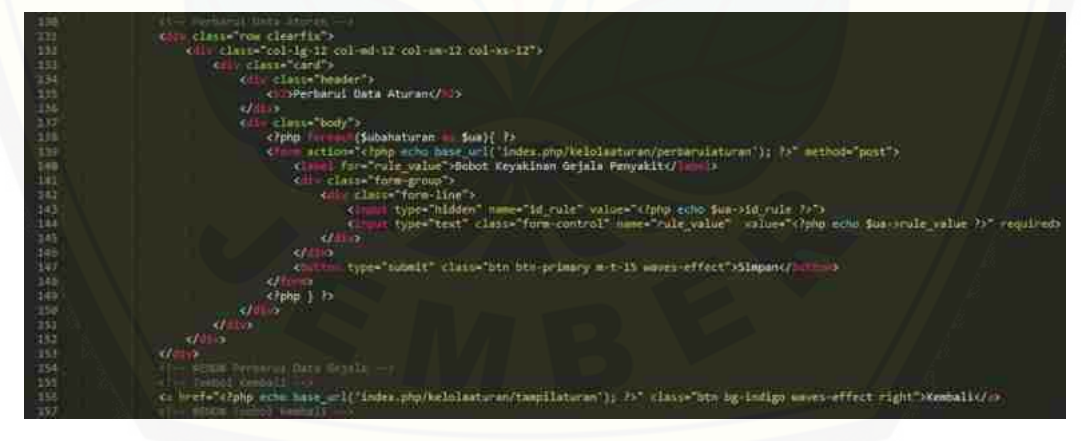

(Sumber: Hasil analisis, 2018)

f. *Screenshot* kode program fitur kelola data aturan pada kelas

*view*(v\_hapusdataaturan)

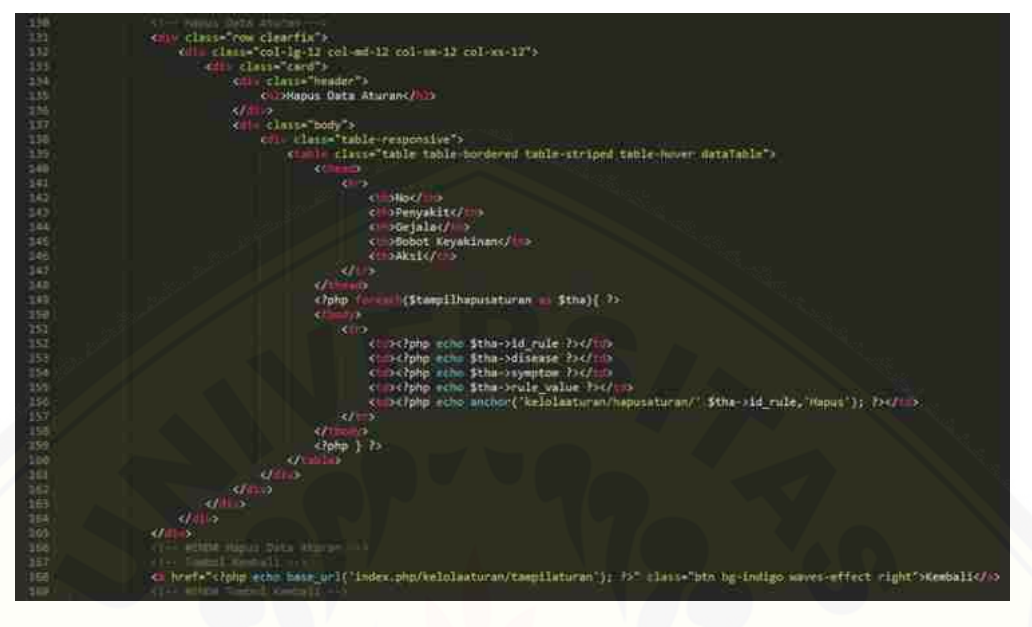

(Sumber: Hasil analisis, 2018)

g. *Screenshot* [kode program fitur kelola data aturan pada kelas](http://repository.unej.ac.id/) 

*controller*(kelolaaturan)

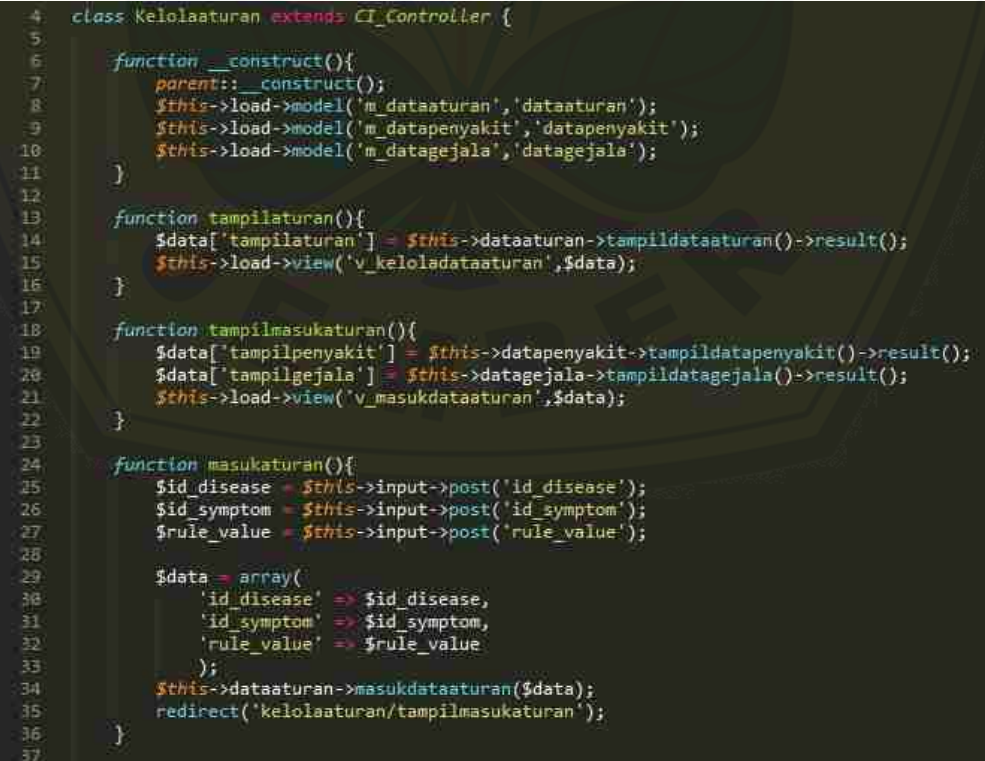

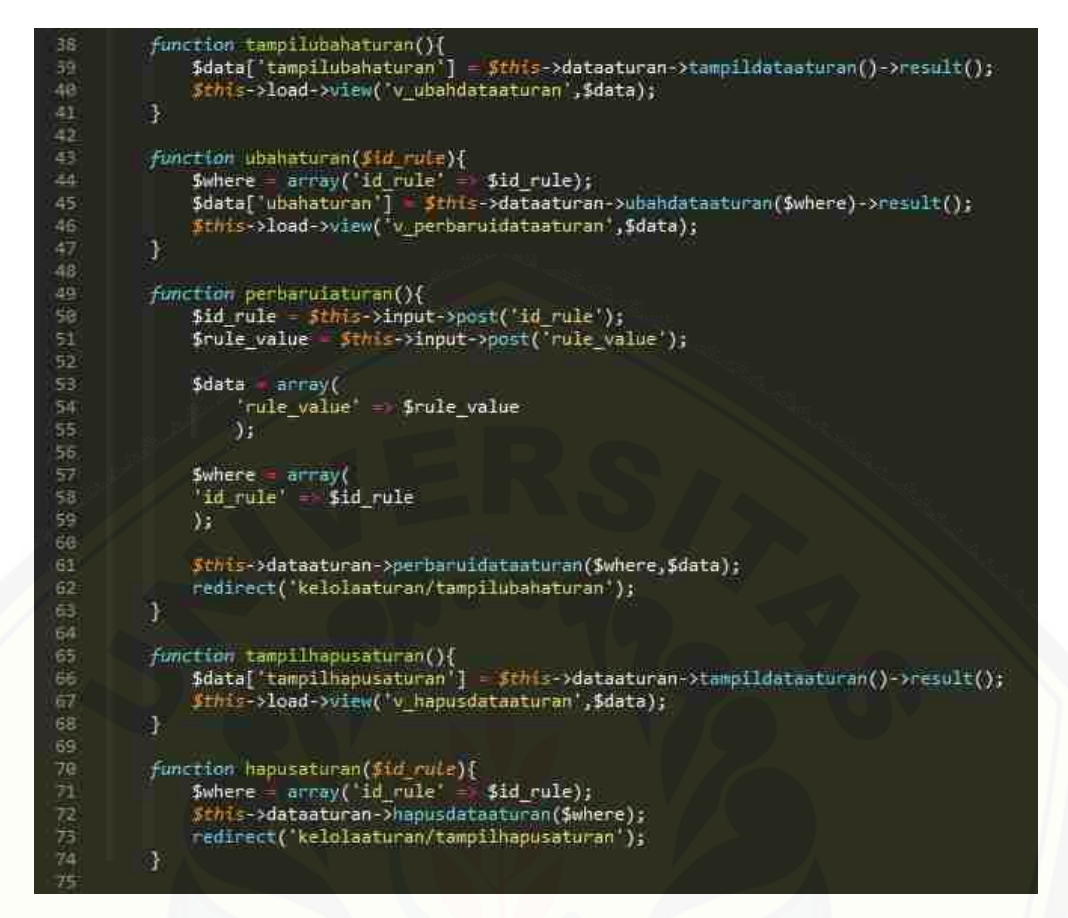

(Sumber: Hasil analisis, 2018)

h. *Screenshot* [kode program fitur kelola data aturan pada kelas](http://repository.unej.ac.id/) 

*model*(m\_dataaturan)

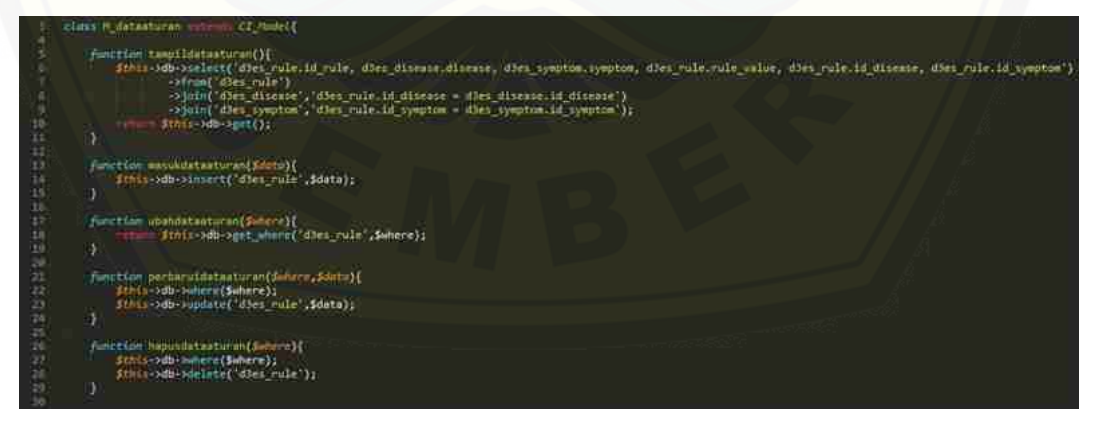

(Sumber: Hasil analisis, 2018)

i. *Screenshot* kode program fitur kelola data aturan pada kelas

*model*(m\_datapenyakit)

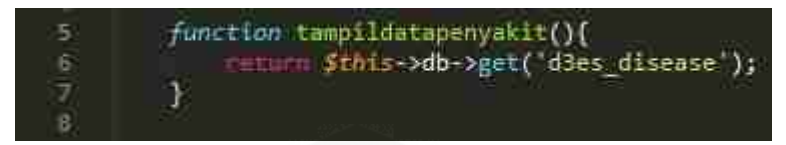

(Sumber: Hasil analisis, 2018)

j. *Screenshot* kode program fitur kelola data aturan pada kelas *model*(m\_datagejala)

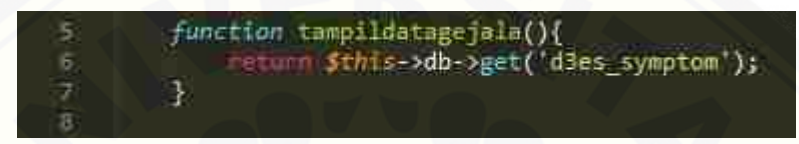

(Sumber: Hasil analisis, 2018)

- 6. Hasil Kode Program Fitur Mendiagnosis Penyakit
- a. *Screenshot* [kode program fitur mendiagnosis penyakit pada kelas](http://repository.unej.ac.id/)

*view*(v\_visitor)

(Sumber: Hasil analisis, 2018)

c=class="diagnosis" href="c?php-echo base\_url('index.php/diagnosis/tampilvisitorgejala'); ?>">Diagnosis</

b. *Screenshot* kode program fitur mendiagnosis penyakit pada kelas

*view*(v\_diagnosisambilgejala)

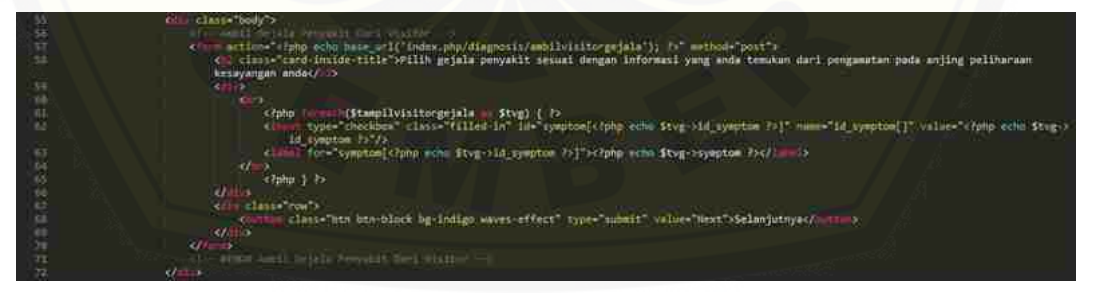

(Sumber: Hasil analisis, 2018)

c. *Screenshot* kode program fitur mendiagnosis penyakit pada kelas

*view*(v\_diagnosisambilbobot)

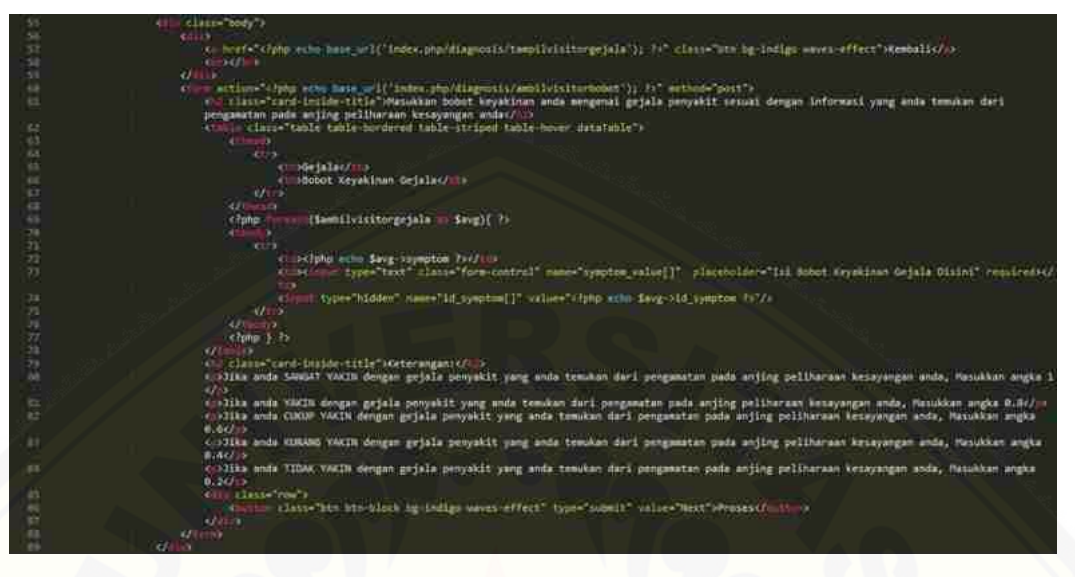

(Sumber: Hasil analisis, 2018)

d. *Screenshot* [kode program fitur mendiagnosis penyakit pada kelas](http://repository.unej.ac.id/) 

*view*(v\_diagnosishasilpenyakit)

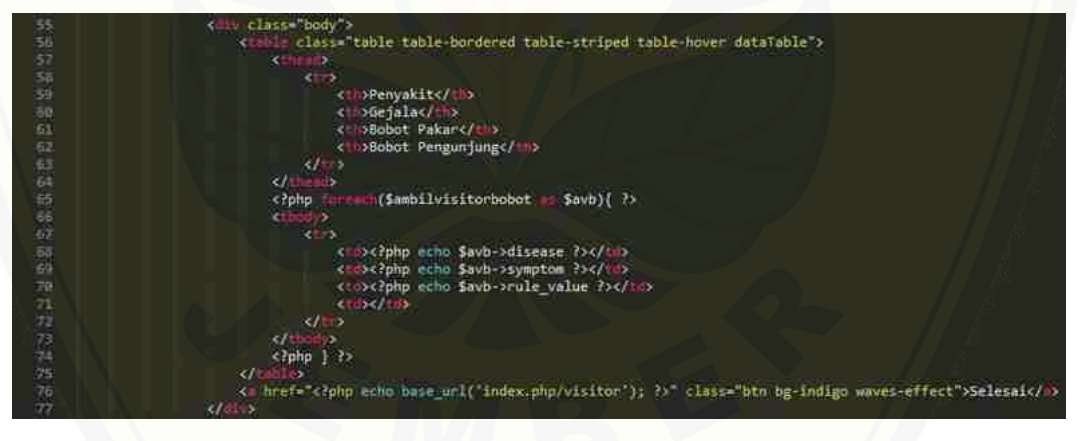

(Sumber: Hasil analisis, 2018)

e. *Screenshot* kode program fitur mendiagnosis penyakit pada kelas

*controller*(diagnosis)

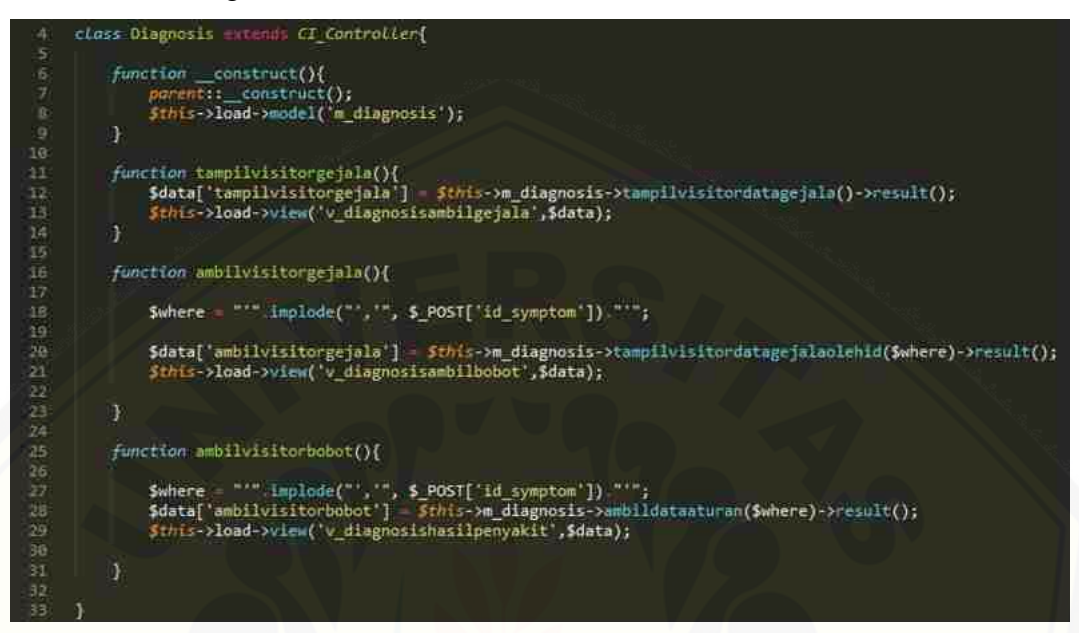

(Sumber: Hasil analisis, 2018)

f. *Screenshot* [kode program fitur mendiagnosis penyakit pada kelas](http://repository.unej.ac.id/)  *model*(m\_diagnosis)

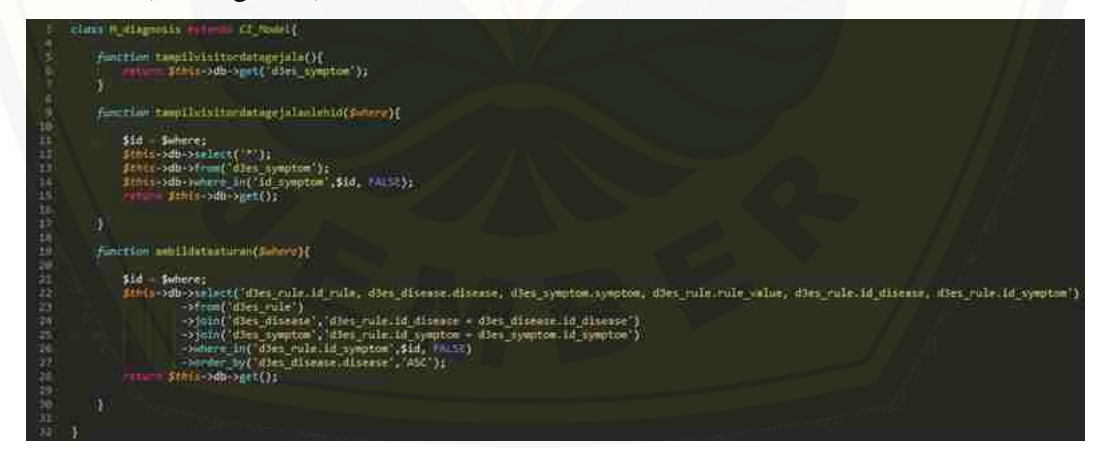

(Sumber: Hasil analisis, 2018)

#### Lampiran C. Hasil *White Box Testing* Pada Sistem

- 1. Hasil *White Box Testing* Pada Fitur *Login*
	- a. *Listing* Program

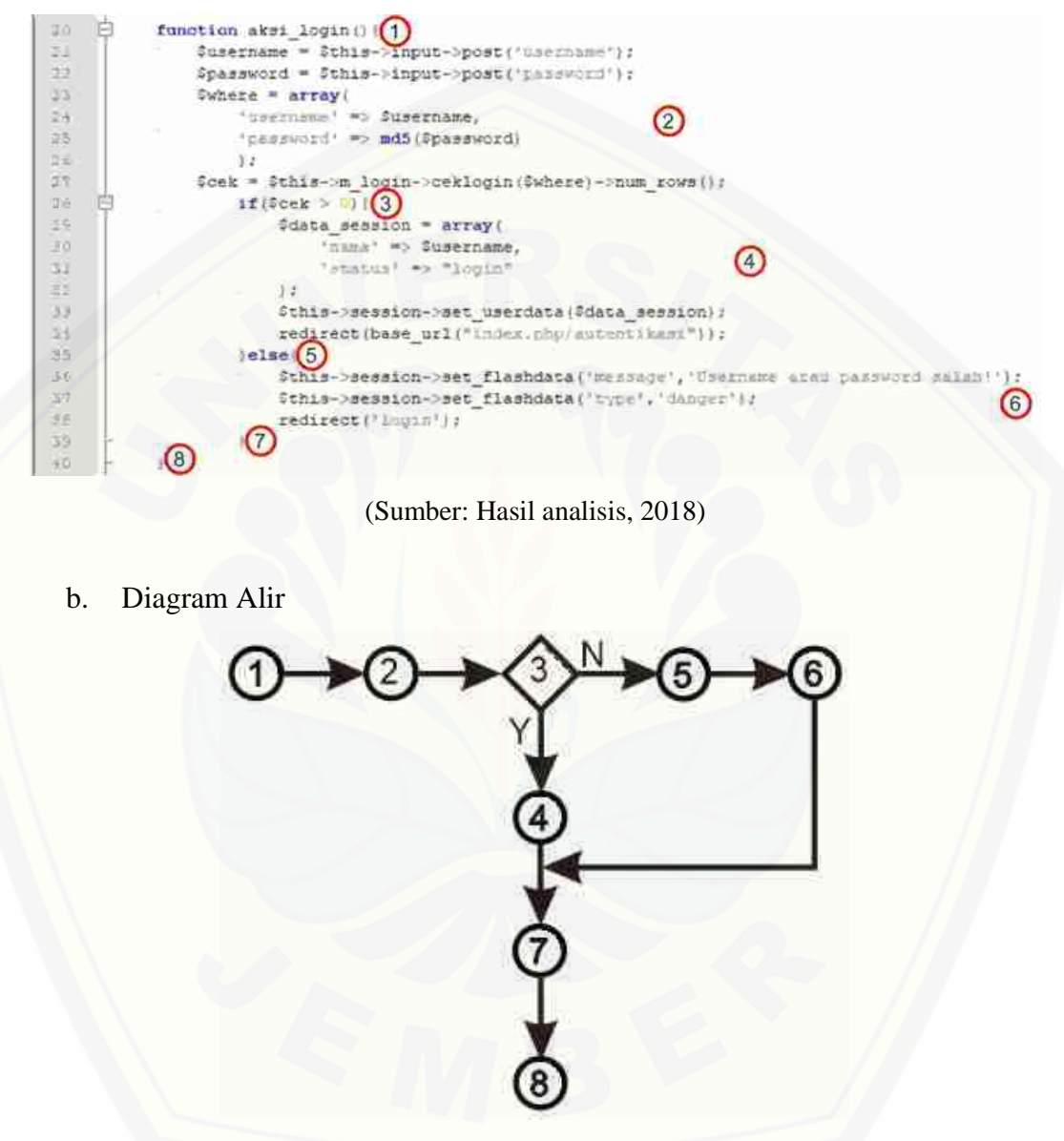

(Sumber: Hasil analisis, 2018)

- c. Perhitungan *Cyclomatic Complexity*  $V(G) = E-N+2 = 8-8+2 = 2$
- d. Basis Set

Jalur  $1: 1-2-3-4-7-8$ Jalur 2 :  $1 - 2 - 3 - 5 - 6 - 7 - 8$ 

#### e. *Test Case*

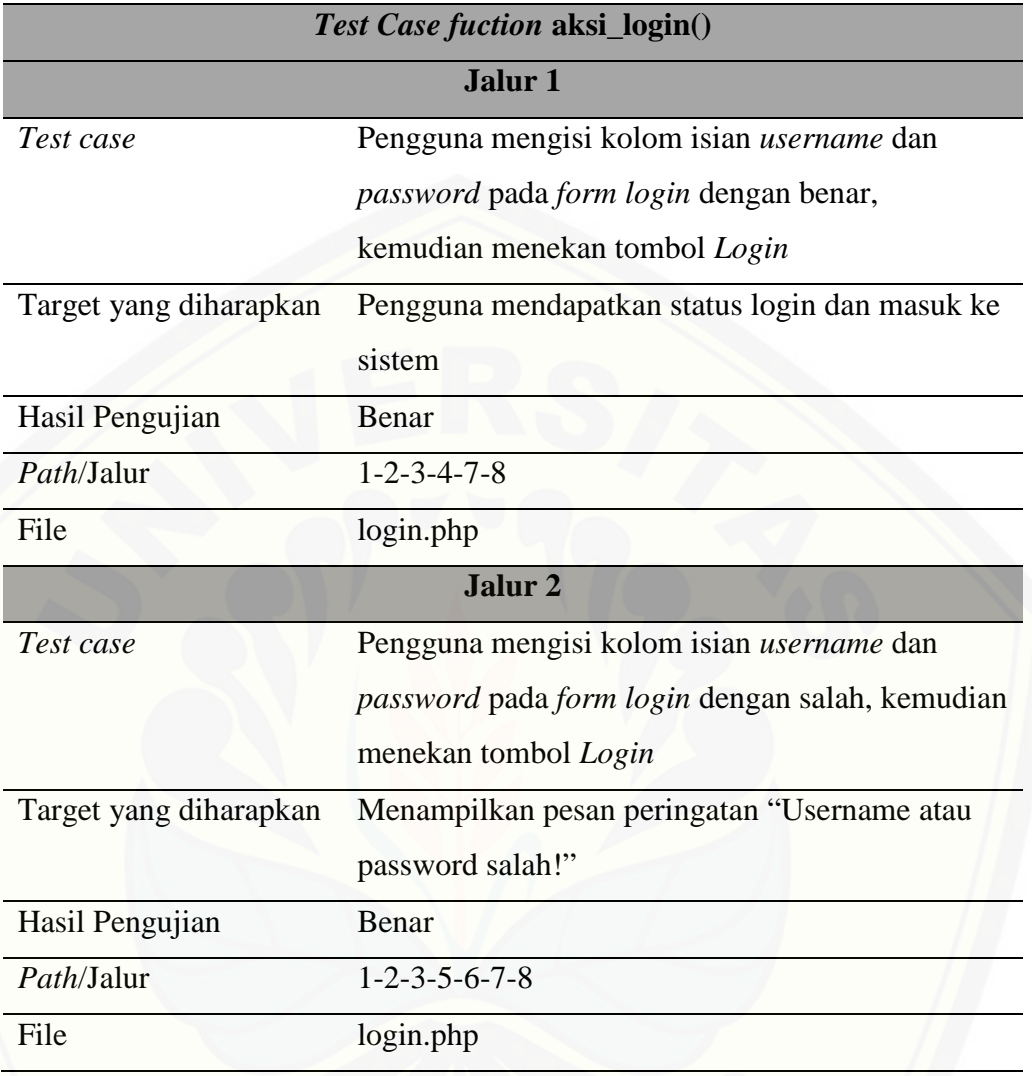

Sumber: Hasil analisis (2018).

- 2. Hasil *White Box Testing* Pada Fitur *Logout*
	- a. *Listing* Program

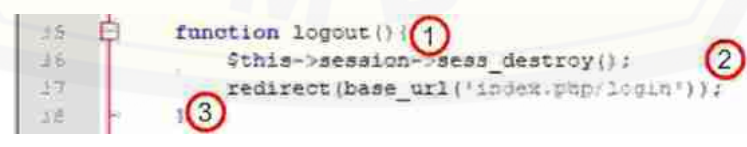

(Sumber: Hasil analisis, 2018)

b. Diagram Alir

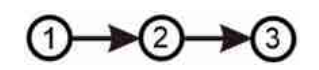

(Sumber: Hasil analisis, 2018)

- c. Perhitungan *Cyclomatic Complexity*  $V(G) = E-N+2 = 2-3+2 = 1$
- d. Basis Set

Jalur  $1: 1-2-3$ 

e. *Test Case*

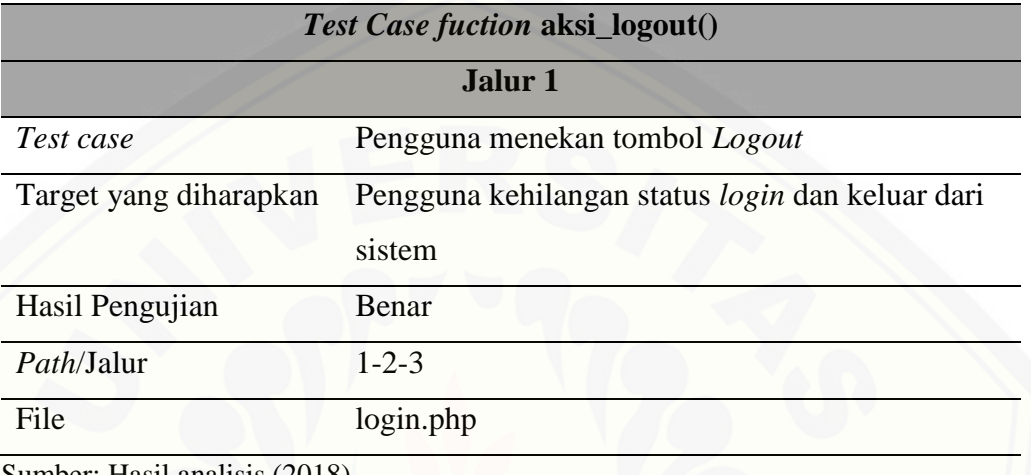

Sumber: Hasil analisis (2018).

- 3. Hasil *White Box Testing* Pada Fitur Mengelola Data Penyakit
- a. [Fitur Memasukkan Data Penyakit](http://repository.unej.ac.id/)

1) *Listing* Program

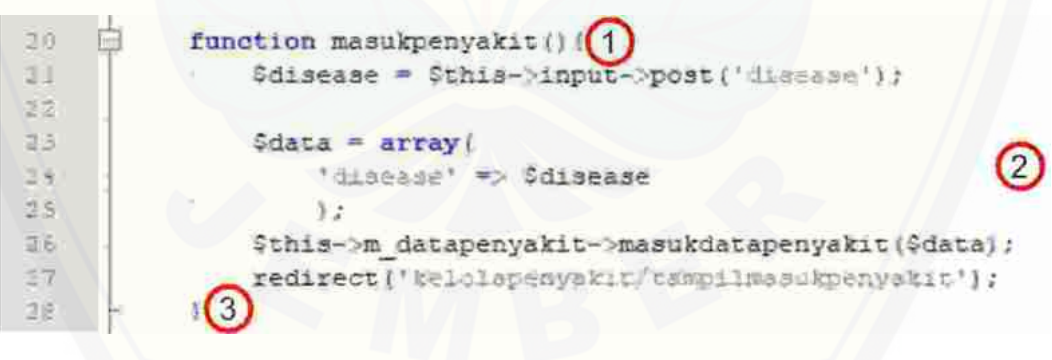

(Sumber: Hasil analisis, 2018)

2) Diagram Alir

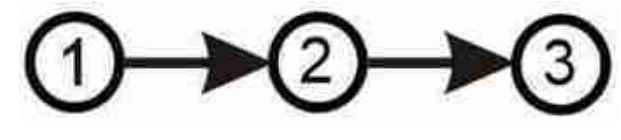

(Sumber: Hasil analisis, 2018)

- 3) Perhitungan *Cyclomatic Complexity*  $V(G) = E-N+2 = 2-3+2 = 1$
- 4) Basis Set

Jalur 1 :  $1 - 2 - 3$ 

5) *Test Case*

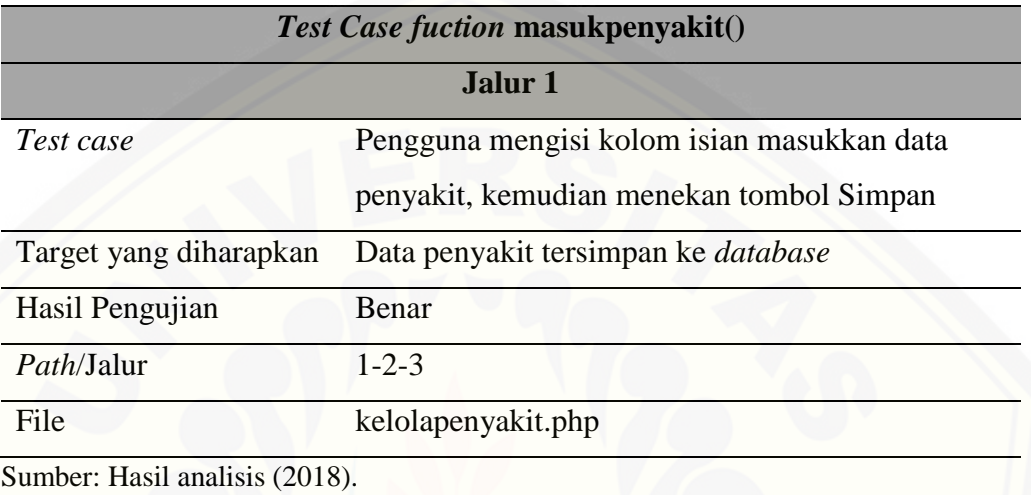

#### b. Fitur Mengubah Data Penyakit

1) *Listing* Program

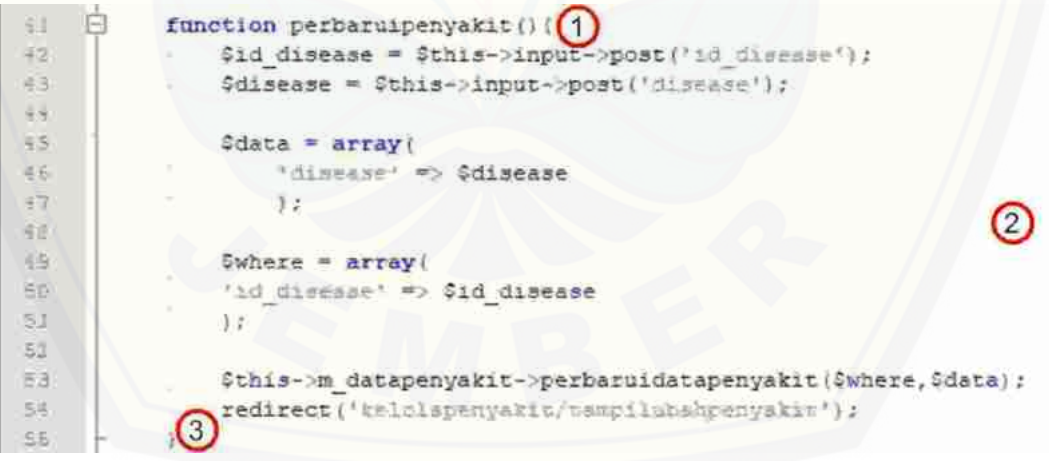

(Sumber: Hasil analisis, 2018)

2) Diagram Alir

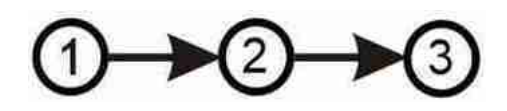

(Sumber: Hasil analisis, 2018)

- 3) Perhitungan *Cyclomatic Complexity*  $V(G) = E-N+2 = 2-3+2 = 1$
- 4) Basis Set

Jalur  $1: 1-2-3$ 

5) *Test Case*

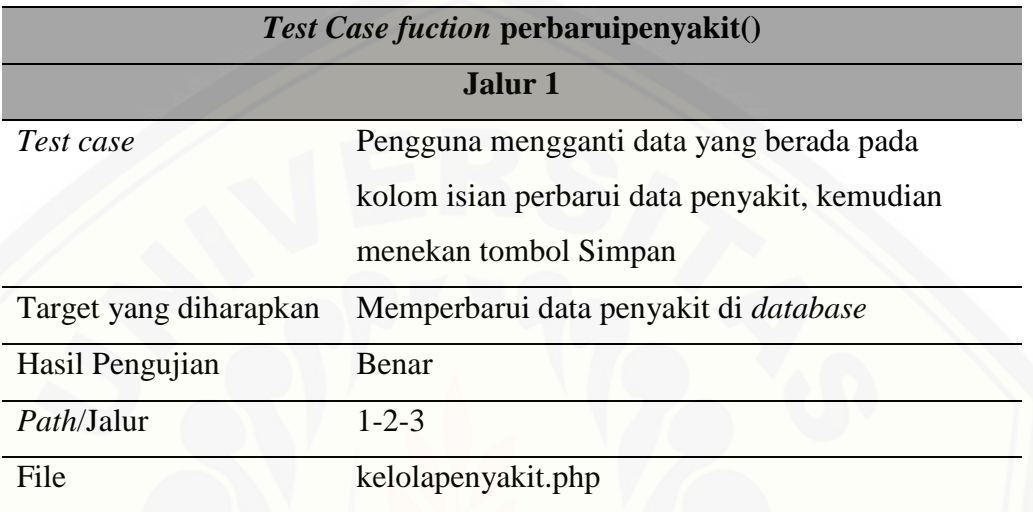

Sumber: Hasil analisis (2018).

#### c. Fitur Menghapus Data Penyakit

1) *Listing* Program

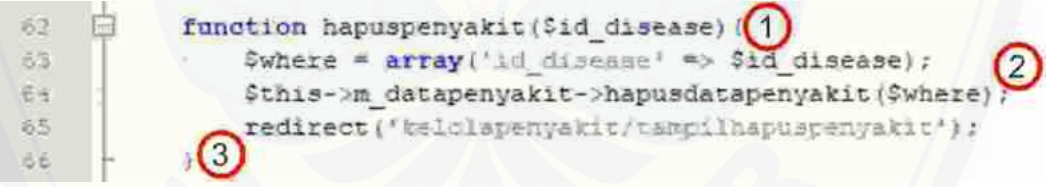

(Sumber: Hasil analisis, 2018)

2) Diagram Alir

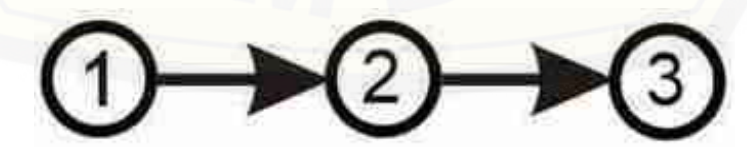

(Sumber: Hasil analisis, 2018)

3) Perhitungan *Cyclomatic Complexity*

 $V(G) = E-N+2 = 2-3+2 = 1$ 

4) Basis Set

Jalur  $1: 1 - 2 - 3$ 

5) *Test Case*

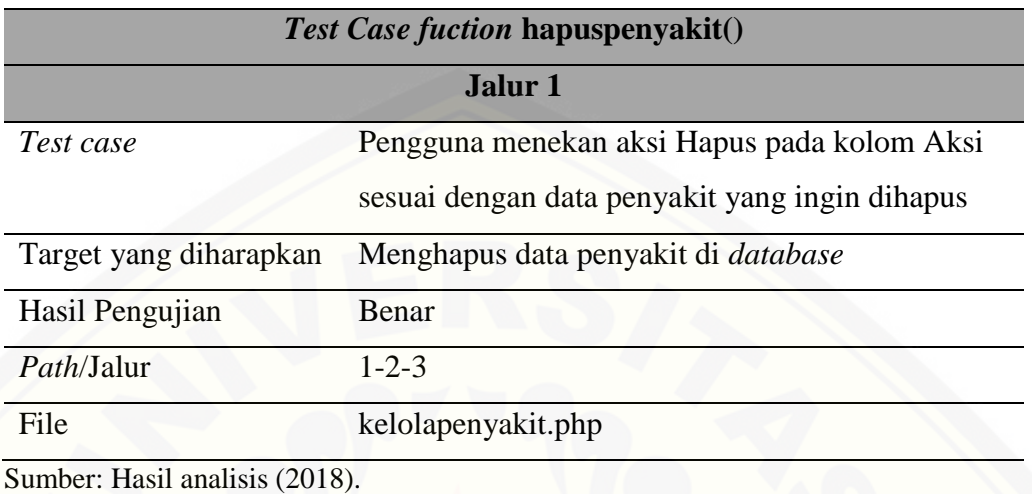

- 
- 4. Hasil *White Box Testing* Pada Fitur Mengelola Data Gejala Penyakit
- a. Fitur Memasukkan Data Gejala
	- 1) *Listing* Program

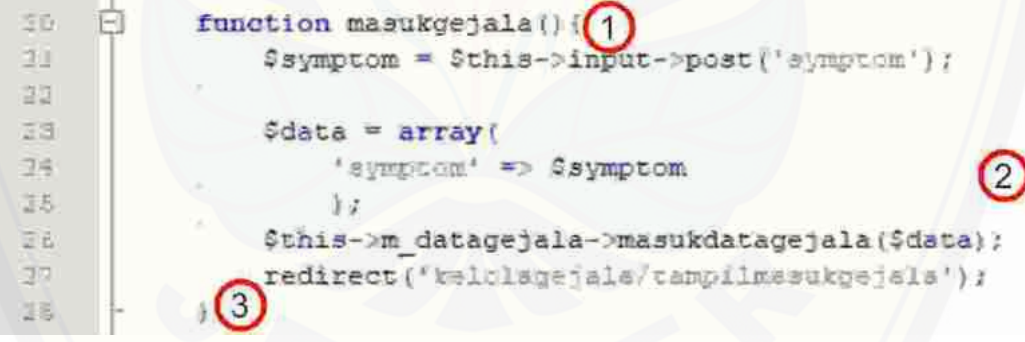

(Sumber: Hasil analisis, 2018)

2) Diagram Alir

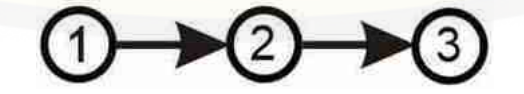

(Sumber: Hasil analisis, 2018)

3) Perhitungan *Cyclomatic Complexity*

 $V(G) = E-N+2 = 2-3+2 = 1$ 

4) Basis Set

Jalur  $1: 1 - 2 - 3$ 

5) *Test Case*

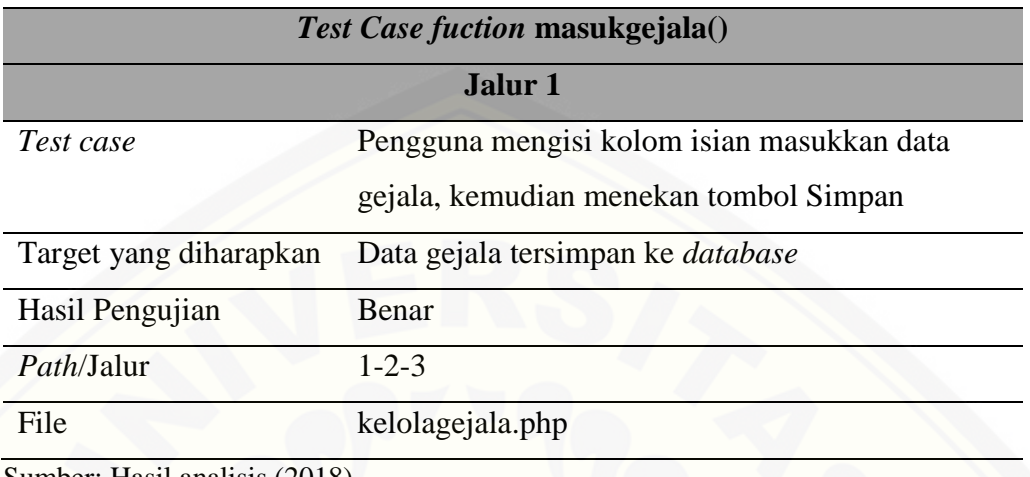

- Sumber: Hasil analisis (2018).
- b. Fitur Mengubah Data Gejala
	- 1) *Listing* Program

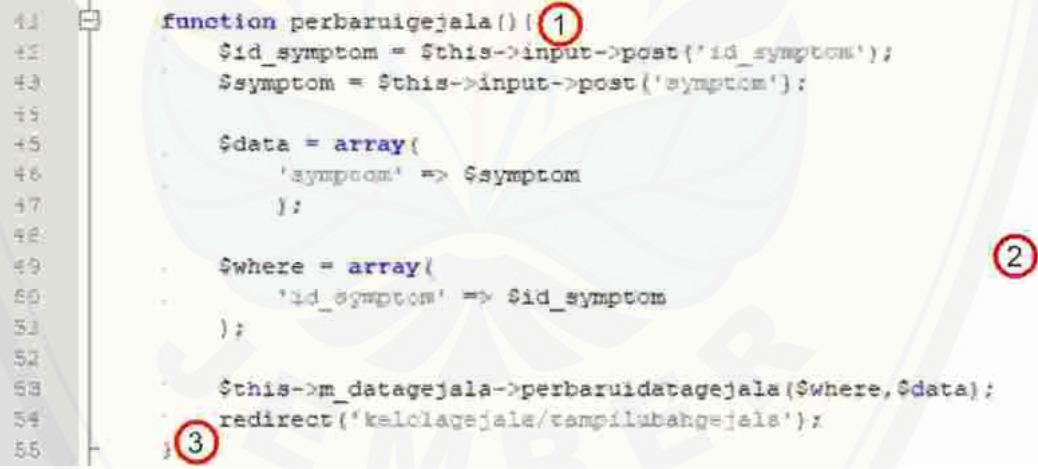

(Sumber: Hasil analisis, 2018)

2) Diagram Alir

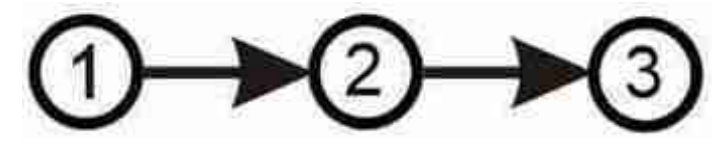

(Sumber: Hasil analisis, 2018)

- 3) Perhitungan *Cyclomatic Complexity*  $V(G) = E-N+2 = 2-3+2 = 1$
- 4) Basis Set

Jalur  $1: 1-2-3$ 

5) *Test Case*

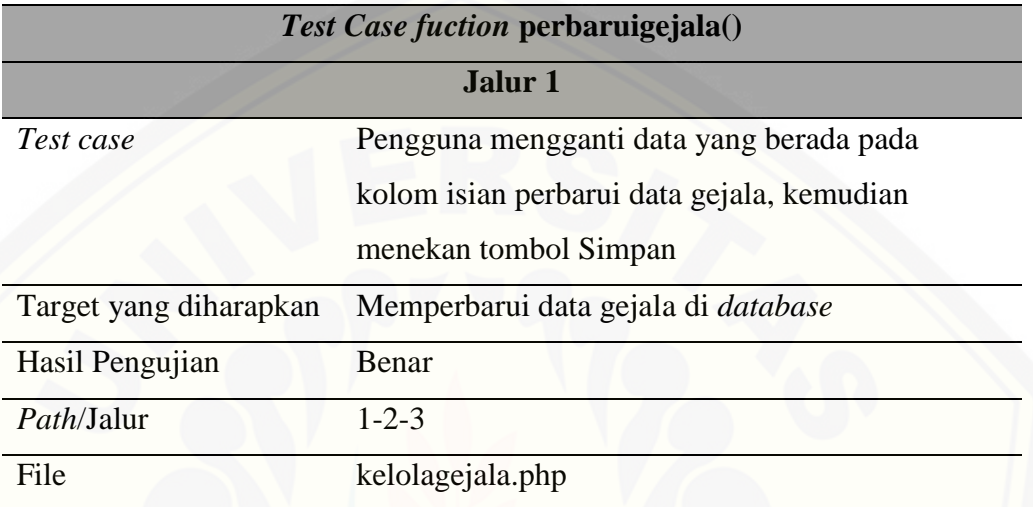

Sumber: Hasil analisis (2018).

#### c. Fitur Menghapus Data Gejala

1) *Listing* Program

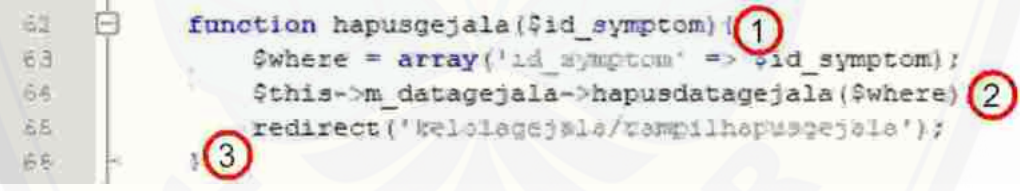

(Sumber: Hasil analisis, 2018)

2) Diagram Alir

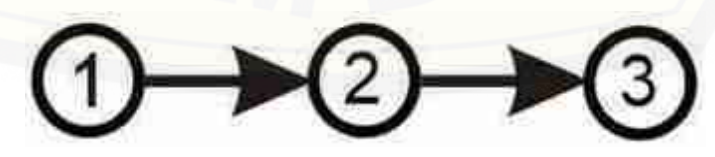

(Sumber: Hasil analisis, 2018)

3) Perhitungan *Cyclomatic Complexity*

 $V(G) = E-N+2 = 2-3+2 = 1$ 

4) Basis Set

Jalur  $1: 1 - 2 - 3$ 

5) *Test Case*

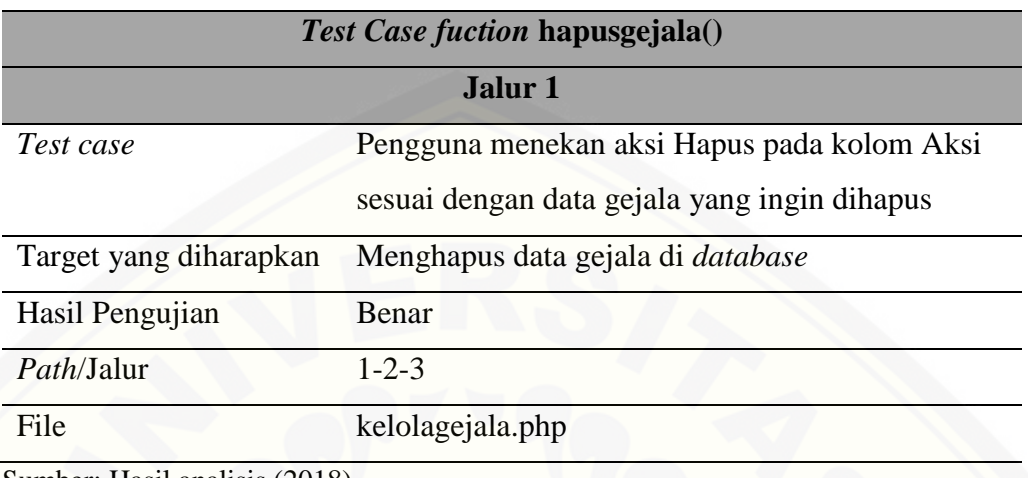

Sumber: Hasil analisis (2018).

- 5. Hasil *White Box Testing* Pada Fitur Mengelola Aturan Sistem Pakar
- a. Fitur Memasukkan Data Aturan
	- 1) *Listing* Program

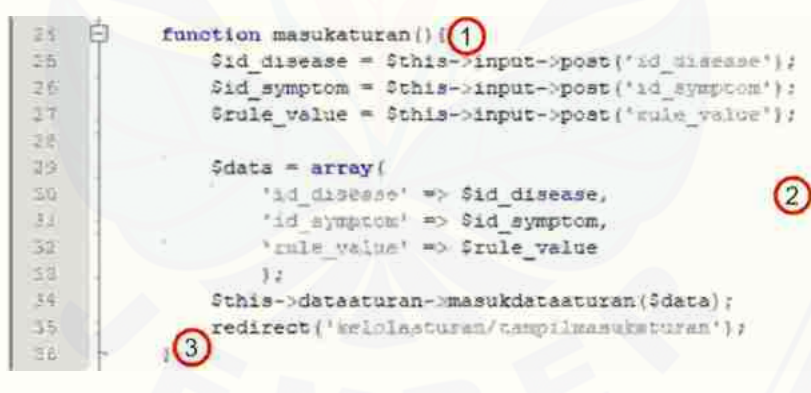

(Sumber: Hasil analisis, 2018)

2) Diagram Alir

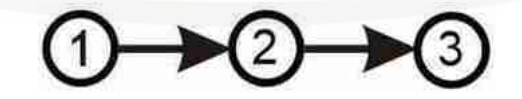

(Sumber: Hasil analisis, 2018)

3) Perhitungan *Cyclomatic Complexity*

 $V(G) = E-N+2 = 2-3+2 = 1$ 

4) Basis Set

Jalur  $1: 1 - 2 - 3$ 

5) *Test Case*

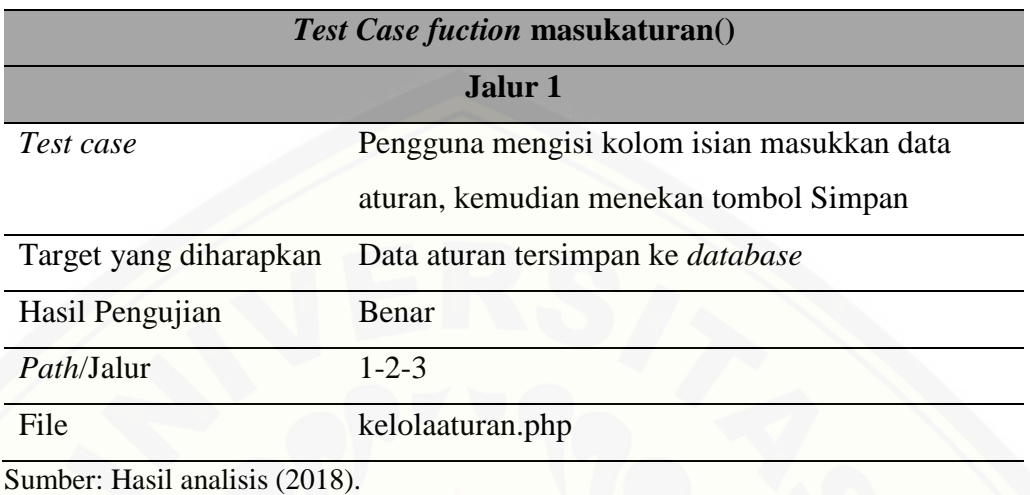

- b. Fitur Mengubah Data Aturan
	- 1) *Listing* Program

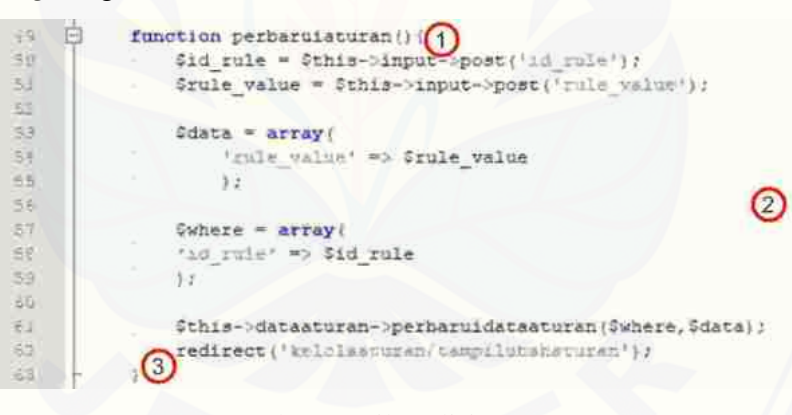

(Sumber: Hasil analisis, 2018)

2) Diagram Alir

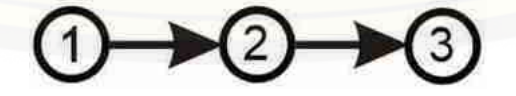

(Sumber: Hasil analisis, 2018)

3) Perhitungan *Cyclomatic Complexity*

 $V(G) = E-N+2 = 2-3+2 = 1$ 

4) Basis Set

Jalur  $1: 1 - 2 - 3$ 

5) *Test Case*

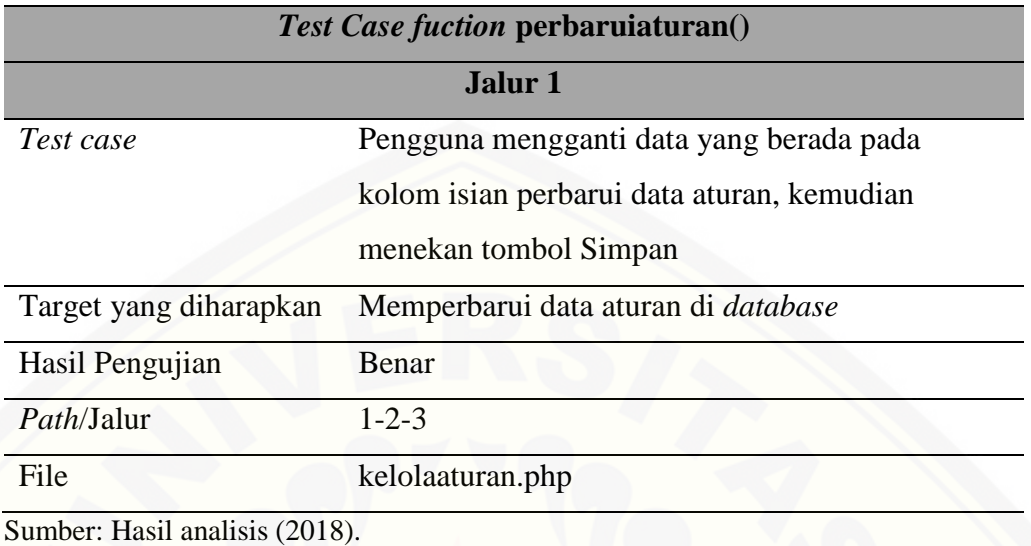

- c. Fitur Menghapus Data Aturan
	- 1) *Listing* Program

| 口<br>70  | function hapusaturan (\$1d_rule) { (1)                            |
|----------|-------------------------------------------------------------------|
| 74       | \$where = $array('id rule)$ => vid rule);                         |
| 13<br>73 | $$ \verb this->dataaturan->hapusdataaturan(Swhere) {2} \verb 2 $$ |
|          | (3) redirect (' belolaacuran/rampilhapusataran');                 |
| 14       |                                                                   |

(Sumber: Hasil analisis, 2018)

2) Diagram Alir

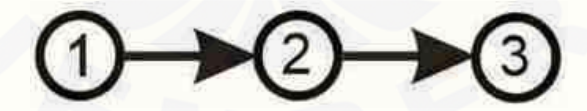

(Sumber: Hasil analisis, 2018)

3) Perhitungan *Cyclomatic Complexity*

 $V(G) = E-N+2 = 2-3+2 = 1$ 

4) Basis Set

Jalur  $1: 1 - 2 - 3$ 

5) *Test Case*

*Test Case fuction* **hapusaturan()**

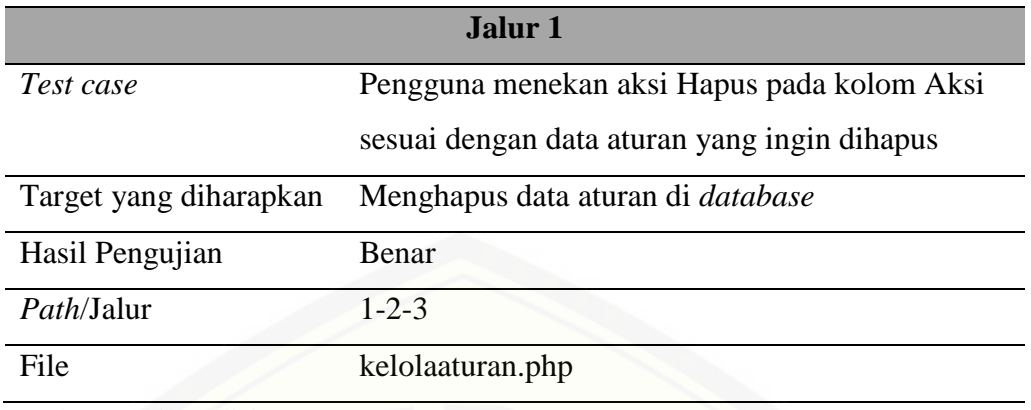

Sumber: Hasil analisis (2018).

- 6. Hasil *White Box Testing* Pada Fitur Mendiagnosis Penyakit
- a. [Fitur mengambil pilihan gejala dari pengunjung](http://repository.unej.ac.id/)

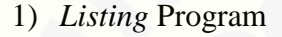

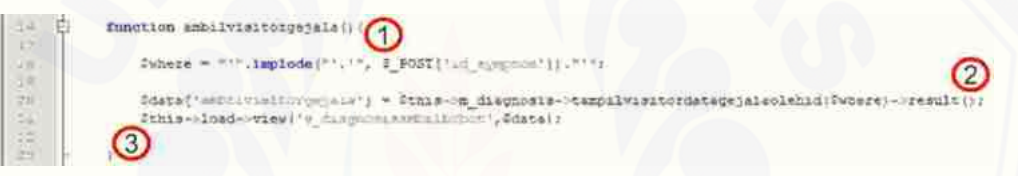

(Sumber: Hasil analisis, 2018)

2) Diagram Alir

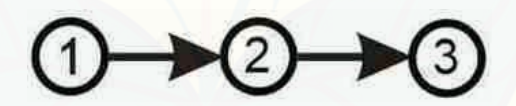

(Sumber: Hasil analisis, 2018)

3) Perhitungan *Cyclomatic Complexity*

 $V(G) = E-N+2 = 2-3+2 = 1$ 

- 4) Basis Set
	- Jalur  $1: 1 2 3$
- 5) *Test Case*

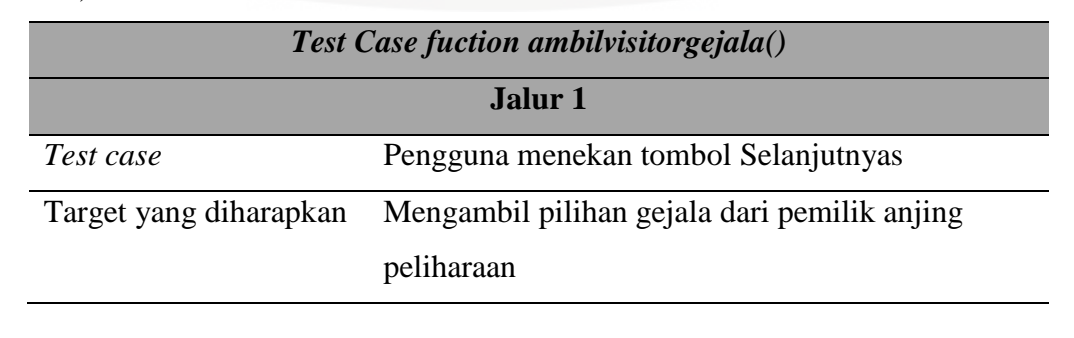

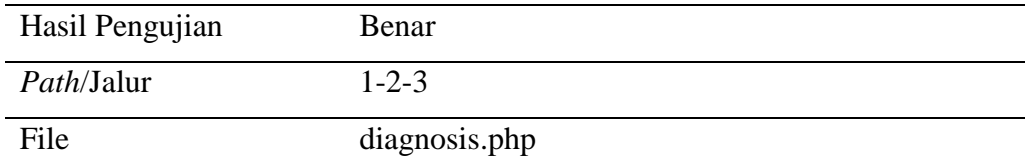

Sumber: Hasil analisis (2018).

#### b. [Fitur mengambil bobot dari pengunjung](http://repository.unej.ac.id/)

1) *Listing* Program

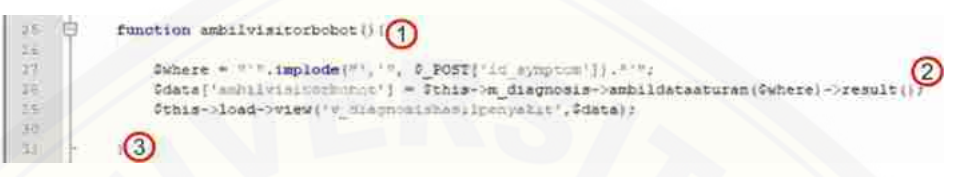

(Sumber: Hasil analisis, 2018)

2) Diagram Alir

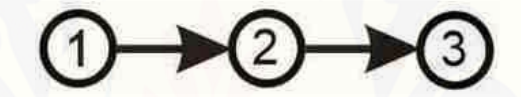

(Sumber: Hasil analisis, 2018)

3) Perhitungan *Cyclomatic Complexity*

 $V(G) = E-N+2 = 2-3+2 = 1$ 

4) Basis Set

Jalur  $1: 1 - 2 - 3$ 

5) *Test Case*

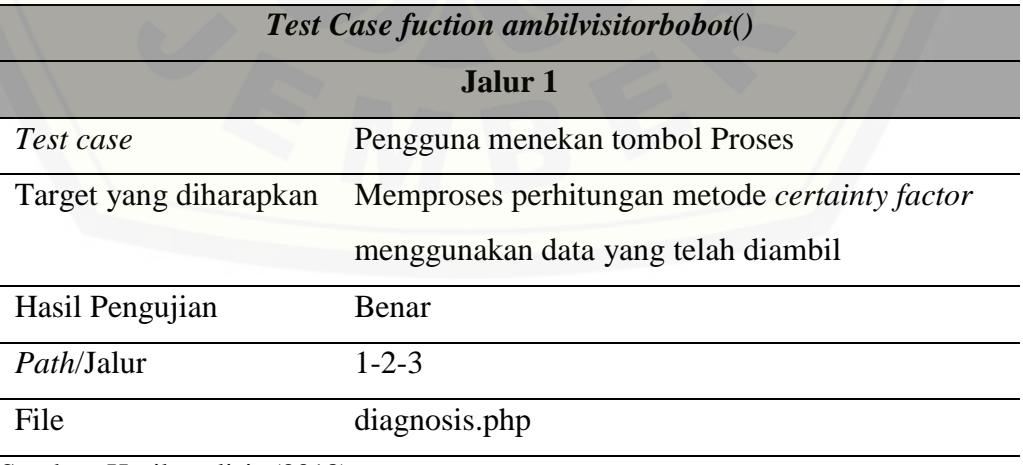

Sumber: Hasil analisis (2018).
#### Lampiran D. Hasil *Black Box Testing* Pada Sistem

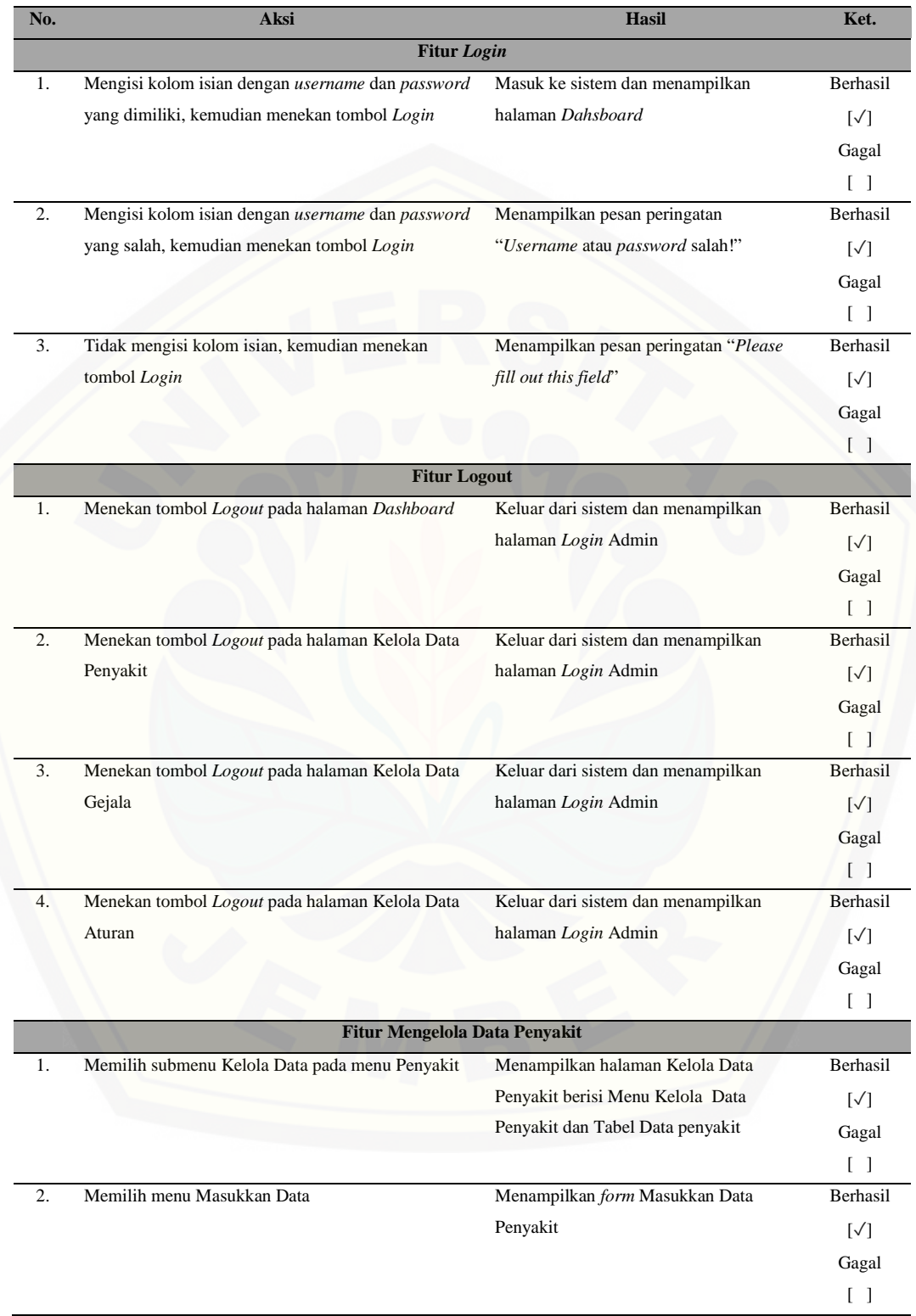

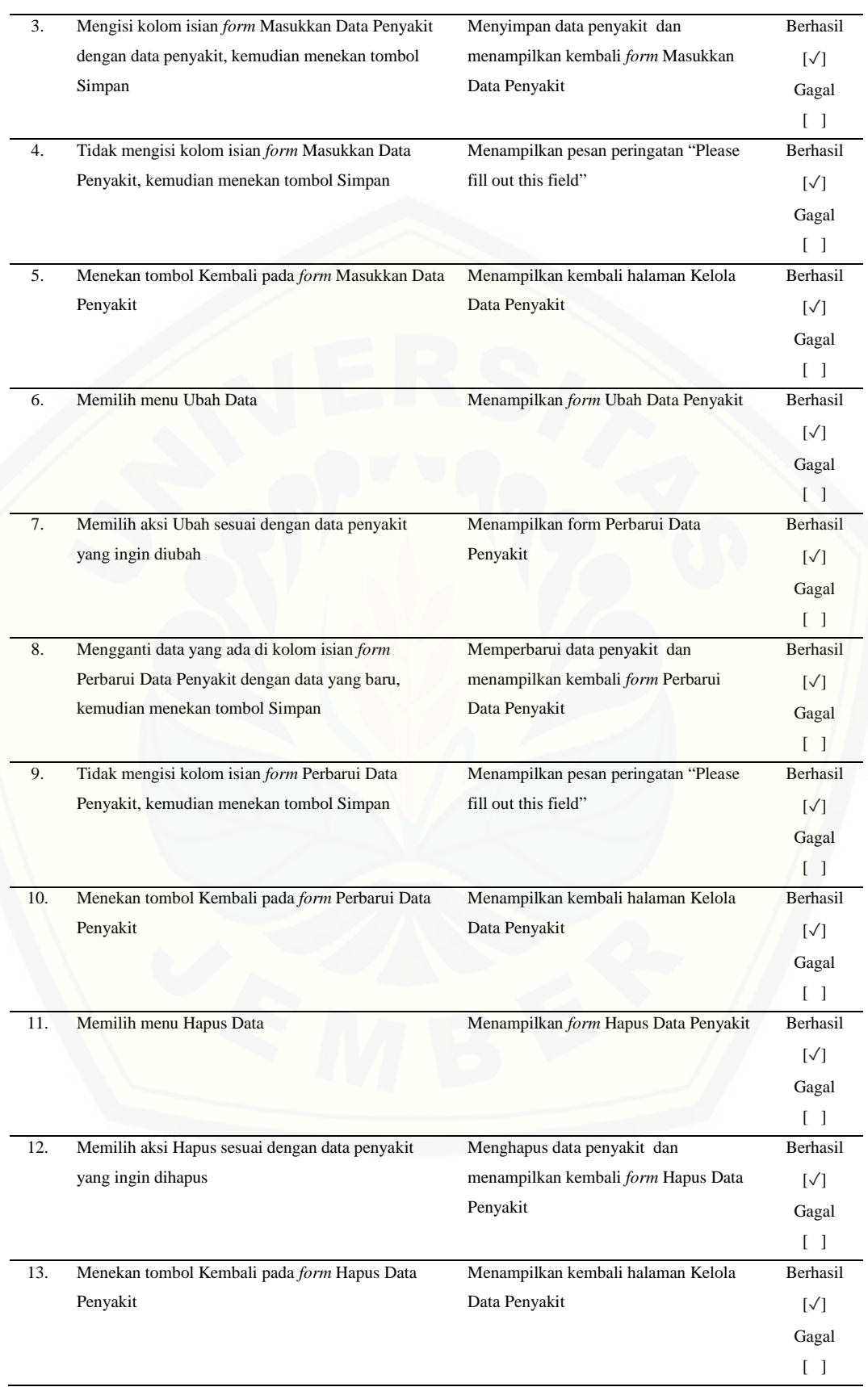

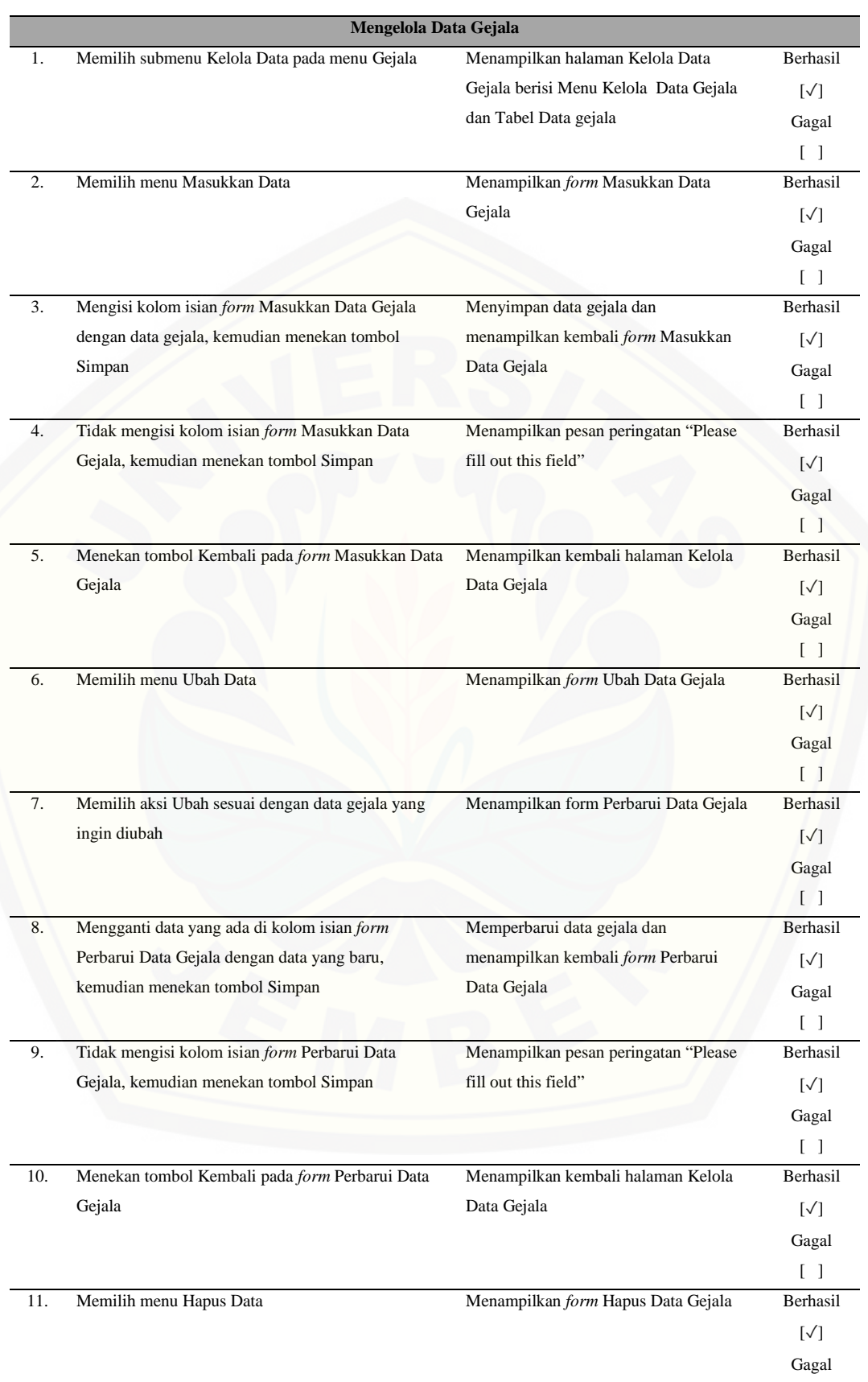

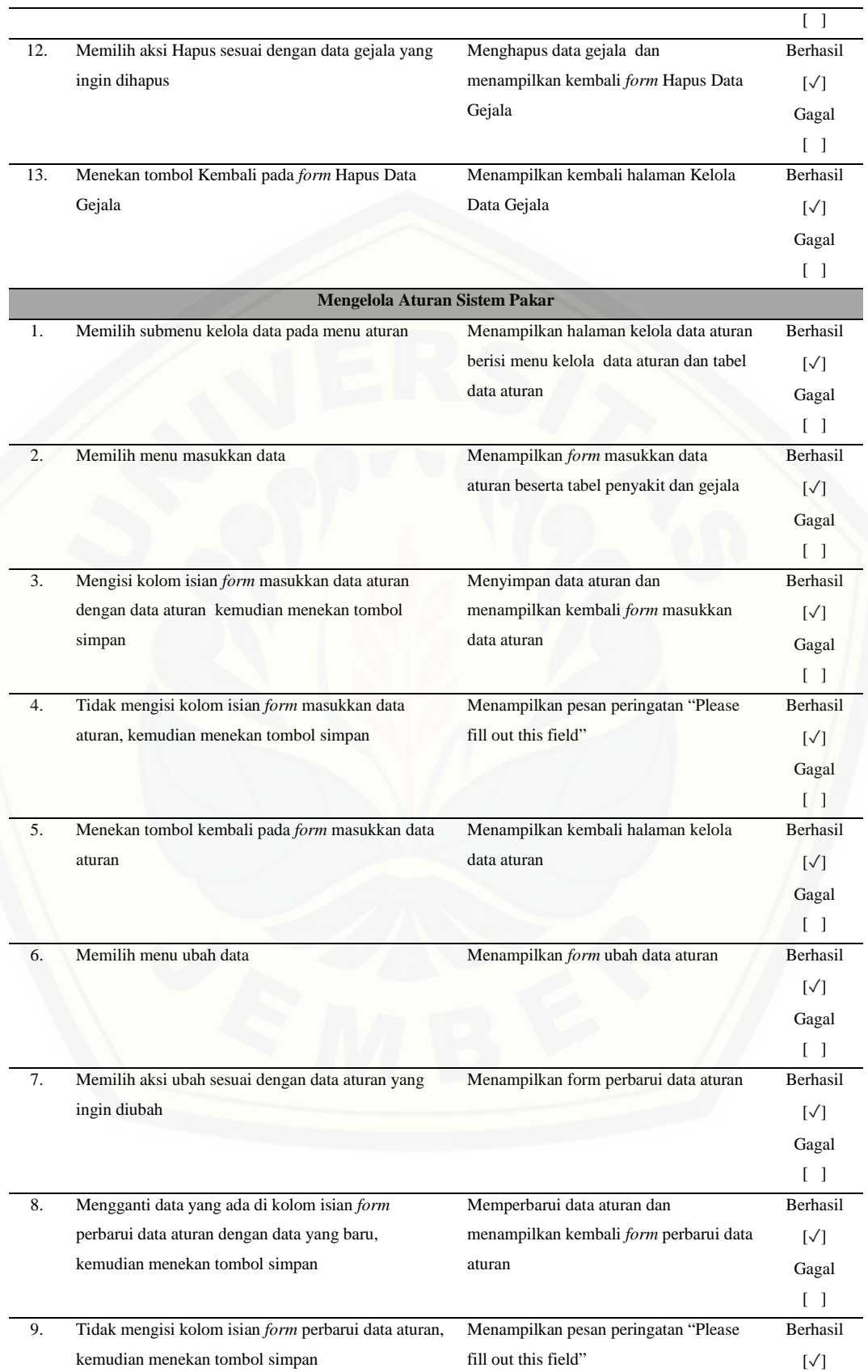

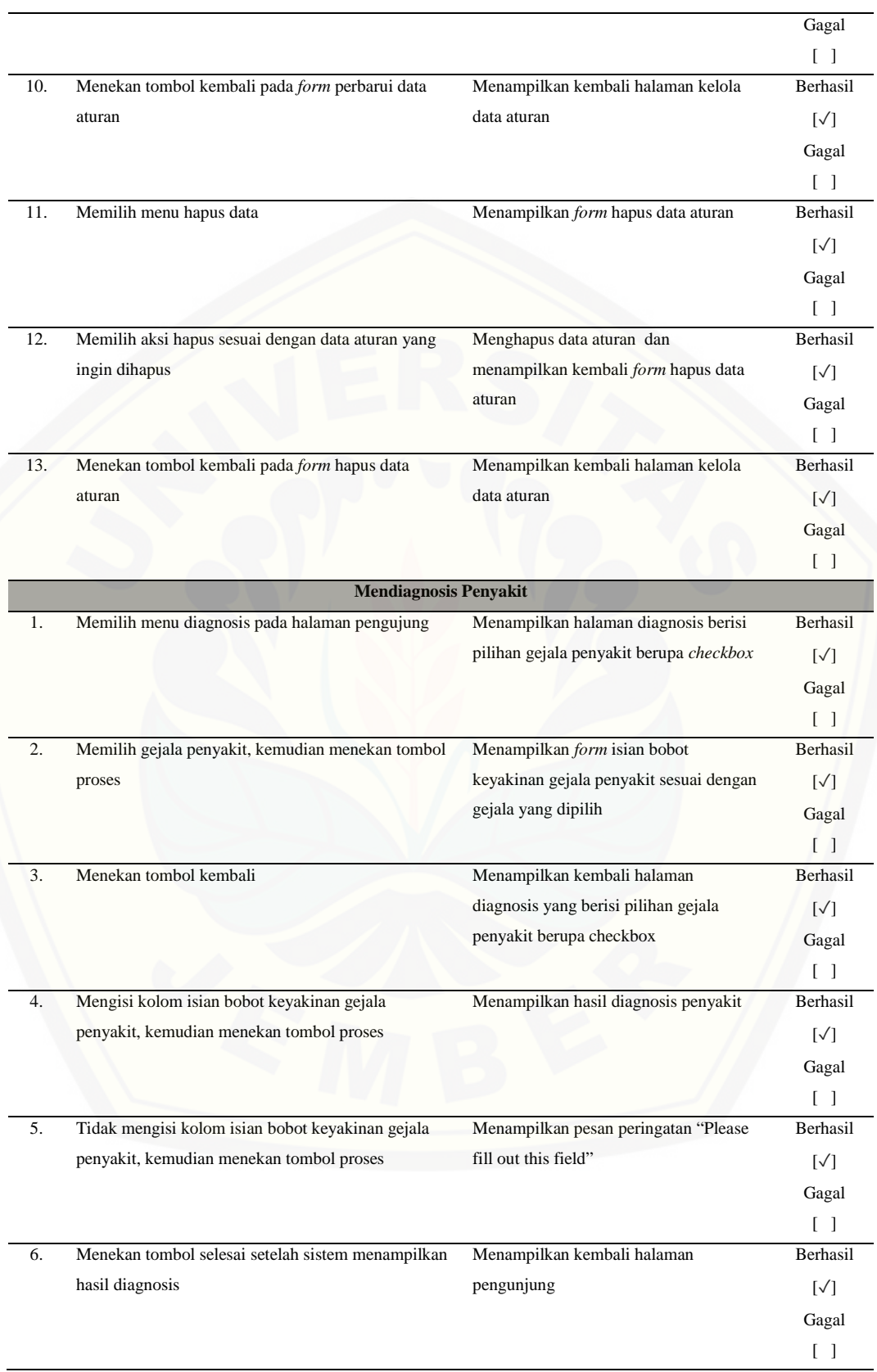